22-01-2007

 $\underline{6}$ 

DATE:

**ISSUE:** 

Page: 1

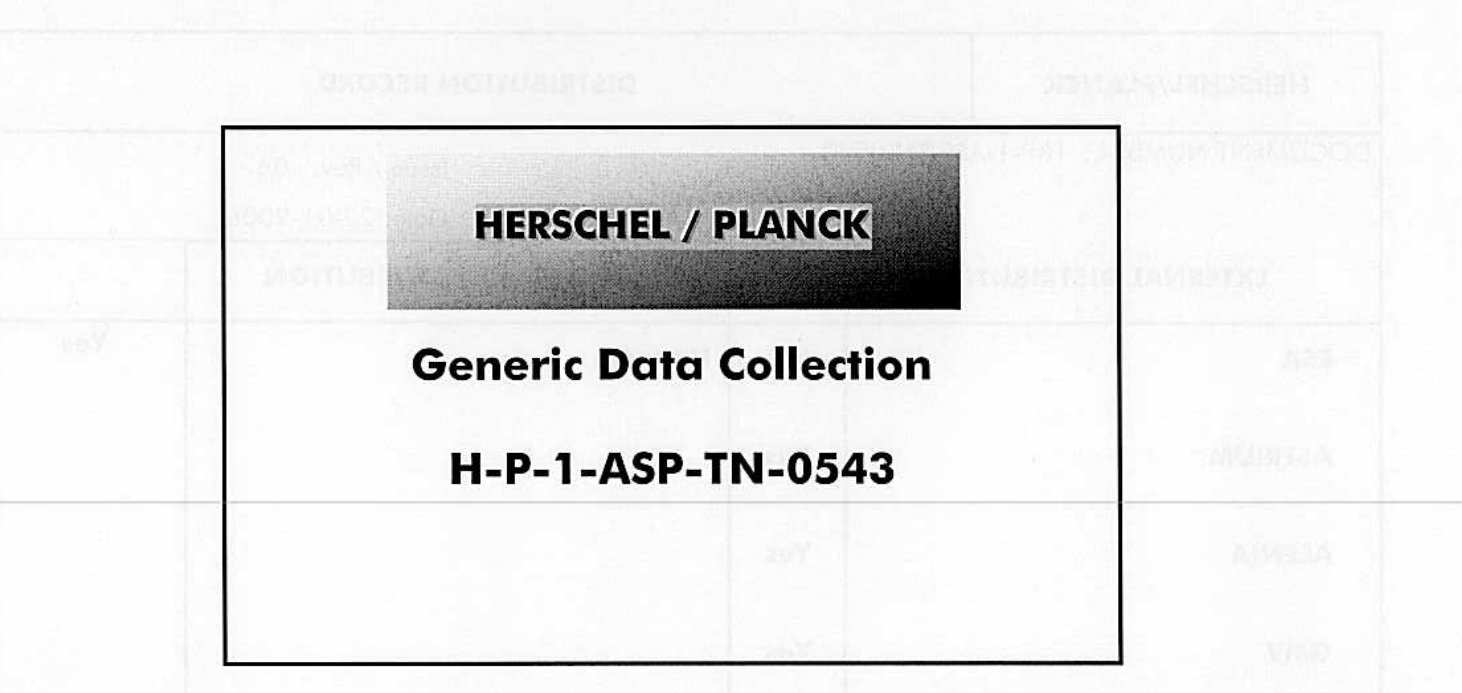

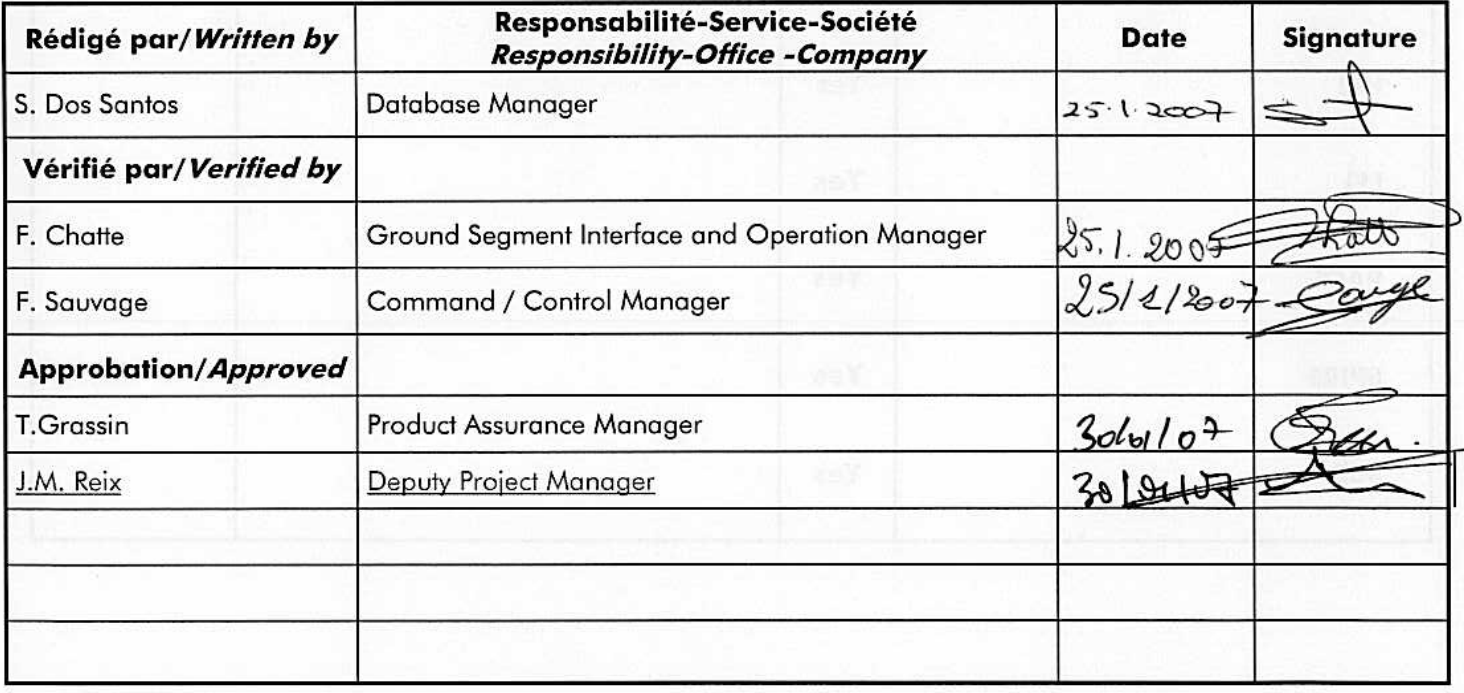

Data management : G. SERRA

Entité Emettrice : Alcatel Space - Cannes (détentrice de l'original) :

ALCATEL ALENIA SPACE

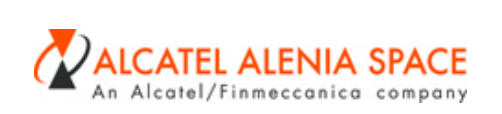

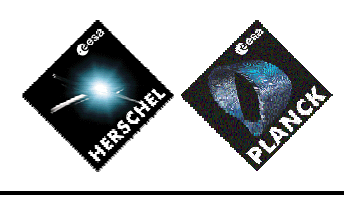

22-01-2007

**DATE :**

**ISSUE** :  $\frac{6}{5}$  **Page** : 2

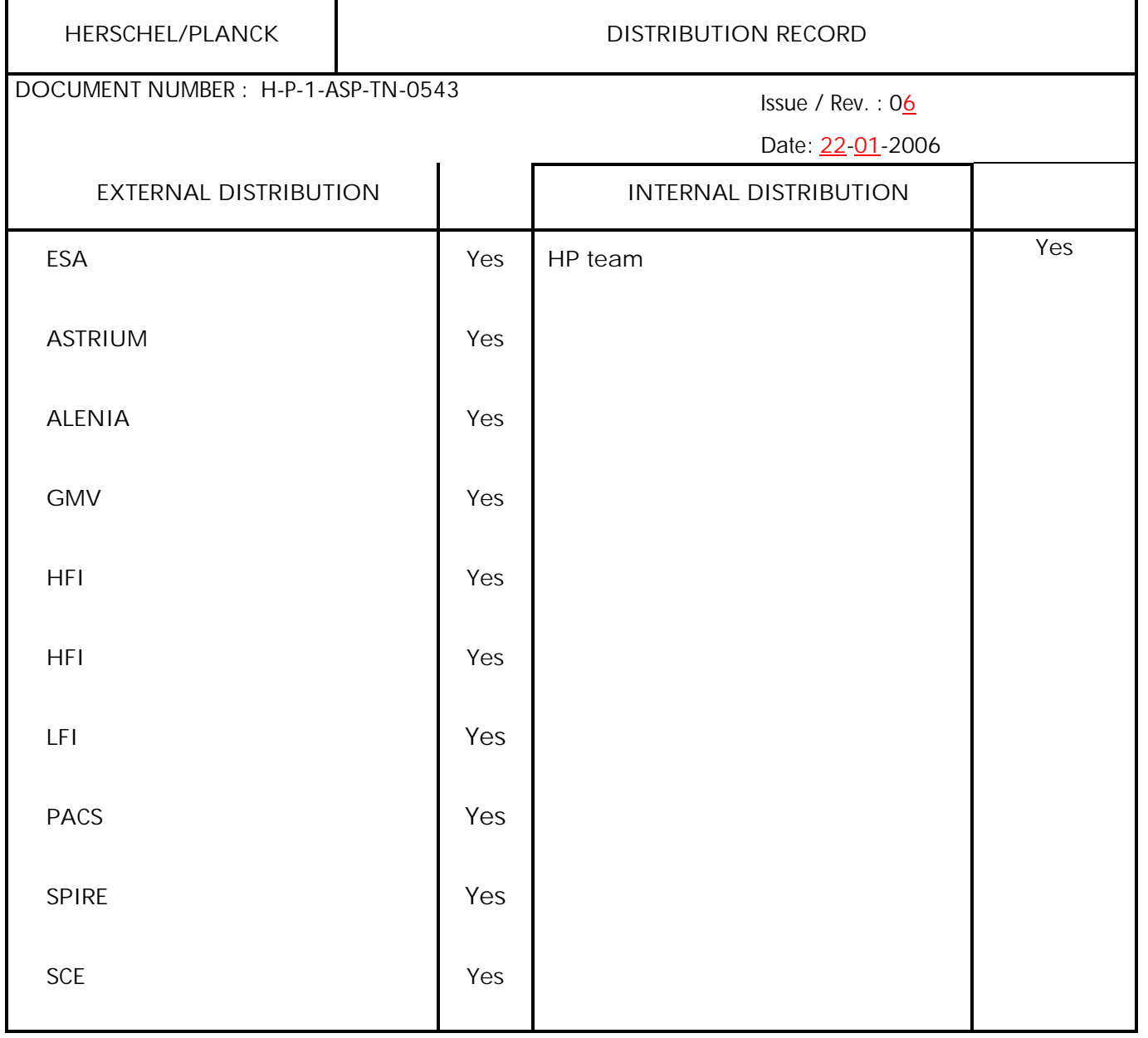

 $\mathbf I$ 

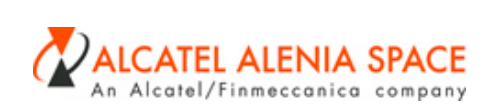

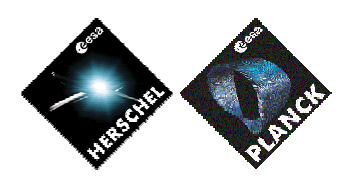

22-01-2007

**DATE :**

**ISSUE** : **6 Page** : 3

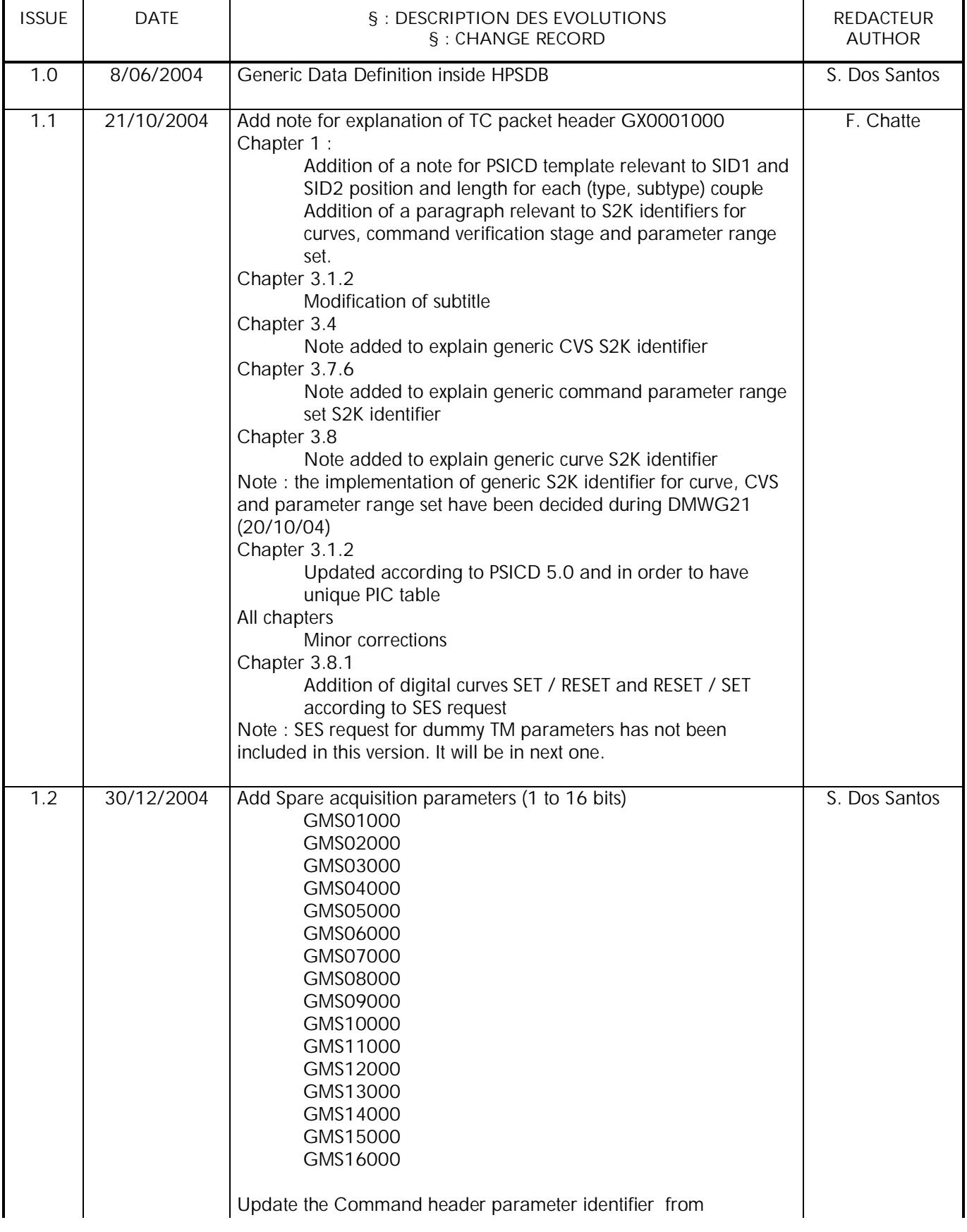

 $\mathbf I$ 

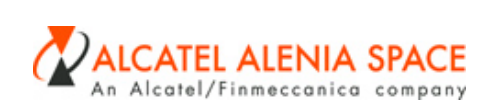

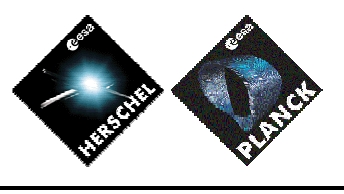

**DATE :** 22-01-2007

**ISSUE** :  $\frac{6}{5}$  **Page** : 4

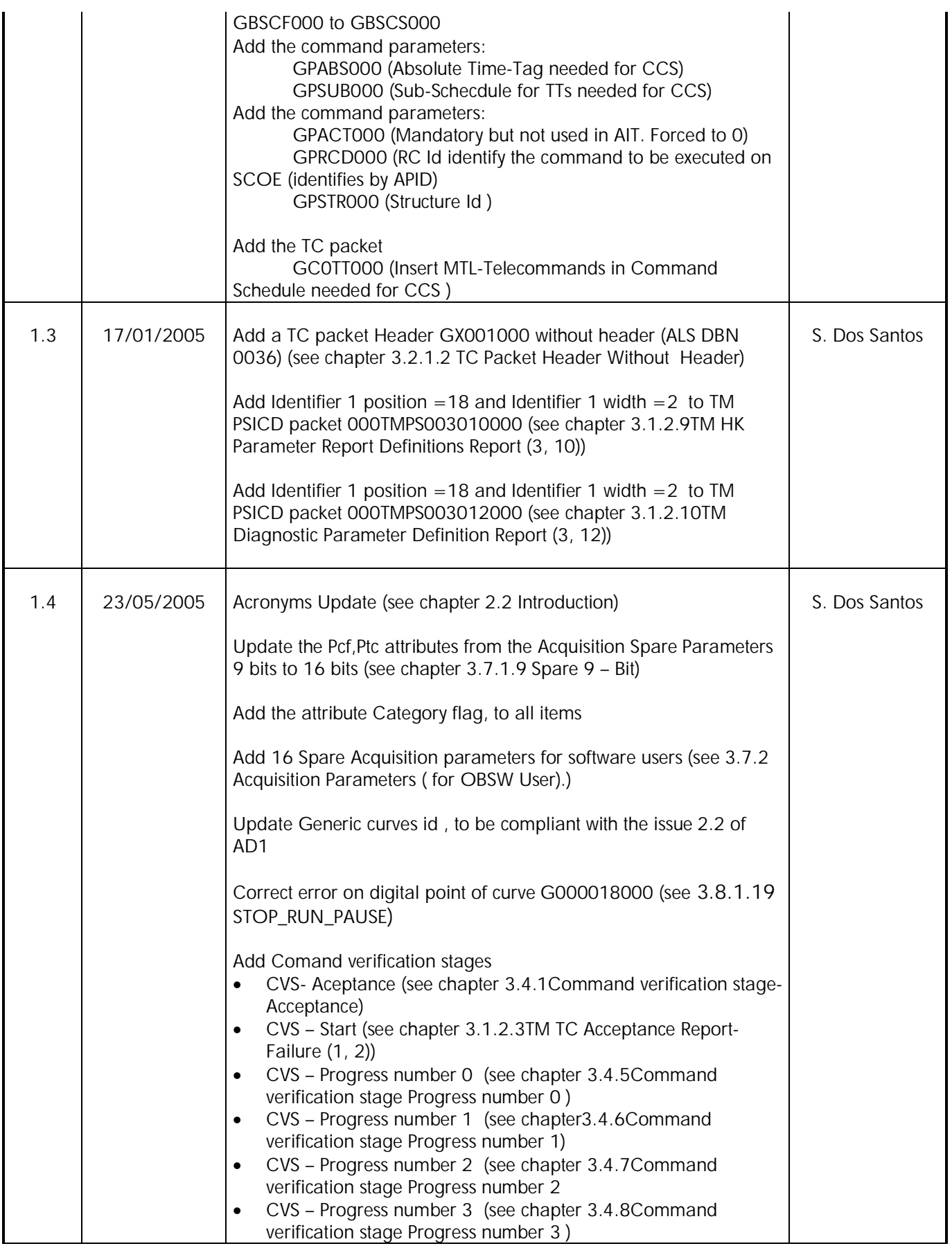

 $\mathbf I$ 

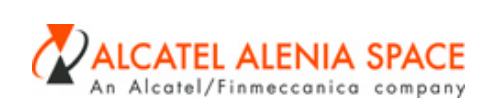

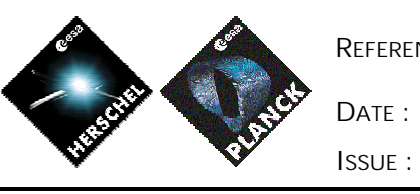

22-01-2007

**ISSUE** : **6 Page** : 5

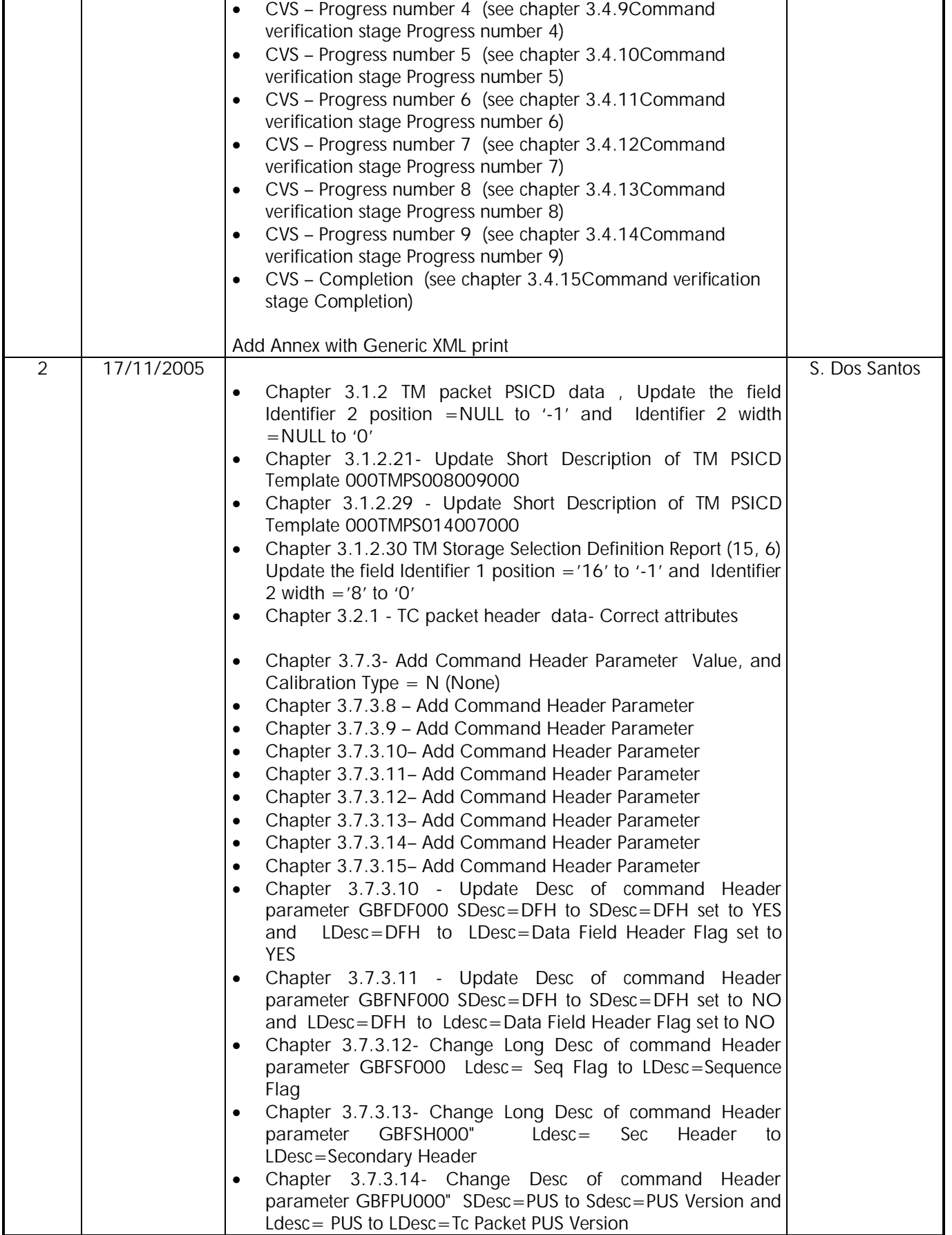

Référence Fichier :H-P-1-ASP-TN-0543.doc du<br><u>25/01/2007-10:27</u>

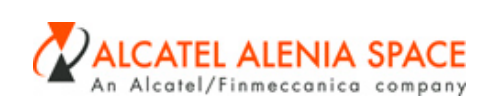

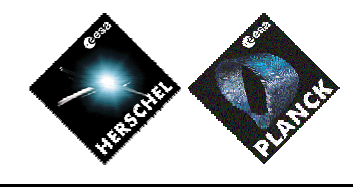

**DATE :** 22-01-2007

**ISSUE** : **6 Page** : 6

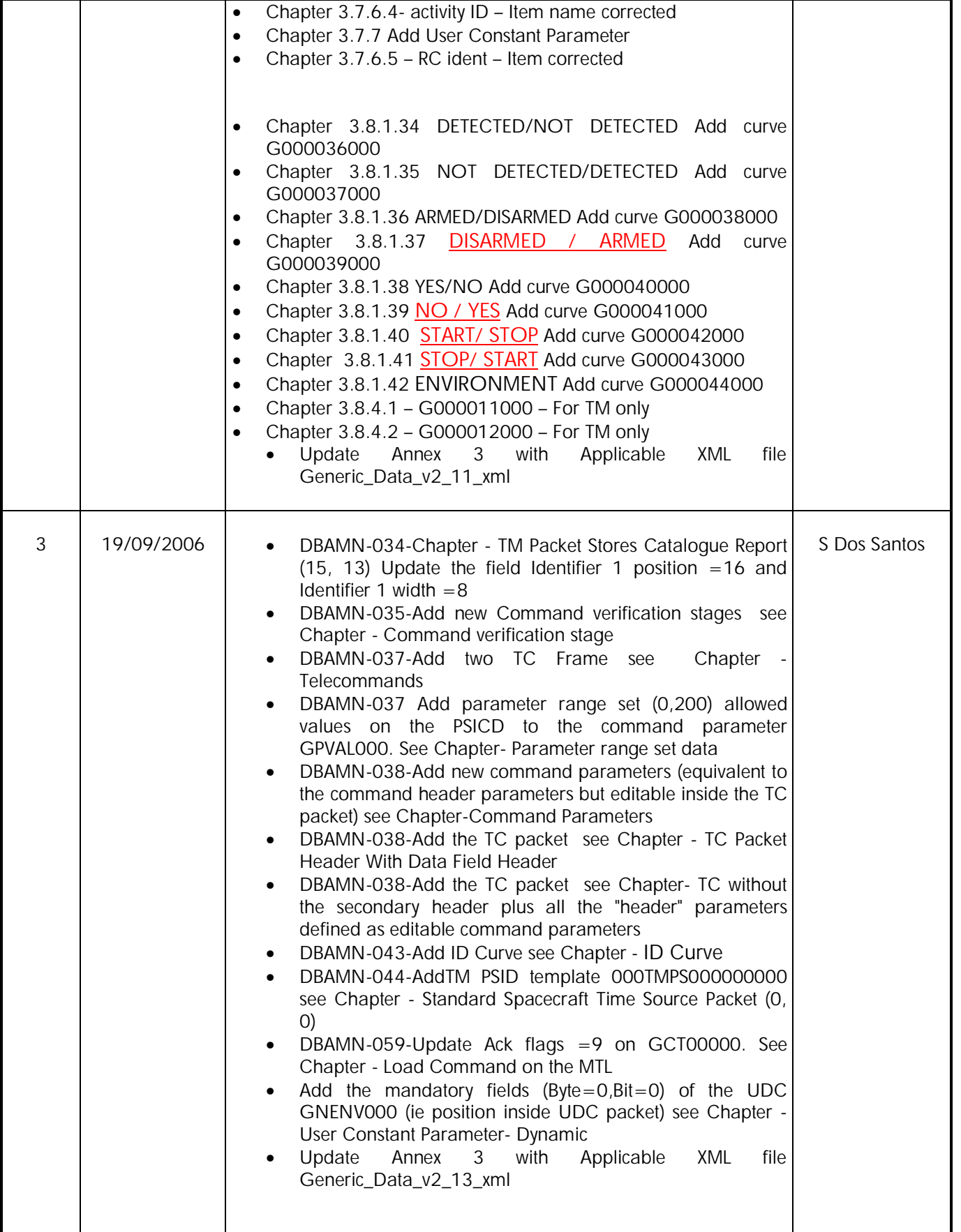

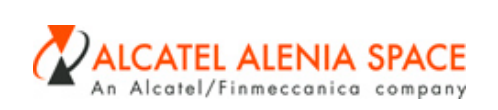

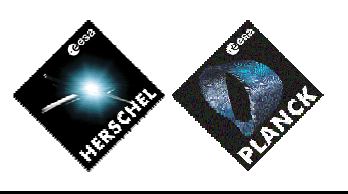

**DATE :** 22-01-2007

**ISSUE** : **6 Page** : 7

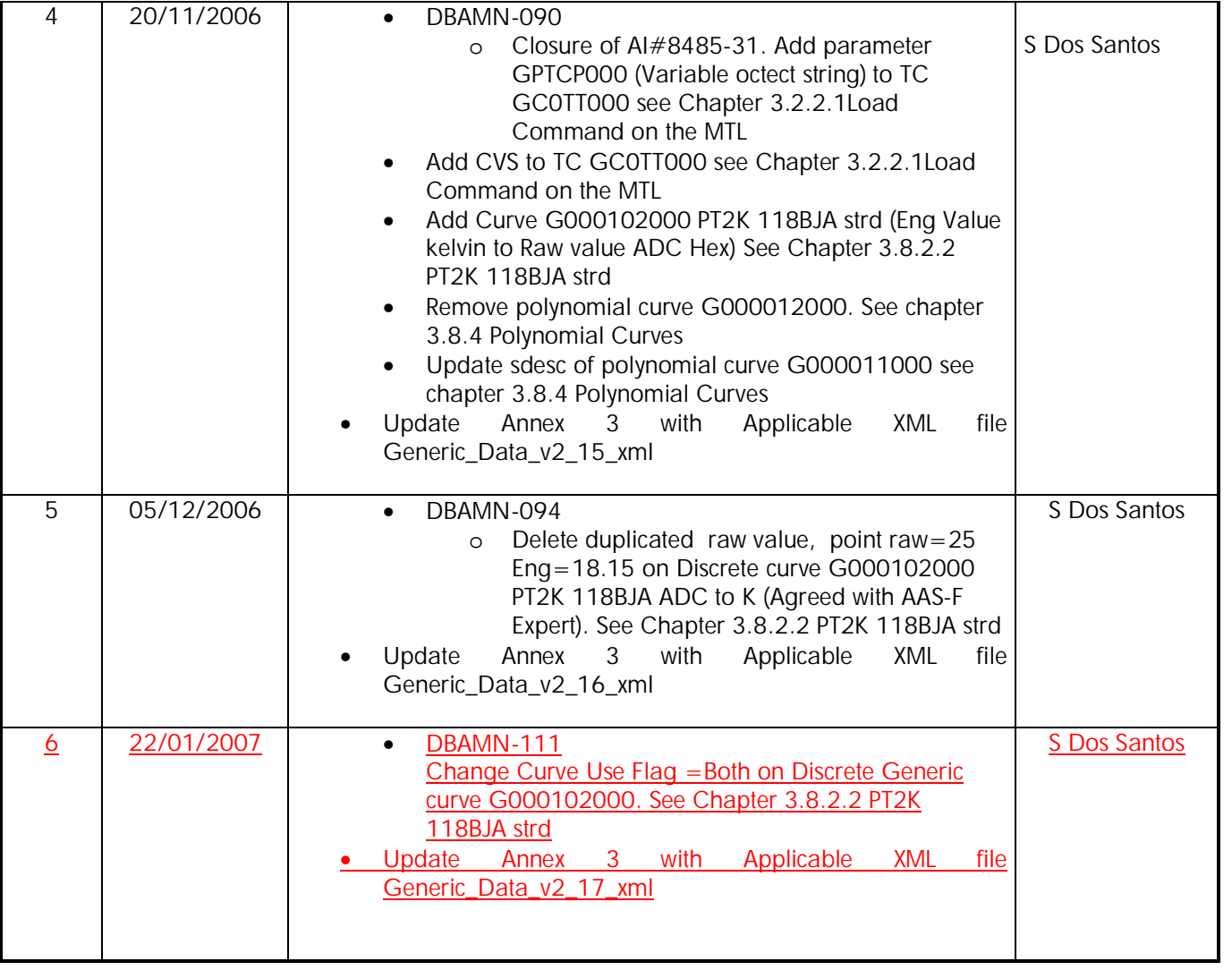

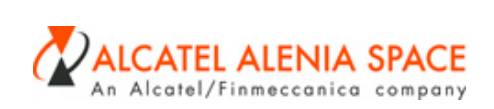

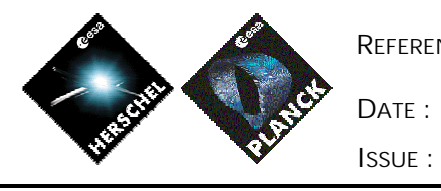

22-01-2007

 $6$ 

Page: 8

#### **TABLE OF CONTENTS**

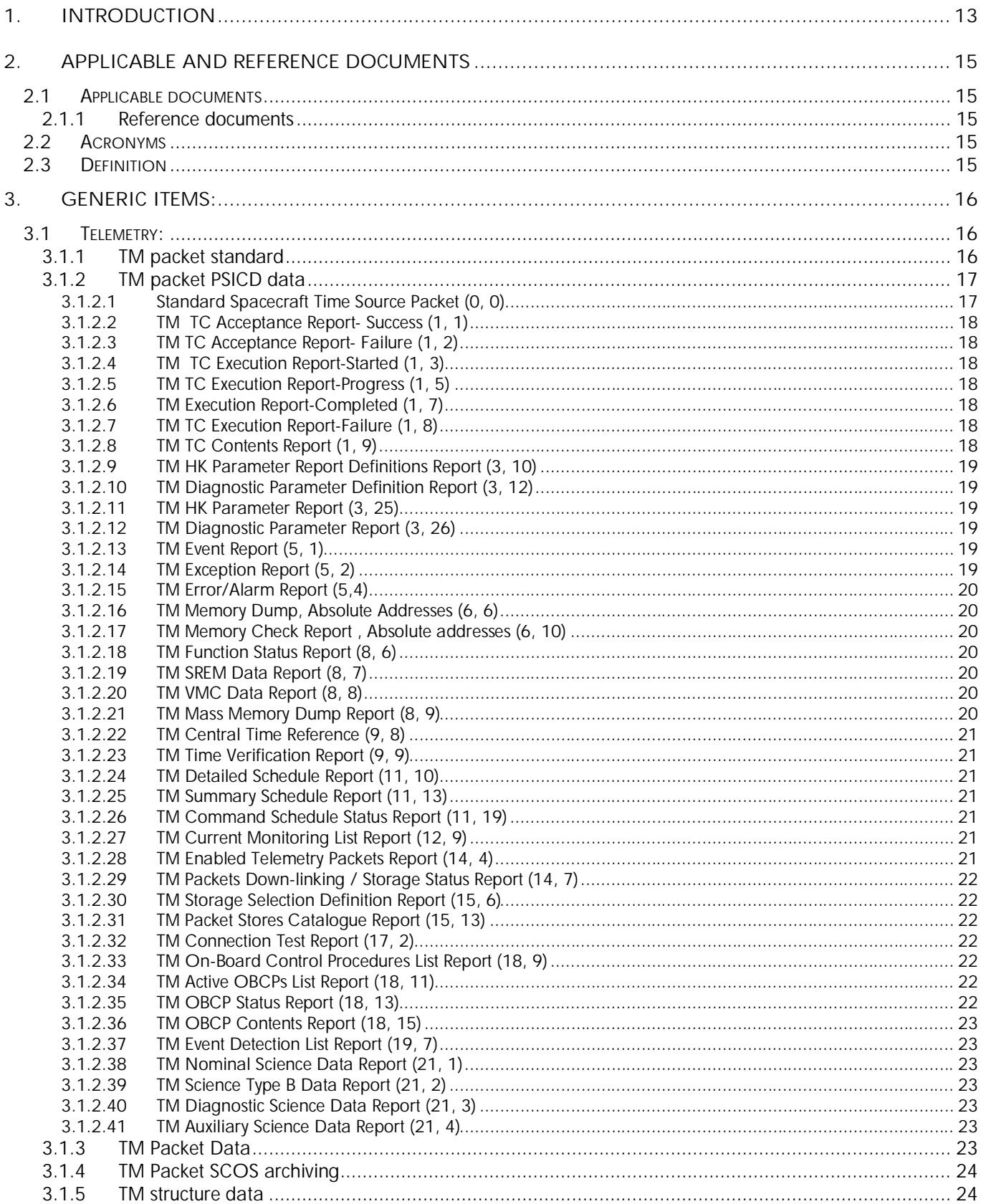

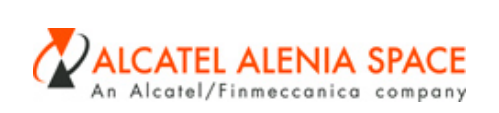

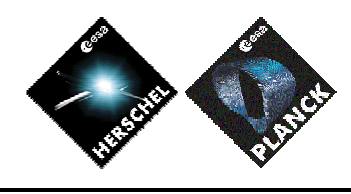

22-01-2007  $6$ 

 $DATE:$ 

ISSUE:

Page: 9

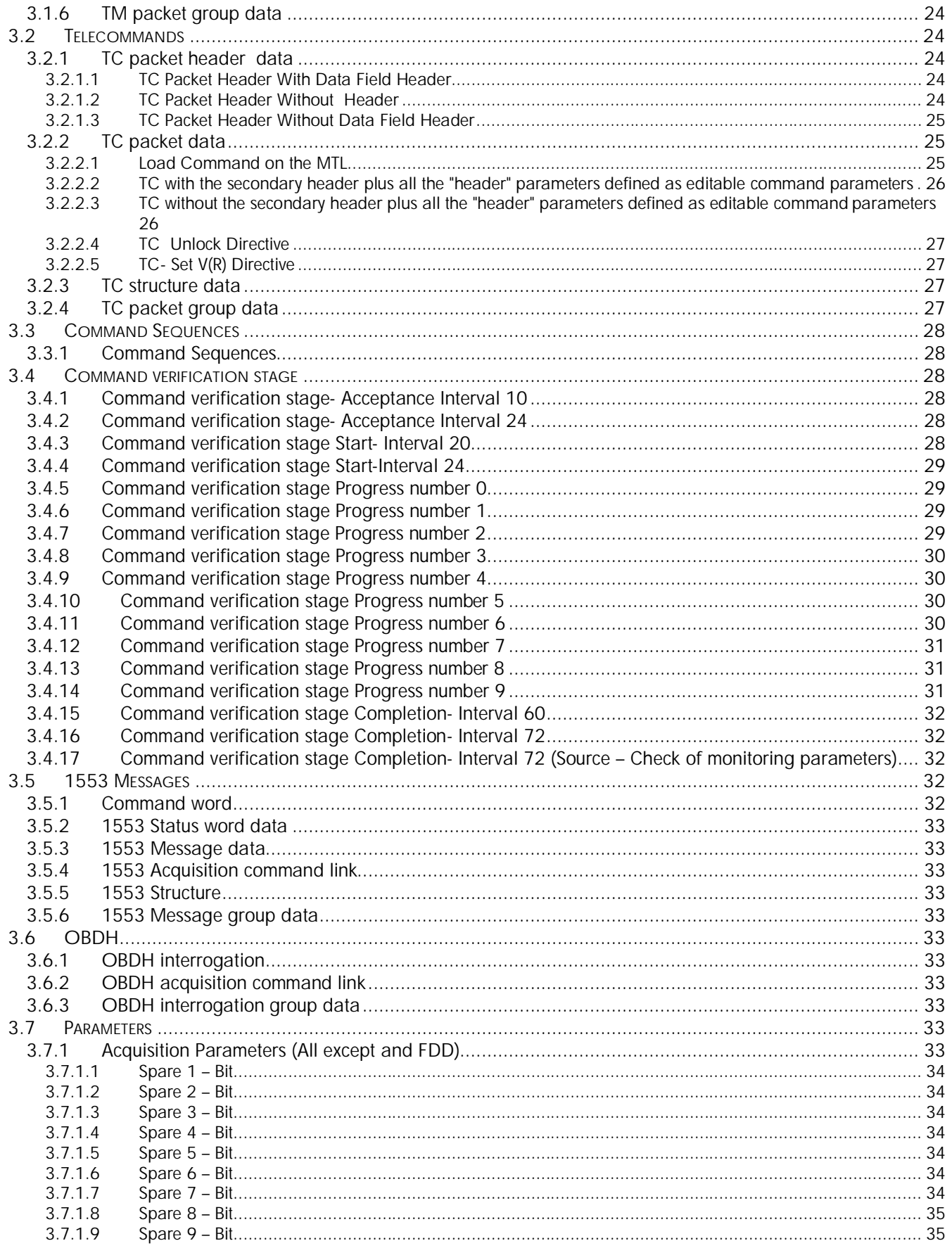

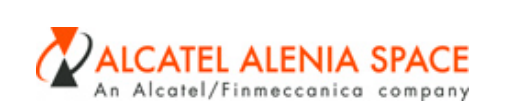

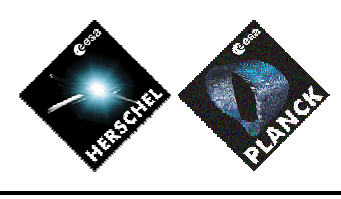

22-01-2007

 $6$ 

 $DATE:$ ISSUE:

Page: 10

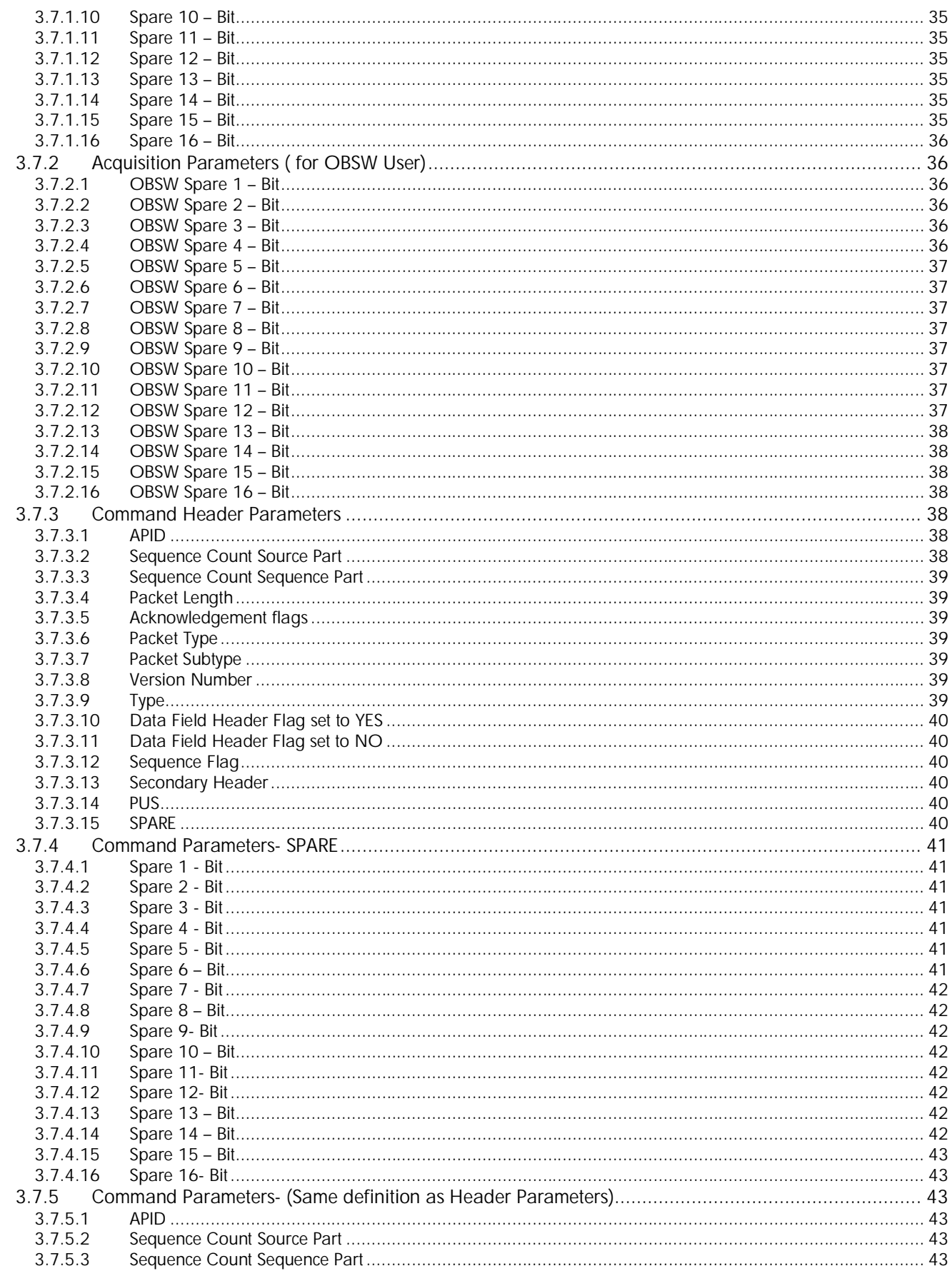

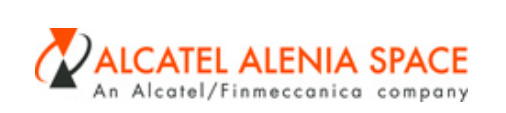

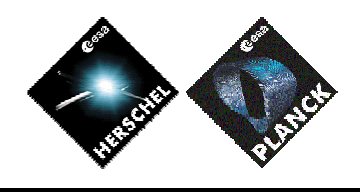

 $DATE:$ 22-01-2007 ISSUE:  $6$ 

Page: 11

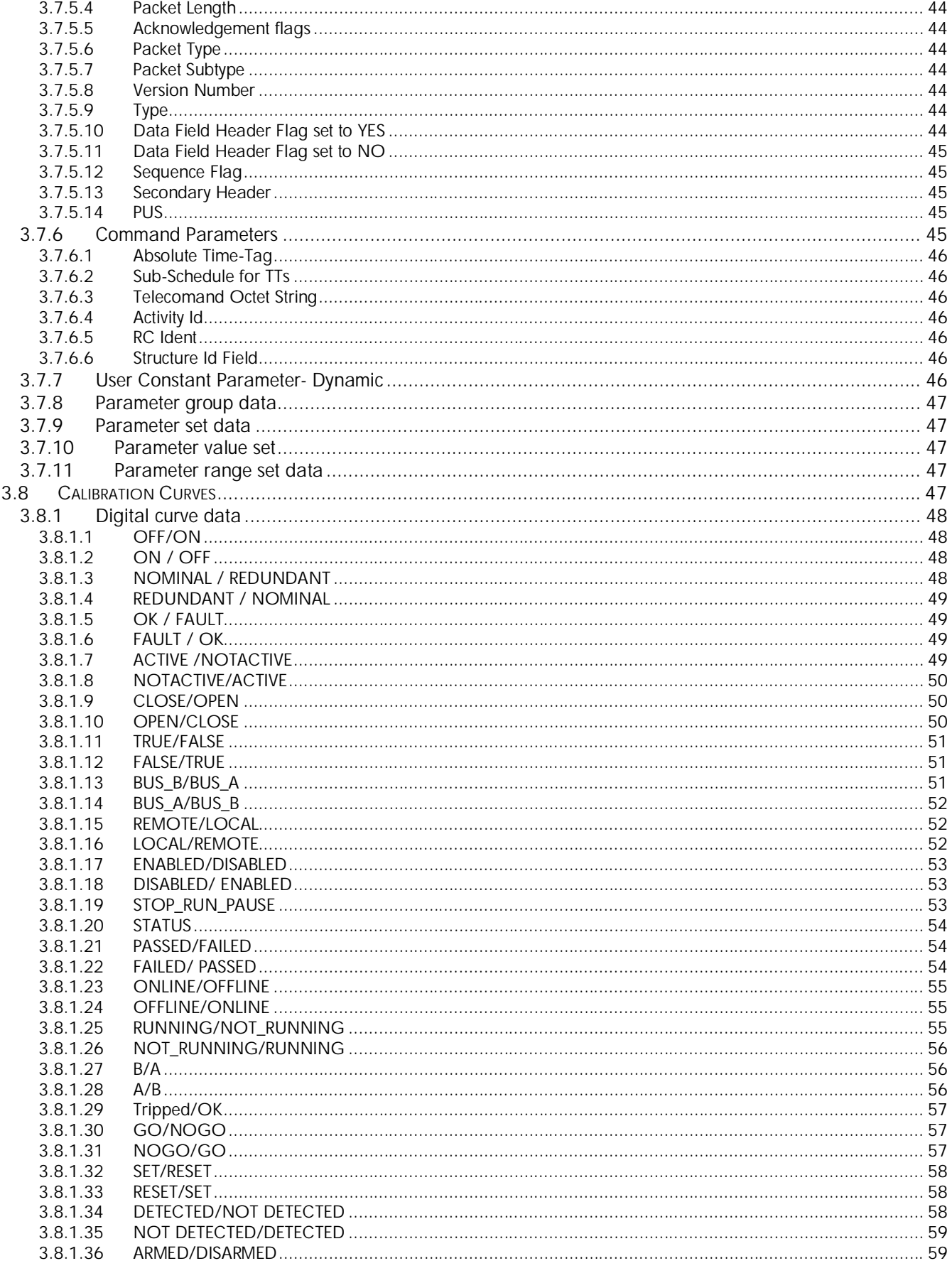

Référence Fichier :H-P-1-ASP-TN-0543.doc du<br>25/01/2007 10:27

Référence du modèle : M023-3

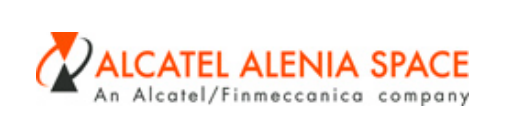

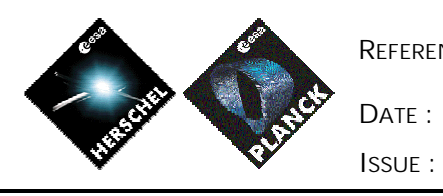

Page: 12

22-01-2007  $6$ 

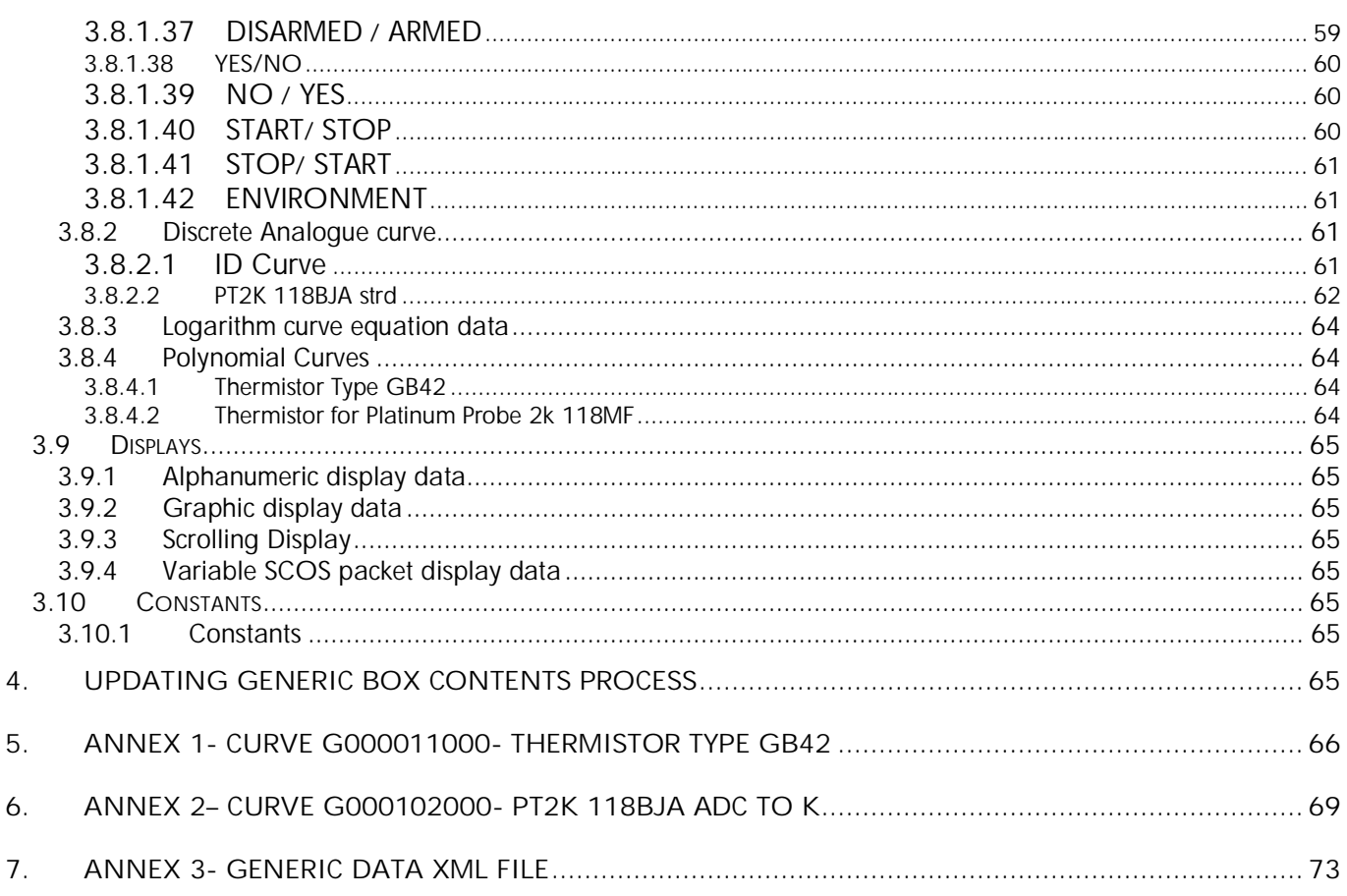

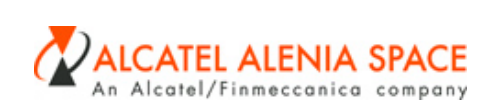

#### **1. INTRODUCTION**

This technical note has the objective to identify the generic items that shall be input on HPSDB central site by the prime company before HPSDB being available to the Users.

Generic items are the items which are not attached to an element, subsystem or model but which can be referenced by any element, subsystem or model. Those items are not instantiated, they are defined in the generic box. HPSDB supports the definition of all items as generic.

All the HPSDB Users have read access to this type of data, but only the HPSDB central site manager has write access.

It is expected that all HPSDB users make use of those generic items in order to avoid unsafe duplication of items ( for instance several ON / OFF curves with small differences in the way that they are implemented). In particular, reference must be made to :

• TM PSICD items

One TM PSICD item is present plus 1 for Time Packet in generic box for each TM service type, and subtype defined on RD1 ( see 3.1.2 TM packet PSICD data). There is no need to create any other TM Packet PSICD or TM Packet Standard.

Note that for TM (8,6),TM(8,7) and TM (8,9) the Function ID and the Activity ID defined on RD1 as two 8- bit parameters have been merged in an unique 16 bit parameter.

Note : the generic PSICD items contains the structure identifier 1 (SID1) and the structure identifier 2 (SID2) position and length which shall be used by all the Herschel / Planck users (refer to AD1 issue 2.2).

• Acquisition parameter items

16 Spare acquisition parameters are defined for all users except Flight Dynamic Data 16 Spare acquisition parameters are defined only for Software Users.

• User Defined constant Dynamic- One UDC is created to define the environment description.

- TC Packet Header items
	- Three TC packet Header are defined ( see 3.2.1 TC packet header data)
		- GX000000 has to be refer to by all TC packets defined in RD1 except the standard TC (2,3)
		- GX001000 TC packet header without header (ie no entries on the pcpc.dat and tcpf.dat scos tables)
		- GX002000 has to be refer to by the standard TC (2,3)

Consequently there is no need to create any other TC packet header nor Command Header parameters items.

An exception to this rule can be envisaged for the testing of TC packet with TC Header rejection. Because a wrong TC packet will not be created on a generic box.

- Command Header Parameters
- 15 command header parameters are defined for all users except Flight Dynamic Data
- TC Packet
	- Load Command on the MTL

TC -With the secondary header plus all the header parameters defined as editable command parameters

TC-Without the secondary header plus all the header parameters defined as editable command parameters

TC Frame- Unlock Directive

- TC Frame- set V(R)
- 17 Command Verification stages

Référence Fichier :H-P-1-ASP-TN-0543.doc du<br><u>25/01/2007-10:27</u>

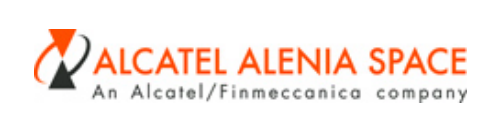

• Command parameter items 16 Spare command parameters are defined with value 0 6 command parameters.

15 command parameters (editable parameters associated to the two TC with the secondary header plus all the header parameters defined as editable command parameters, TC-Without the secondary header plus all the header parameters defined as editable command parameters)

- Calibration Curves 42 digital calibration curves are defined (see 3.8.1 Digital curve data ) 2 Discrete curve 1 polynomial calibration curves are defined (see 3.8.4 Polynomial Curves )
- 1 Parameter Range set
- 1 Packet standard Template

For the following generic items :

- Calibration curve,
- Command verification stage,
- Parameter range set

In addition due to S2K Command Verification Stage identifier format (integer in the range [0..65535], the HPSDB generic CVS identifier shall be in the range [000-9999], this is not controlled by HPSDB it is the user responsibility to check it.

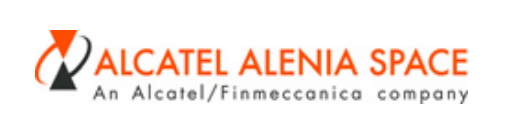

22-01-2007

## **2. APPLICABLE AND REFERENCE DOCUMENTS**

# **2.1 Applicable documents**

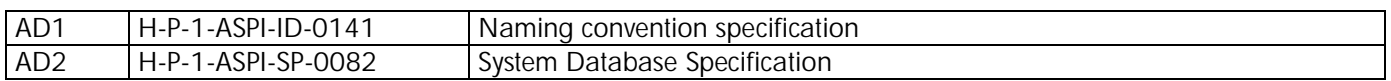

## *2.1.1 Reference documents*

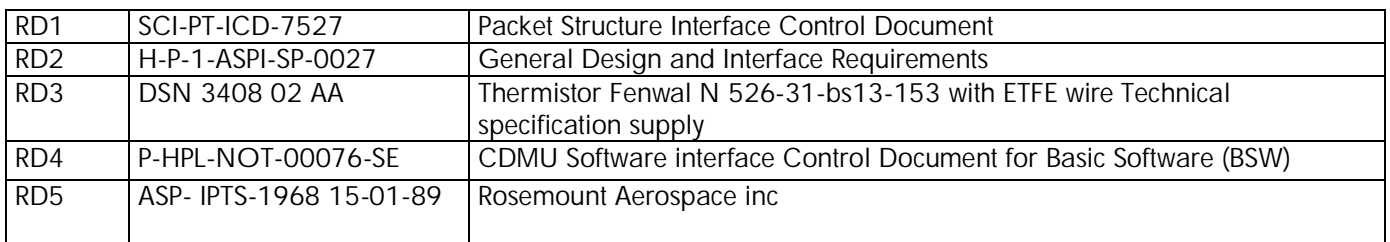

## **2.2 Acronyms**

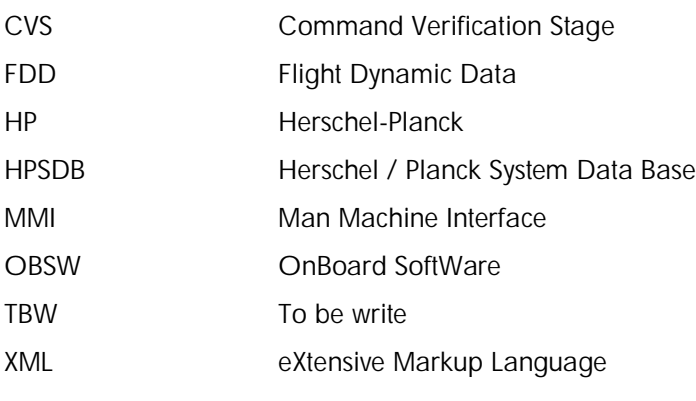

## **2.3 Definition**

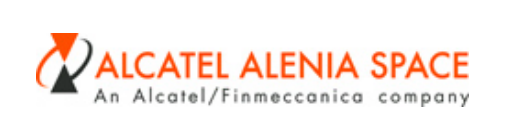

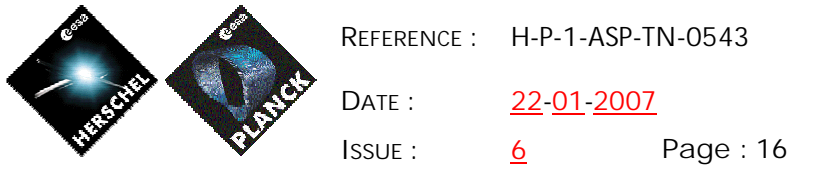

# **3. GENERIC ITEMS:**

**3.1 Telemetry:**

# *3.1.1 TM packet standard*

| A TM STD TEMPL GN |  |        |                                                          |
|-------------------|--|--------|----------------------------------------------------------|
|                   |  | ю      | 000TMSD0000000                                           |
|                   |  | CfCode |                                                          |
|                   |  | SDesc  | Tm Packet Standard                                       |
|                   |  | I Desc | Tm Standard Temolate<br>common to Herschel<br>and Planck |
|                   |  |        | ChangeRea GENERIC DATA                                   |

For Complete Generic Data xml file see Annex 3

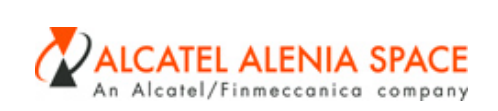

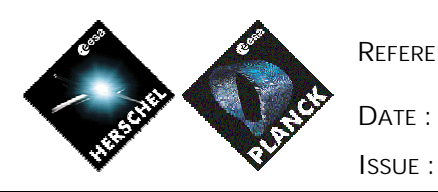

22-01-2007

**ISSUE :** 6 **Page :** 17

# *3.1.2 TM packet PSICD data*

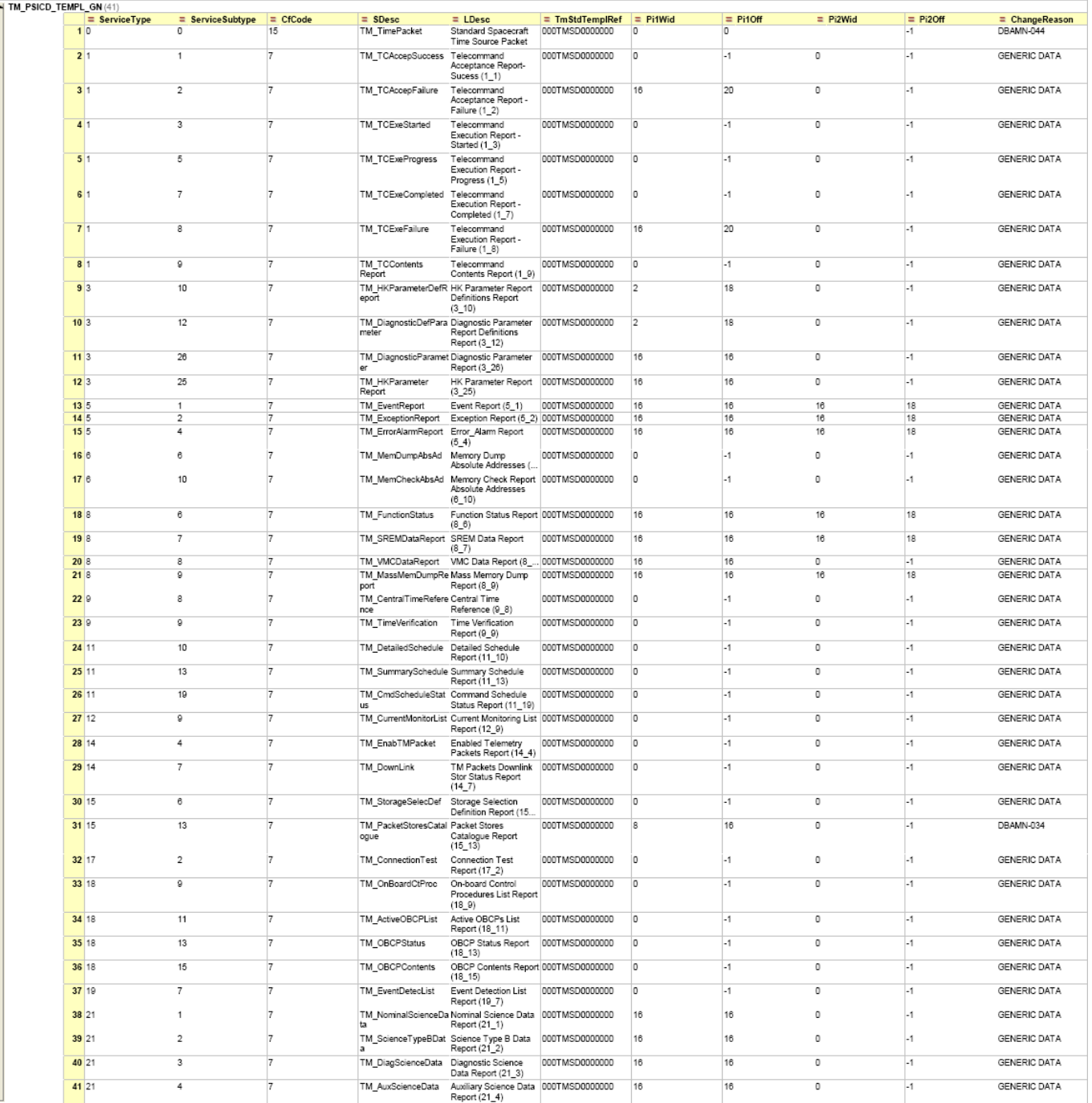

## 3.1.2.1 Standard Spacecraft Time Source Packet (0, 0)

See definition on the table above.

For Complete Generic Data xml file see Annex 3

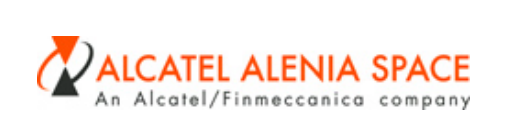

3.1.2.2 TM TC Acceptance Report- Success (1, 1)

See definition on the table above.

For Complete Generic Data xml file see Annex 3

3.1.2.3 TM TC Acceptance Report- Failure (1, 2)

See definition on the table above.

For Complete Generic Data xml file see Annex 3

3.1.2.4 TM TC Execution Report-Started (1, 3)

See definition on the table above.

For Complete Generic Data xml file see Annex 3

3.1.2.5 TM TC Execution Report-Progress (1, 5)

See definition on the table above.

For Complete Generic Data xml file see Annex 3

3.1.2.6 TM Execution Report-Completed (1, 7)

See definition on the table above.

For Complete Generic Data xml file see Annex 3

3.1.2.7 TM TC Execution Report-Failure (1, 8)

See definition on the table above.

For Complete Generic Data xml file see Annex 3

3.1.2.8 TM TC Contents Report (1, 9)

See definition on the table above.

For Complete Generic Data xml file see Annex 3

Référence Fichier :H-P-1-ASP-TN-0543.doc du<br><u>25/01/2007-10:27</u>

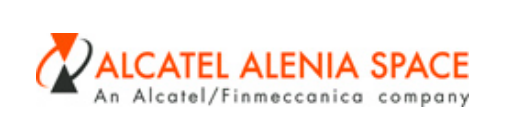

3.1.2.9 TM HK Parameter Report Definitions Report (3, 10)

See definition on the table above.

For Complete Generic Data xml file see Annex 3

3.1.2.10 TM Diagnostic Parameter Definition Report (3, 12)

See definition on the table above.

For Complete Generic Data xml file see Annex 3

3.1.2.11 TM HK Parameter Report (3, 25)

See definition on the table above.

For Complete Generic Data xml file see Annex 3

3.1.2.12 TM Diagnostic Parameter Report (3, 26)

See definition on the table above.

For Complete Generic Data xml file see Annex 3

3.1.2.13 TM Event Report (5, 1)

See definition on the table above.

For Complete Generic Data xml file see Annex 3

3.1.2.14 TM Exception Report (5, 2)

See definition on the table above.

For Complete Generic Data xml file see Annex 3

 $\mathbf{I}$ 

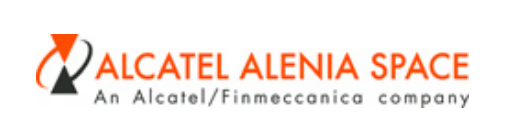

22-01-2007

## 3.1.2.15 TM Error/Alarm Report (5,4)

See definition on the table above.

For Complete Generic Data xml file see Annex 3

3.1.2.16 TM Memory Dump, Absolute Addresses (6, 6)

See definition on the table above.

For Complete Generic Data xml file see Annex 3

3.1.2.17 TM Memory Check Report , Absolute addresses (6, 10)

See definition on the table above.

For Complete Generic Data xml file see Annex 3

3.1.2.18 TM Function Status Report (8, 6)

See definition on the table above.

For Complete Generic Data xml file see Annex 3

This generic definition applies if the packet contains the optional field SID. If the filed SID is not defined inside of the packet a dedicated TM Packet PSICD has to be defined. (This is not compliant with SCOS – PSICD will be modified : TBC)

3.1.2.19 TM SREM Data Report (8, 7)

See definition on the table above.

For Complete Generic Data xml file see Annex 3

3.1.2.20 TM VMC Data Report (8, 8)

See definition on the table above.

For Complete Generic Data xml file see Annex 3

3.1.2.21 TM Mass Memory Dump Report (8, 9)

See definition on the table above.

For Complete Generic Data xml file see Annex 3

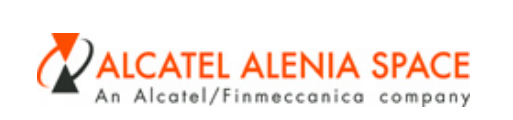

3.1.2.22 TM Central Time Reference (9, 8)

See definition on the table above.

For Complete Generic Data xml file see Annex 3

3.1.2.23 TM Time Verification Report (9, 9)

See definition on the table above.

For Complete Generic Data xml file see Annex 3

3.1.2.24 TM Detailed Schedule Report (11, 10)

See definition on the table above.

For Complete Generic Data xml file see Annex 3

3.1.2.25 TM Summary Schedule Report (11, 13)

See definition on the table above.

For Complete Generic Data xml file see Annex 3

3.1.2.26 TM Command Schedule Status Report (11, 19)

See definition on the table above.

For Complete Generic Data xml file see Annex 3

3.1.2.27 TM Current Monitoring List Report (12, 9)

See definition on the table above.

For Complete Generic Data xml file see Annex 3

3.1.2.28 TM Enabled Telemetry Packets Report (14, 4)

See definition on the table above.

For Complete Generic Data xml file see Annex 3

Référence Fichier :H-P-1-ASP-TN-0543.doc du<br><u>25/01/2007-10:27</u>

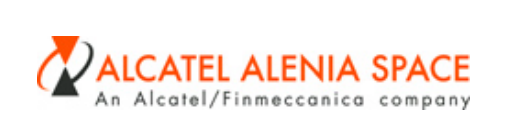

3.1.2.29 TM Packets Down-linking / Storage Status Report (14, 7)

See definition on the table above.

For Complete Generic Data xml file see Annex 3

3.1.2.30 TM Storage Selection Definition Report (15, 6)

See definition on the table above.

For Complete Generic Data xml file see Annex 3

3.1.2.31 TM Packet Stores Catalogue Report (15, 13)

See definition on the table above.

For Complete Generic Data xml file see Annex 3

3.1.2.32 TM Connection Test Report (17, 2)

See definition on the table above.

For Complete Generic Data xml file see Annex 3

3.1.2.33 TM On-Board Control Procedures List Report (18, 9)

See definition on the table above.

For Complete Generic Data xml file see Annex 3

3.1.2.34 TM Active OBCPs List Report (18, 11)

See definition on the table above.

For Complete Generic Data xml file see Annex 3

3.1.2.35 TM OBCP Status Report (18, 13)

See definition on the table above.

For Complete Generic Data xml file see Annex 3

Fichier :H-P-1-ASP-TN-0543.do 25/01/2007 10:27

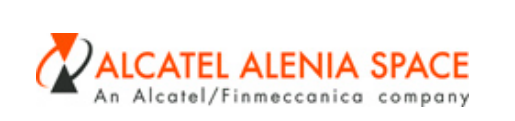

## 3.1.2.36 TM OBCP Contents Report (18, 15)

See definition on the table above.

For Complete Generic Data xml file see Annex 3

3.1.2.37 TM Event Detection List Report (19, 7)

See definition on the table above.

For Complete Generic Data xml file see Annex 3

3.1.2.38 TM Nominal Science Data Report (21, 1)

See definition on the table above.

For Complete Generic Data xml file see Annex 3 Note: no structure identifier extracted as far as it is science data.

3.1.2.39 TM Science Type B Data Report (21, 2)

See definition on the table above.

For Complete Generic Data xml file see Annex 3 Note: no structure identifier extracted as far as it is science data.

3.1.2.40 TM Diagnostic Science Data Report (21, 3)

See definition on the table above.

For Complete Generic Data xml file see Annex 3 Note: no structure identifier extracted as far as it is science data.

3.1.2.41 TM Auxiliary Science Data Report (21, 4)

See definition on the table above.

For Complete Generic Data xml file see Annex 3 Note: no structure identifier extracted as far as it is science data.

#### *3.1.3 TM Packet Data*

Not identified

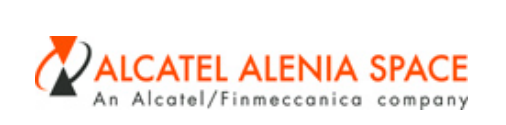

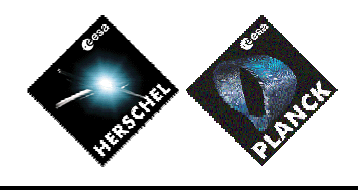

**REFERENCE :** H-P-1-ASP-TN-0543 **DATE :** 22-01-2007 **ISSUE :** 6 **Page :** 24

*3.1.4 TM Packet SCOS archiving*

TBW. Waiting for clarification with ALS & Terma

*3.1.5 TM structure data*

Not identified

*3.1.6 TM packet group data*

Not identified

- **3.2 Telecommands**
- *3.2.1 TC packet header data*
- 3.2.1.1 TC Packet Header With Data Field Header

For Complete Generic Data xml file see Annex 3

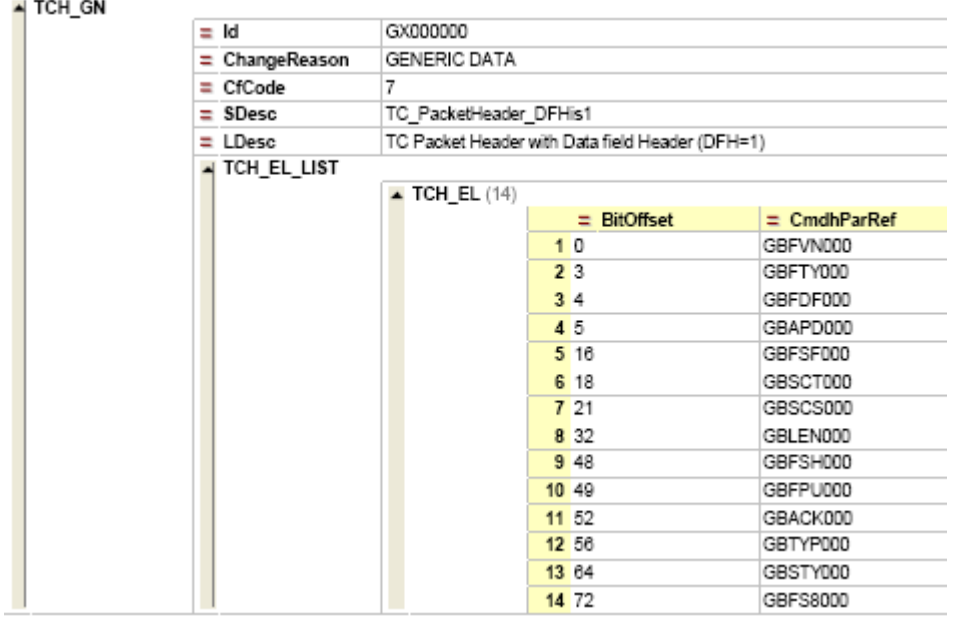

## 3.2.1.2 TC Packet Header Without Header

For Complete Generic Data xml file see Annex 3

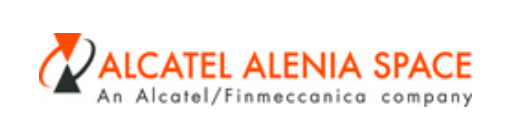

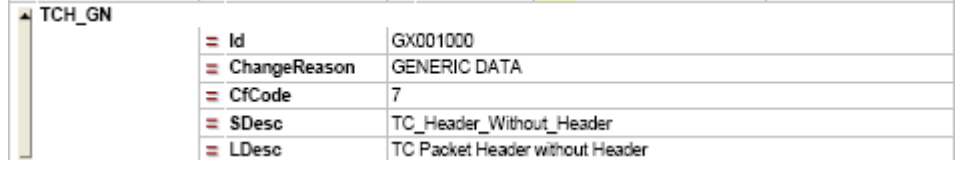

#### 3.2.1.3 TC Packet Header Without Data Field Header

For Complete Generic Data xml file see Annex 3

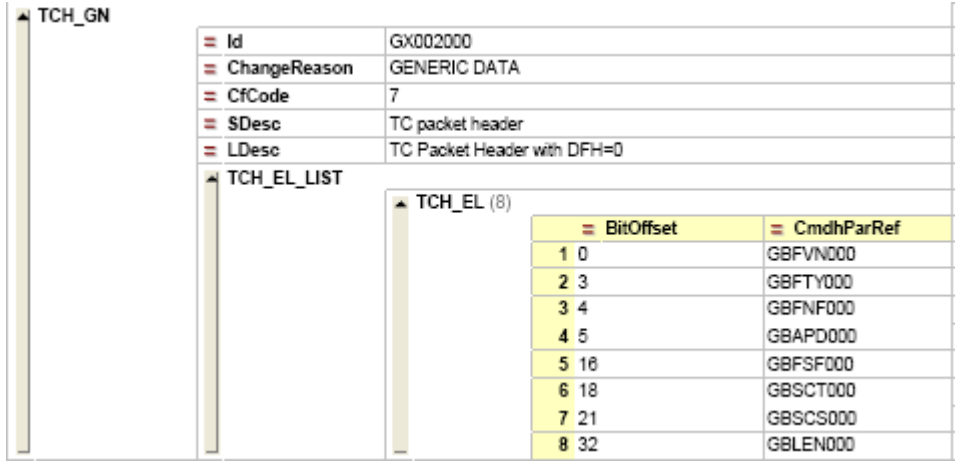

Note:

For TC packet type = 2, subtype = 3 and ,APID=0, and MAPID =0, the TC packet header to be used is GX0002000 (ie with data field header flag set to 0 : no data field header)

For TC packet type = 2, subtype = 3 and , APID=16, and MAPID = 1, the TC packet header to be used is GX0000000 (ie with data field header flag set to 1 : existing data field header)

#### *3.2.2 TC packet data*

#### 3.2.2.1 Load Command on the MTL

For Complete Generic Data xml file see Annex 3

 $\mathbf{l}$ 

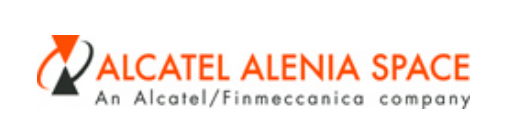

ic al

 $\frac{1}{4}$  CVS ILIS'

 $\overline{AB}$  CVS\_REF (2)

 $\begin{array}{rcl} \hline \equiv \mathrm{Id} \\ \hline \equiv \mathrm{Cerflac} \\ \hline \equiv \mathrm{IBtage} \end{array}$ осоттов chi DBAMN-090  $_{\rm circ}$ 7<br>Load Command on the MTL  $80$ ss  $10<sub>cm</sub>$ Insert MTL-Telecommends in Commend Schedule  $p_{\text{last}}$ Compt<br>Tehlba mm NCritical<br>NTC\_STR\_DEF\_UST  $\overline{\bullet}$  TC\_STR\_DEF (3) E Ord ToBerType E OffsetByte E StartDi  $\equiv$  NTimes  $E$  NSepBits E CmdParRef  $\equiv$  ValueRep  $\equiv$  Take  $\equiv$  Take GPA88000<br>GPSUB000<br>CRECROSS  $\begin{array}{c|c}\n2 & 2 \\
3 & 3\n\end{array}$ 

3.2.2.2 TC with the secondary header plus all the "header" parameters defined as editable command parameters

For Complete Generic Data xml file see Annex 3

 $\begin{array}{c|c}\n\hline\n\text{ii: Ord} \\
\hline\n\text{1}\n\end{array}$ 

 $\begin{array}{c}\n\equiv\text{Rimert} \\
07200000\n\end{array}$ 07000200

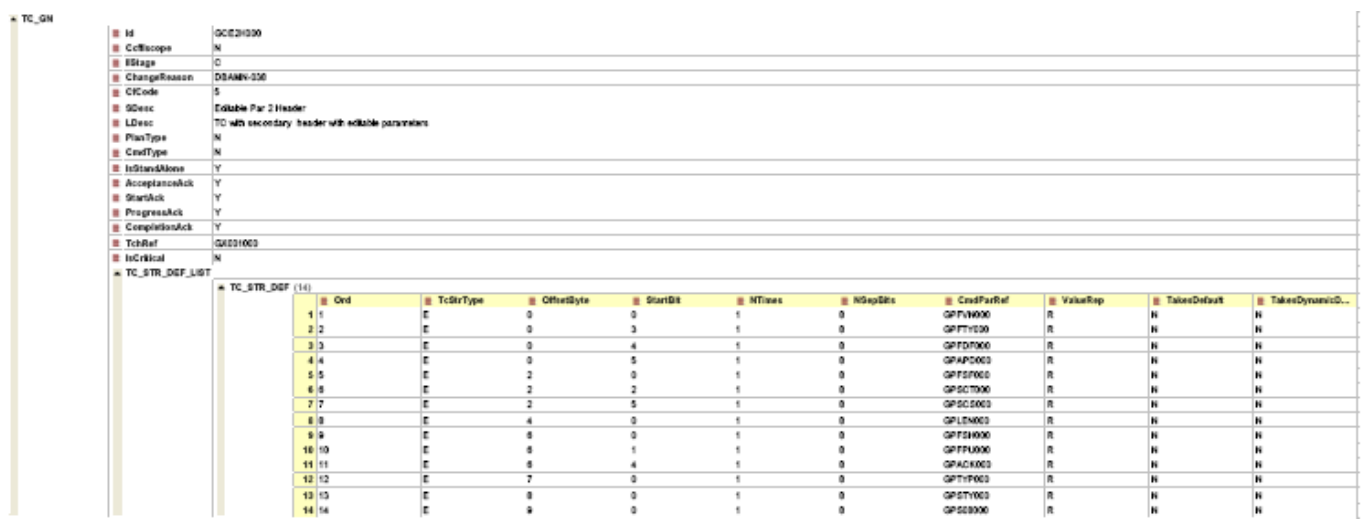

3.2.2.3 TC without the secondary header plus all the "header" parameters defined as editable command parameters

For Complete Generic Data xml file see Annex 3

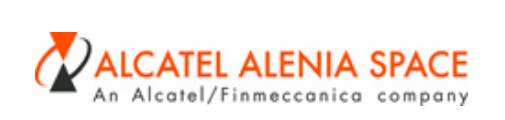

22-01-2007

**ISSUE :** 6 **Page :** 27

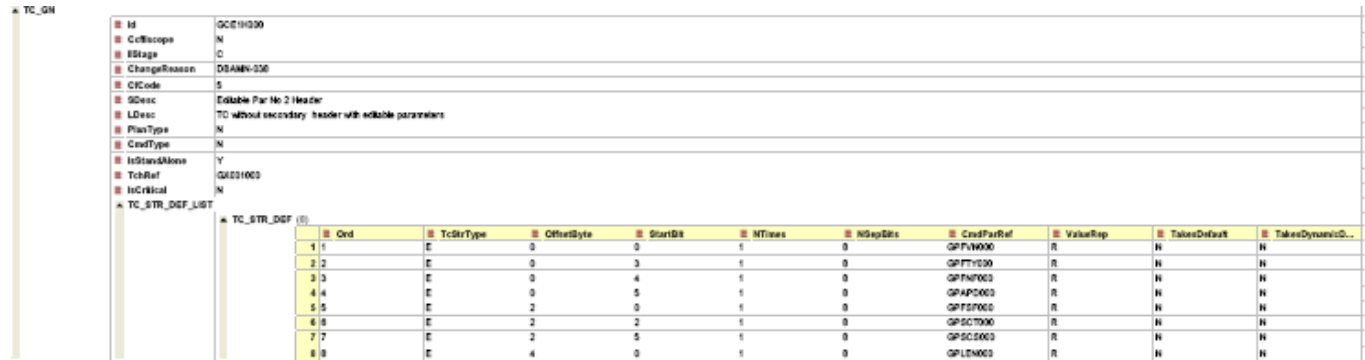

## 3.2.2.4 TC Unlock Directive

For Complete Generic Data xml file see Annex 3

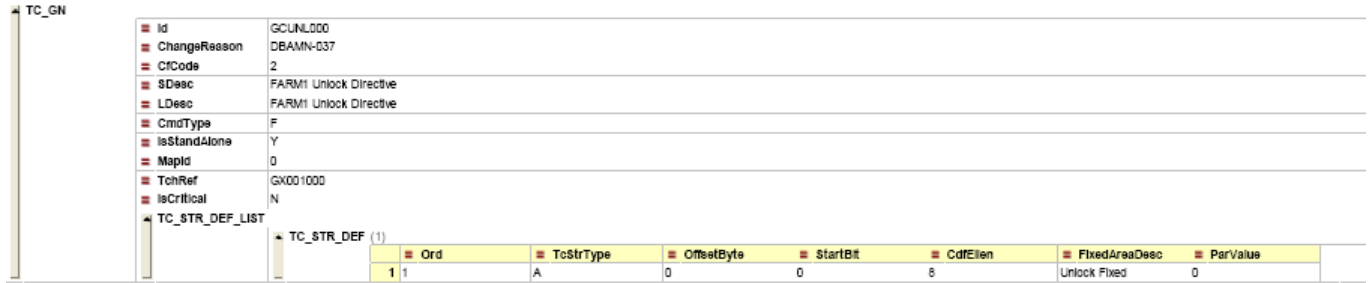

## 3.2.2.5 TC- Set V(R) Directive

For Complete Generic Data xml file see Annex 3

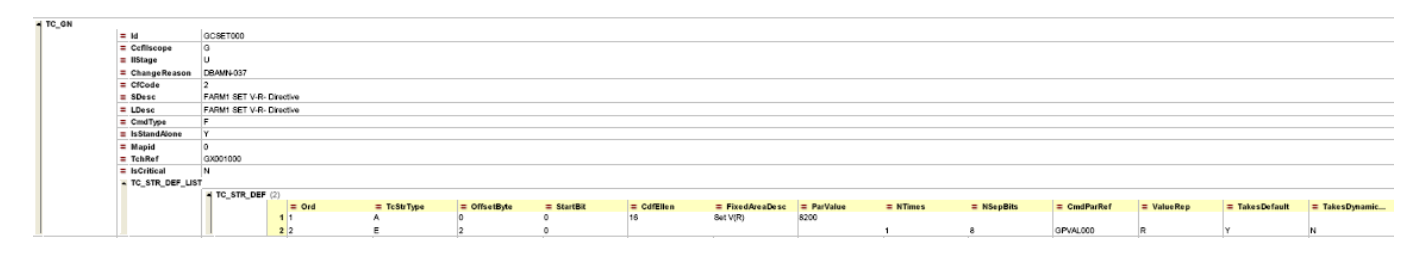

## *3.2.3 TC structure data*

Not identified

## *3.2.4 TC packet group data*

Not identified

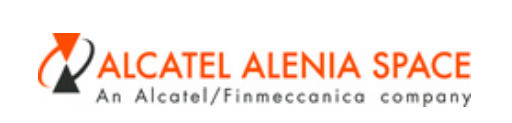

- **3.3 Command Sequences**
- *3.3.1 Command Sequences*

Not identified

**3.4 Command verification stage**

Note : in case generic command verification are defined, the SCOS 2000 identifiers shall be equal to the element command verification stagte identifier plus 10000. (For instance the generic CVS 071000000, on SCOS 200 files shall be 11000)

#### *3.4.1 Command verification stage- Acceptance Interval 10*

For Complete Generic Data xml file see Annex 3

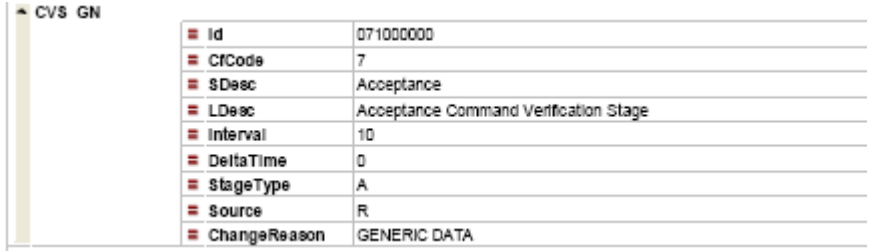

#### *3.4.2 Command verification stage- Acceptance Interval 24*

For Complete Generic Data xml file see Annex 3

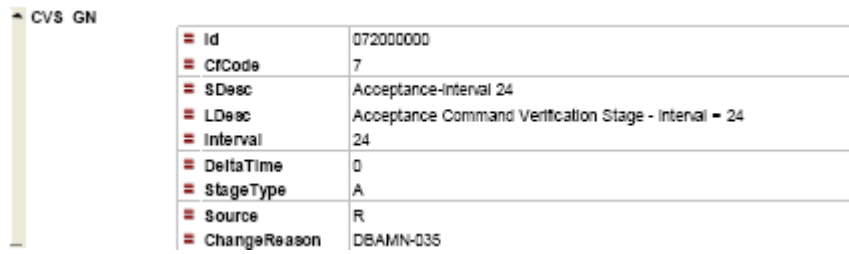

*3.4.3 Command verification stage Start- Interval 20*

For Complete Generic Data xml file see Annex 3

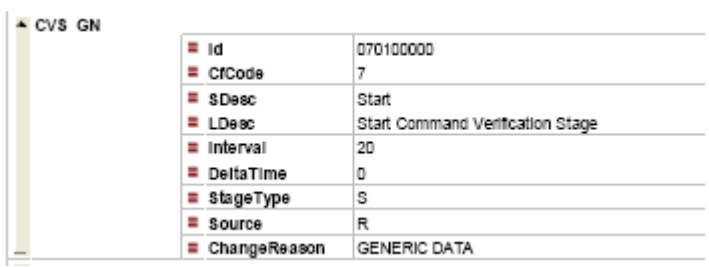

Fichier :H-P-1-ASP-TN-0543.doc 25/01/2007 10:27

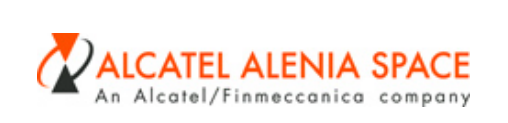

## *3.4.4 Command verification stage Start-Interval 24*

For Complete Generic Data xml file see Annex 3

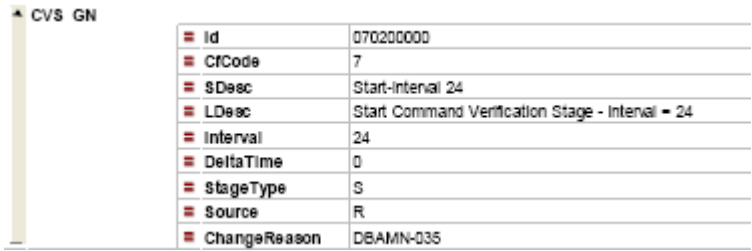

#### *3.4.5 Command verification stage Progress number 0*

For Complete Generic Data xml file see Annex 3

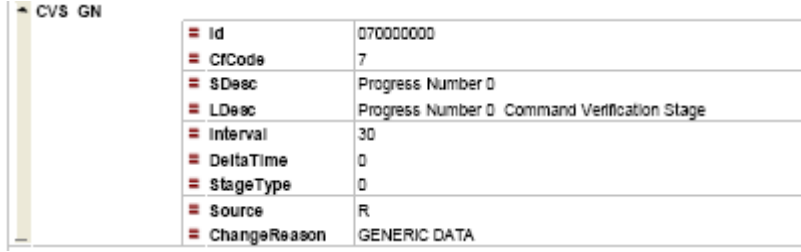

*3.4.6 Command verification stage Progress number 1*

For Complete Generic Data xml file see Annex 3

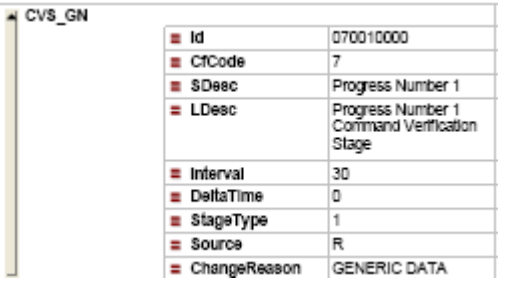

*3.4.7 Command verification stage Progress number 2*

For Complete Generic Data xml file see Annex 3

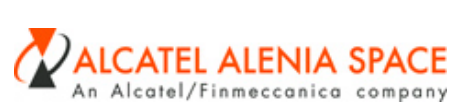

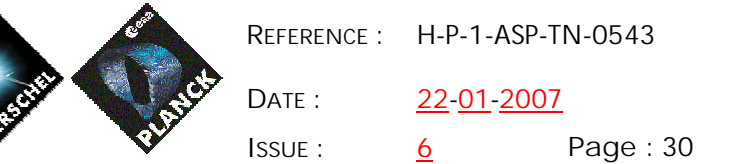

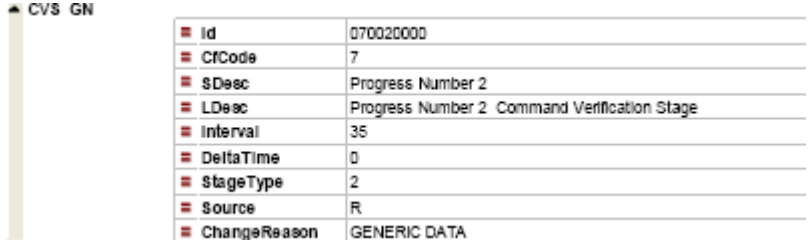

*3.4.8 Command verification stage Progress number 3*

For Complete Generic Data xml file see Annex 3

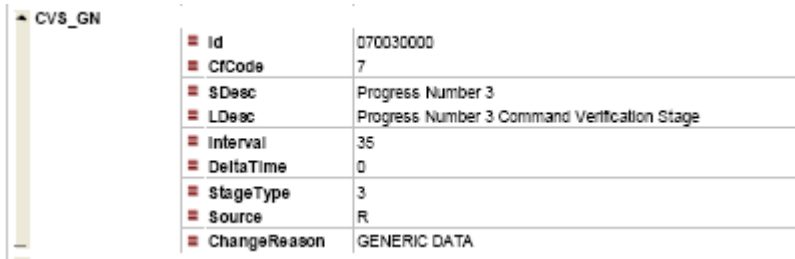

*3.4.9 Command verification stage Progress number 4*

For Complete Generic Data xml file see Annex 3

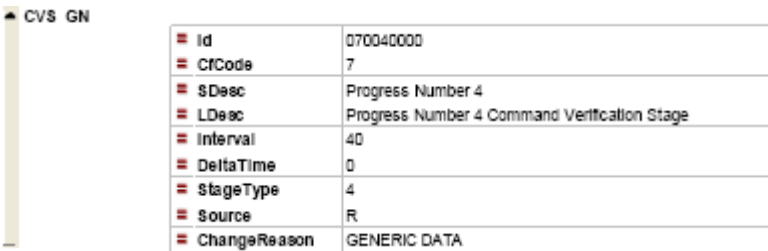

## *3.4.10 Command verification stage Progress number 5*

For Complete Generic Data xml file see Annex 3

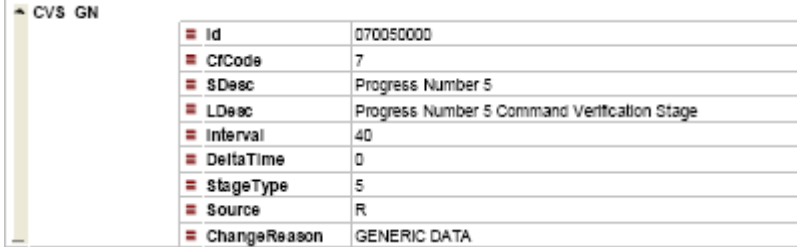

## *3.4.11 Command verification stage Progress number 6*

For Complete Generic Data xml file see Annex 3

Référence Fichier :H-P-1-ASP-TN-0543.doc du<br><u>25/01/2007-10:27</u>

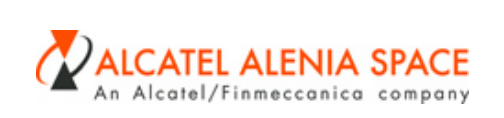

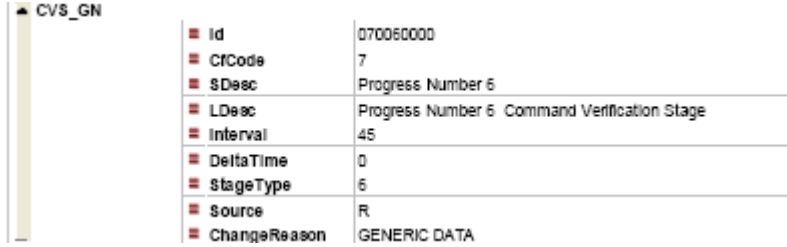

## *3.4.12 Command verification stage Progress number 7*

For Complete Generic Data xml file see Annex 3

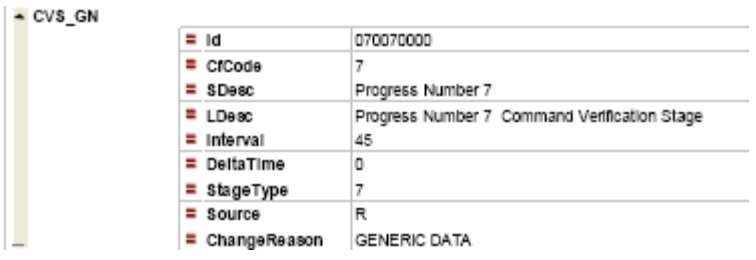

#### *3.4.13 Command verification stage Progress number 8*

For Complete Generic Data xml file see Annex 3

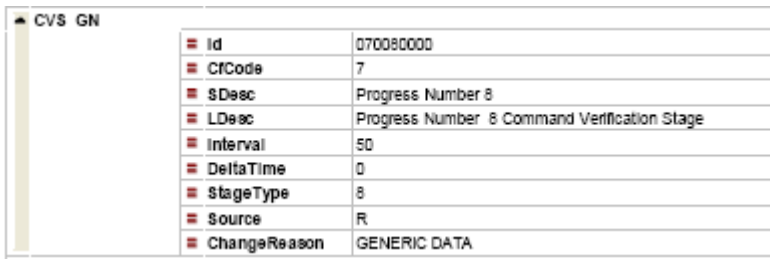

## *3.4.14 Command verification stage Progress number 9*

For Complete Generic Data xml file see Annex 3

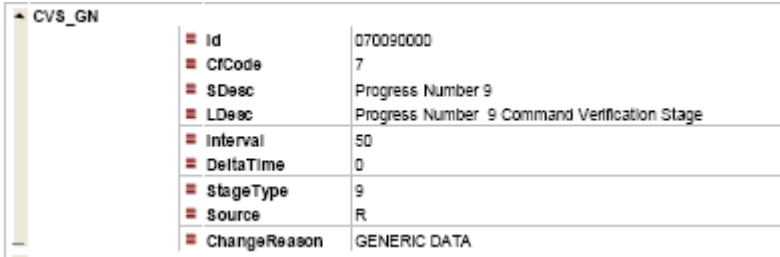

 $\mathbf{l}$ 

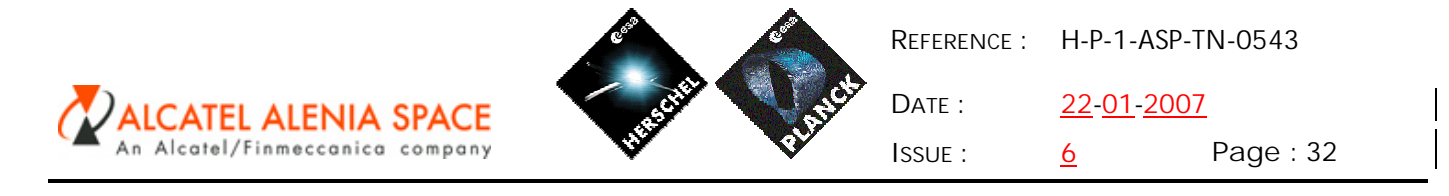

#### *3.4.15 Command verification stage Completion- Interval 60*

For Complete Generic Data xml file see Annex 3

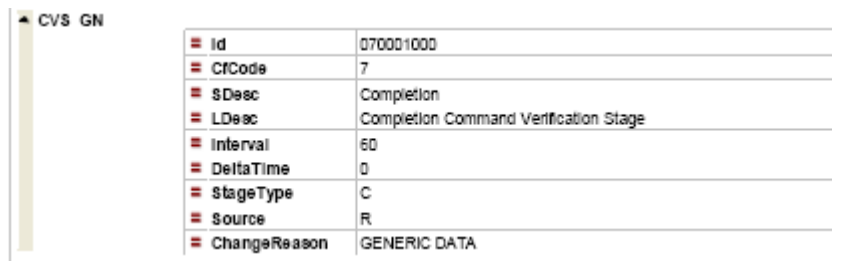

#### *3.4.16 Command verification stage Completion- Interval 72*

For Complete Generic Data xml file see Annex 3

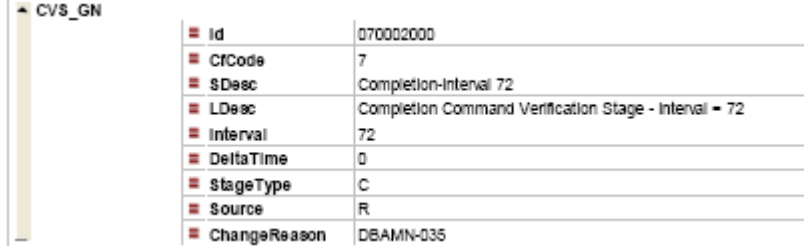

*3.4.17 Command verification stage Completion- Interval 72 (Source – Check of monitoring parameters)*

For Complete Generic Data xml file see Annex 3

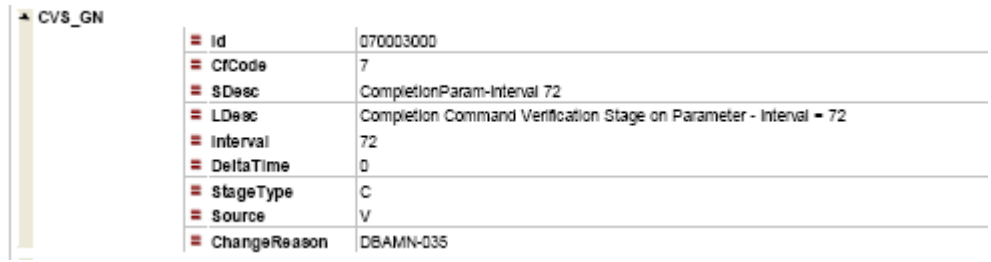

#### **3.5 1553 Messages**

## *3.5.1 Command word*

Not identified

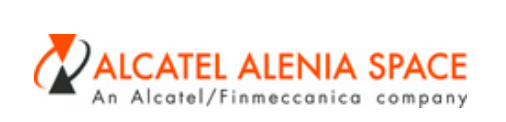

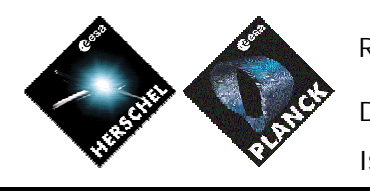

**REFERENCE :** H-P-1-ASP-TN-0543 **DATE :** 22-01-2007

**ISSUE :** 6 **Page :** 33

*3.5.2 1553 Status word data*

Not identified

*3.5.3 1553 Message data*

Not identified

*3.5.4 1553 Acquisition command link*

Not identified

*3.5.5 1553 Structure*

Not identified

*3.5.6 1553 Message group data*

Not identified

- **3.6 OBDH**
- *3.6.1 OBDH interrogation*

Not identified

*3.6.2 OBDH acquisition command link*

Not identified

*3.6.3 OBDH interrogation group data*

Not identified

**3.7 Parameters**

*3.7.1 Acquisition Parameters (All except and FDD)*

 $\mathbf{l}$ 

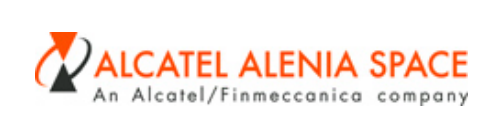

22-01-2007

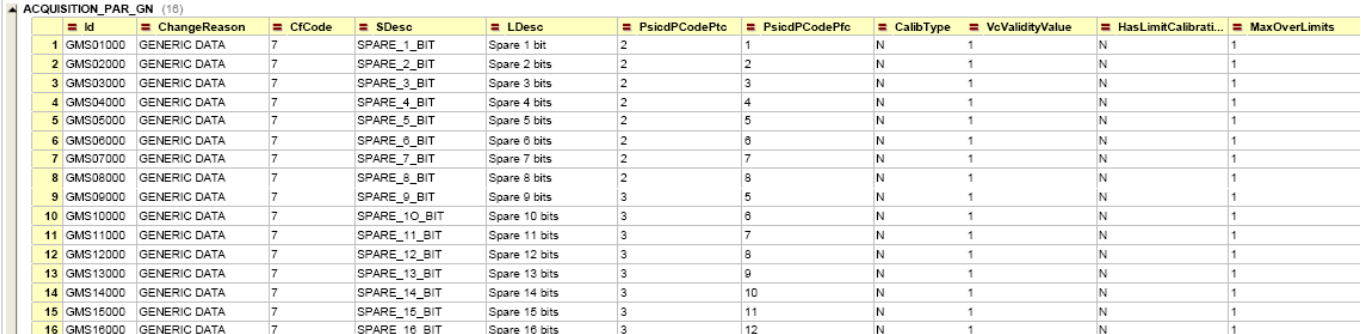

#### 3.7.1.1 Spare 1 – Bit

See definition on the table above.

For Complete Generic Data xml file see Annex 3

3.7.1.2 Spare 2 – Bit

See definition on the table above.

For Complete Generic Data xml file see Annex 3

3.7.1.3 Spare 3 – Bit

See definition on the table above.

For Complete Generic Data xml file see Annex 3

3.7.1.4 Spare 4 – Bit

See definition on the table above.

For Complete Generic Data xml file see Annex 3

3.7.1.5 Spare 5 – Bit

See definition on the table above.

For Complete Generic Data xml file see Annex 3

3.7.1.6 Spare 6 – Bit

See definition on the table above.

For Complete Generic Data xml file see Annex 3

3.7.1.7 Spare 7 – Bit

See definition on the table above.

Référence Fichier :H-P-1-ASP-TN-0543.doc du<br><u>25/01/2007-10:27</u>

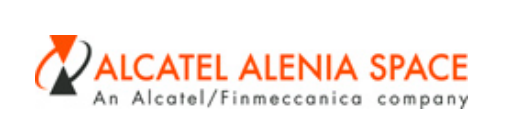

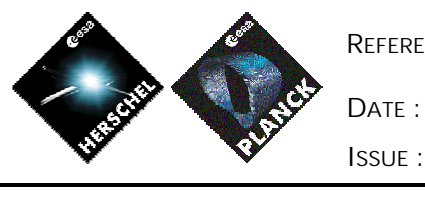

**REFERENCE :** H-P-1-ASP-TN-0543 22-01-2007 **ISSUE :** 6 **Page :** 35

For Complete Generic Data xml file see Annex 3

- 3.7.1.8 Spare 8 Bit
- See definition on the table above.

For Complete Generic Data xml file see Annex 3

3.7.1.9 Spare 9 – Bit

See definition on the table above.

For Complete Generic Data xml file see Annex 3

3.7.1.10 Spare 10 – Bit

See definition on the table above.

For Complete Generic Data xml file see Annex 3

3.7.1.11 Spare 11 – Bit

See definition on the table above.

For Complete Generic Data xml file see Annex 3

3.7.1.12 Spare 12 – Bit

See definition on the table above.

For Complete Generic Data xml file see Annex 3

3.7.1.13 Spare 13 – Bit

See definition on the table above.

For Complete Generic Data xml file see Annex 3

3.7.1.14 Spare 14 – Bit

See definition on the table above.

For Complete Generic Data xml file see Annex 3

3.7.1.15 Spare 15 – Bit

See definition on the table above.

For Complete Generic Data xml file see Annex 3

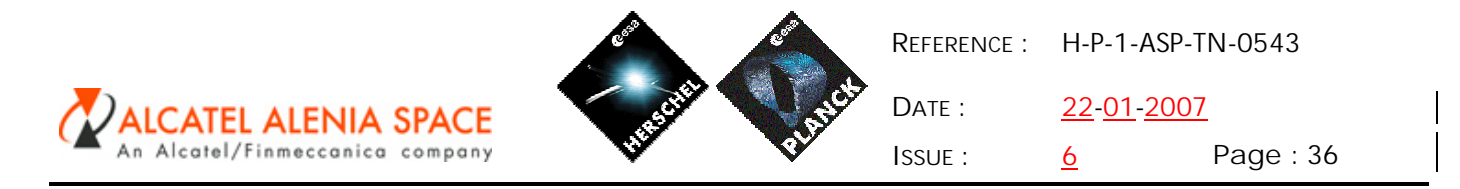

3.7.1.16 Spare 16 – Bit

See definition on the table above.

For Complete Generic Data xml file see Annex 3

#### *3.7.2 Acquisition Parameters ( for OBSW User)*

16 Spare parameters have been created for OBSW users, because of their need of having more then once the same spare parameter (not supper commutated ) inside of the same SCOS TM packet . As SCOS 2000 does not allows this, those 16 spare parameters are not generated by HPSDB on the SCOS /CCS bridge files (but the user can see them on the XML print, and on the HPSDB MMI)

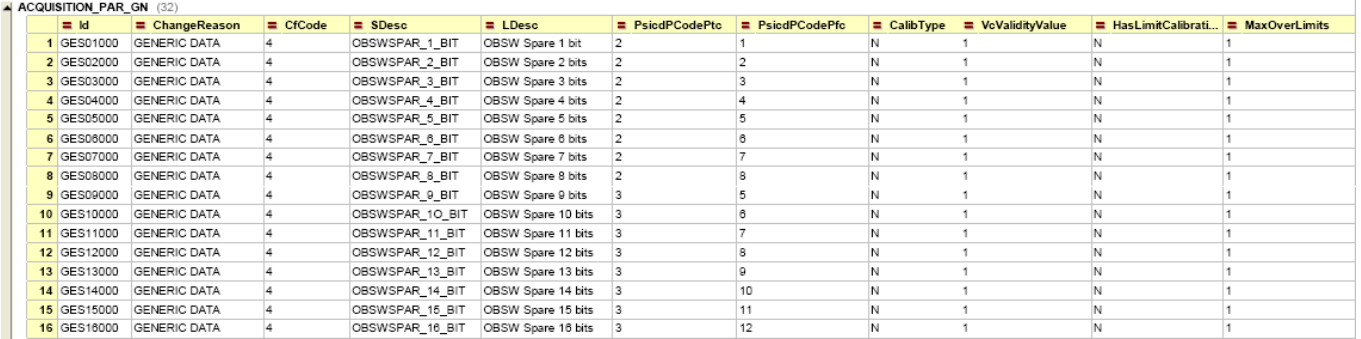

#### 3.7.2.1 OBSW Spare 1 – Bit

See definition on the table above.

For Complete Generic Data xml file see Annex 3

3.7.2.2 OBSW Spare 2 – Bit

See definition on the table above.

For Complete Generic Data xml file see Annex 3

3.7.2.3 OBSW Spare 3 – Bit

See definition on the table above.

For Complete Generic Data xml file see Annex 3

3.7.2.4 OBSW Spare 4 – Bit

See definition on the table above.

For Complete Generic Data xml file see Annex 3
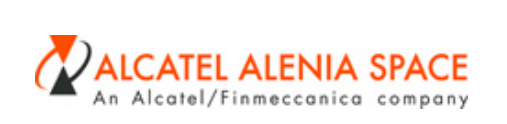

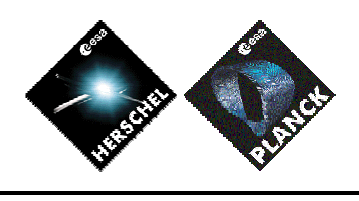

**REFERENCE :** H-P-1-ASP-TN-0543 **DATE :** 22-01-2007 **ISSUE :** 6 **Page :** 37

3.7.2.5 OBSW Spare 5 – Bit

See definition on the table above.

For Complete Generic Data xml file see Annex 3

3.7.2.6 OBSW Spare 6 – Bit

See definition on the table above.

For Complete Generic Data xml file see Annex 3

3.7.2.7 OBSW Spare 7 – Bit

See definition on the table above.

For Complete Generic Data xml file see Annex 3

3.7.2.8 OBSW Spare 8 – Bit

See definition on the table above.

For Complete Generic Data xml file see Annex 3

3.7.2.9 OBSW Spare 9 – Bit

See definition on the table above.

For Complete Generic Data xml file see Annex 3

3.7.2.10 OBSW Spare 10 – Bit

See definition on the table above.

For Complete Generic Data xml file see Annex 3

3.7.2.11 OBSW Spare 11 – Bit

See definition on the table above.

For Complete Generic Data xml file see Annex 3

3.7.2.12 OBSW Spare 12 – Bit

See definition on the table above.

For Complete Generic Data xml file see Annex 3

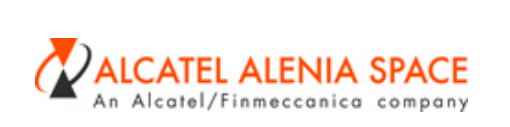

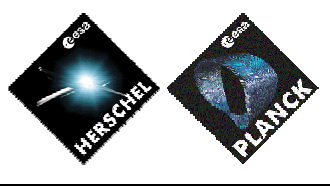

**REFERENCE :** H-P-1-ASP-TN-0543 **DATE :** 22-01-2007

**ISSUE :** 6 **Page :** 38

3.7.2.13 OBSW Spare 13 – Bit

See definition on the table above.

For Complete Generic Data xml file see Annex 3

3.7.2.14 OBSW Spare 14 – Bit

See definition on the table above.

For Complete Generic Data xml file see Annex 3

3.7.2.15 OBSW Spare 15 – Bit

See definition on the table above.

For Complete Generic Data xml file see Annex 3

3.7.2.16 OBSW Spare 16 – Bit

See definition on the table above.

For Complete Generic Data xml file see Annex 3

## *3.7.3 Command Header Parameters*

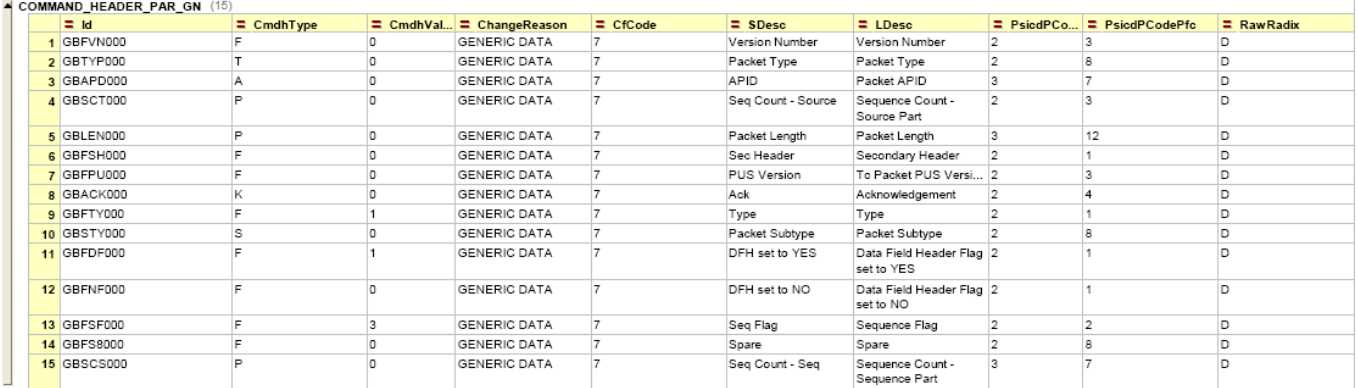

### 3.7.3.1 APID

See definition on the table above.

For Complete Generic Data xml file see Annex 3

#### 3.7.3.2 Sequence Count Source Part

See definition on the table above.

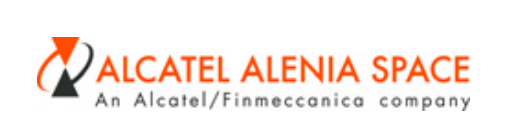

**REFERENCE :** H-P-1-ASP-TN-0543 **DATE :** 22-01-2007 **ISSUE :** 6 **Page :** 39

For Complete Generic Data xml file see Annex 3

3.7.3.3 Sequence Count Sequence Part

See definition on the table above.

For Complete Generic Data xml file see Annex 3

## 3.7.3.4 Packet Length

See definition on the table above.

For Complete Generic Data xml file see Annex 3

### 3.7.3.5 Acknowledgement flags

See definition on the table above.

For Complete Generic Data xml file see Annex 3

### 3.7.3.6 Packet Type

See definition on the table above.

For Complete Generic Data xml file see Annex 3

#### 3.7.3.7 Packet Subtype

See definition on the table above.

For Complete Generic Data xml file see Annex 3

### 3.7.3.8 Version Number

See definition on the table above.

For Complete Generic Data xml file see Annex 3

## 3.7.3.9 Type

See definition on the table above.

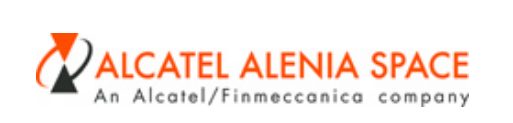

For Complete Generic Data xml file see Annex 3

3.7.3.10 Data Field Header Flag set to YES

See definition on the table above.

For Complete Generic Data xml file see Annex 3

3.7.3.11 Data Field Header Flag set to NO

See definition on the table above.

For Complete Generic Data xml file see Annex 3

#### 3.7.3.12 Sequence Flag

See definition on the table above.

For Complete Generic Data xml file see Annex 3

### 3.7.3.13 Secondary Header

See definition on the table above.

For Complete Generic Data xml file see Annex 3

### 3.7.3.14 PUS

See definition on the table above.

For Complete Generic Data xml file see Annex 3

#### 3.7.3.15 SPARE

See definition on the table above.

For Complete Generic Data xml file see Annex 3

Fichier :H-P-1-ASP-TN-0543.doc 25/01/2007 10:27

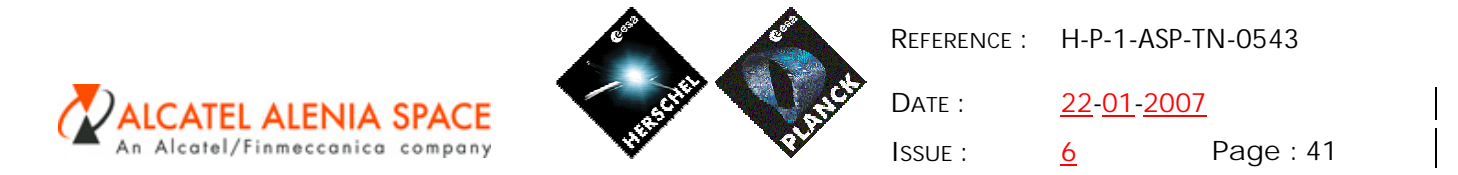

### *3.7.4 Command Parameters- SPARE*

Note please that on HPSDB is possible to include fixed areas on the TC packets, so a spare can be defined as a fixed area, or can be a reference to the following generic command parameters:

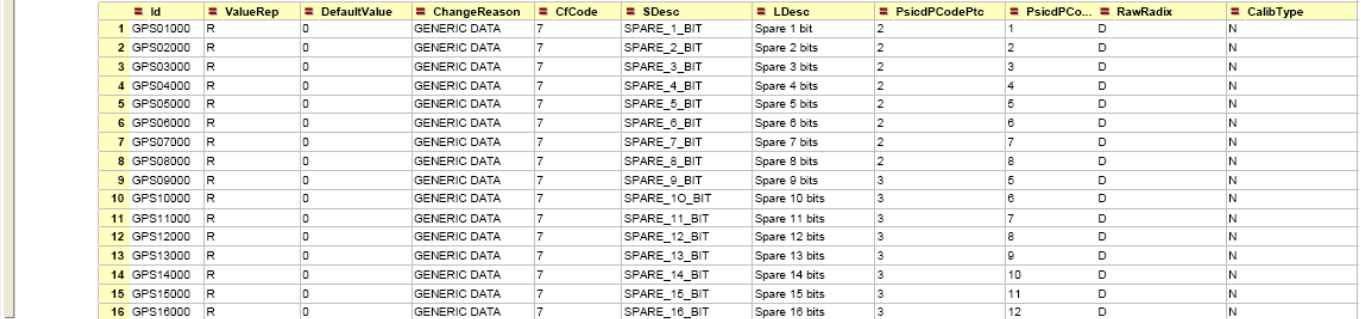

#### 3.7.4.1 Spare 1 - Bit

See definition on the table above.

For Complete Generic Data xml file see Annex 3

3.7.4.2 Spare 2 - Bit

See definition on the table above.

For Complete Generic Data xml file see Annex 3

3.7.4.3 Spare 3 - Bit

See definition on the table above.

For Complete Generic Data xml file see Annex 3

3.7.4.4 Spare 4 - Bit

See definition on the table above.

For Complete Generic Data xml file see Annex 3

3.7.4.5 Spare 5 - Bit

See definition on the table above.

For Complete Generic Data xml file see Annex 3

3.7.4.6 Spare 6 – Bit

See definition on the table above.

For Complete Generic Data xml file see Annex 3

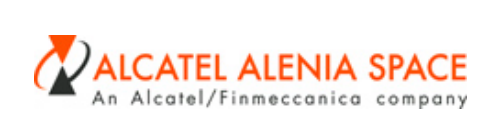

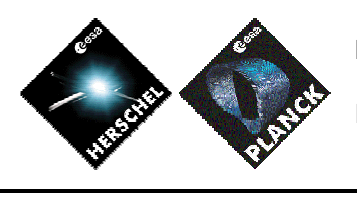

**REFERENCE :** H-P-1-ASP-TN-0543 **DATE :** 22-01-2007

**ISSUE :** 6 **Page :** 42

- 3.7.4.7 Spare 7 Bit
- See definition on the table above.
- For Complete Generic Data xml file see Annex 3
- 3.7.4.8 Spare 8 Bit
- See definition on the table above.
- For Complete Generic Data xml file see Annex 3
- 3.7.4.9 Spare 9- Bit
- See definition on the table above.
- For Complete Generic Data xml file see Annex 3
- 3.7.4.10 Spare 10 Bit
- See definition on the table above.
- See definition on the table above.
- For Complete Generic Data xml file see Annex 3
- 3.7.4.11 Spare 11- Bit
- See definition on the table above.
- For Complete Generic Data xml file see Annex 3
- 3.7.4.12 Spare 12- Bit
- See definition on the table above.
- For Complete Generic Data xml file see Annex 3
- 3.7.4.13 Spare 13 Bit
- See definition on the table above.
- For Complete Generic Data xml file see Annex 3
- 3.7.4.14 Spare 14 Bit
- See definition on the table above.
- For Complete Generic Data xml file see Annex 3

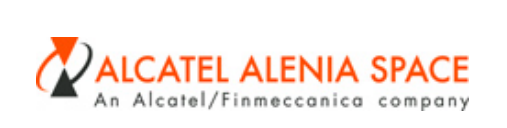

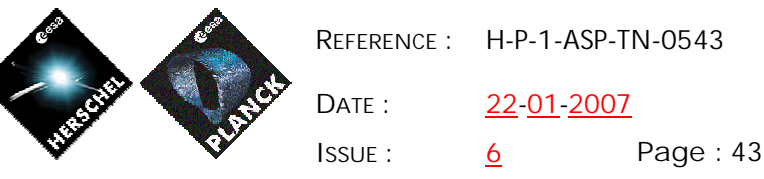

**REFERENCE :** H-P-1-ASP-TN-0543 22-01-2007

3.7.4.15 Spare 15 – Bit

See definition on the table above.

For Complete Generic Data xml file see Annex 3

3.7.4.16 Spare 16- Bit

See definition on the table above.

For Complete Generic Data xml file see Annex 3

## *3.7.5 Command Parameters- (Same definition as Header Parameters)*

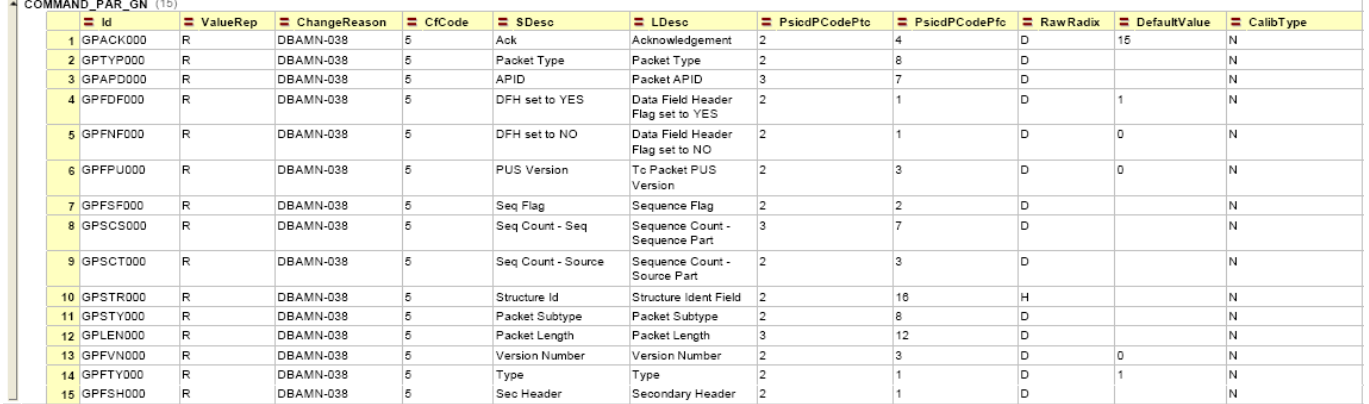

#### 3.7.5.1 APID

See definition on the table above.

For Complete Generic Data xml file see Annex 3

3.7.5.2 Sequence Count Source Part

See definition on the table above.

For Complete Generic Data xml file see Annex 3

### 3.7.5.3 Sequence Count Sequence Part

See definition on the table above.

For Complete Generic Data xml file see Annex 3

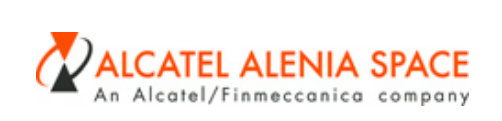

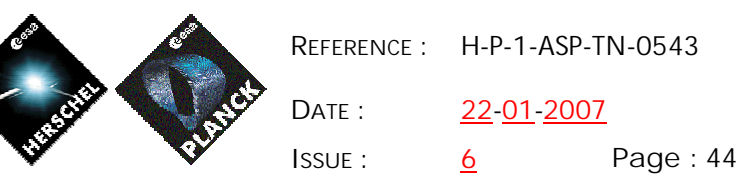

#### 3.7.5.4 Packet Length

See definition on the table above.

For Complete Generic Data xml file see Annex 3

#### 3.7.5.5 Acknowledgement flags

See definition on the table above.

For Complete Generic Data xml file see Annex 3

#### 3.7.5.6 Packet Type

See definition on the table above.

For Complete Generic Data xml file see Annex 3

#### 3.7.5.7 Packet Subtype

See definition on the table above.

For Complete Generic Data xml file see Annex 3

#### 3.7.5.8 Version Number

See definition on the table above.

For Complete Generic Data xml file see Annex 3

### 3.7.5.9 Type

See definition on the table above.

For Complete Generic Data xml file see Annex 3

### 3.7.5.10 Data Field Header Flag set to YES

See definition on the table above.

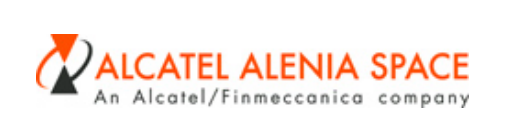

For Complete Generic Data xml file see Annex 3

3.7.5.11 Data Field Header Flag set to NO

See definition on the table above.

For Complete Generic Data xml file see Annex 3

3.7.5.12 Sequence Flag

See definition on the table above.

For Complete Generic Data xml file see Annex 3

#### 3.7.5.13 Secondary Header

See definition on the table above.

For Complete Generic Data xml file see Annex 3

### 3.7.5.14 PUS

See definition on the table above.

For Complete Generic Data xml file see Annex 3

## *3.7.6 Command Parameters*

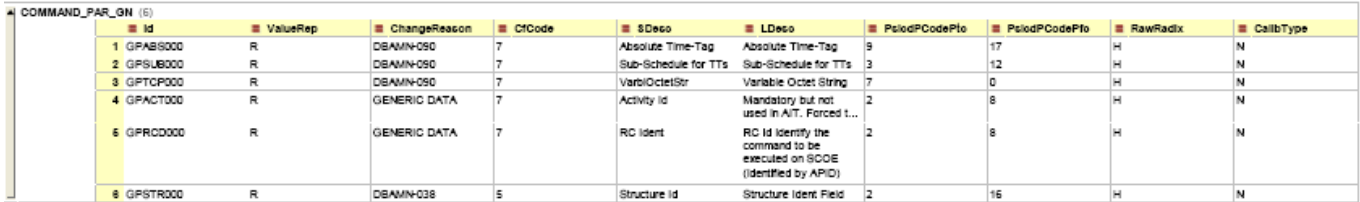

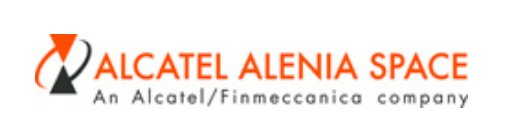

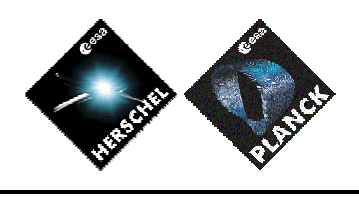

**REFERENCE :** H-P-1-ASP-TN-0543 **DATE :** 22-01-2007

**ISSUE :** 6 **Page :** 46

3.7.6.1 Absolute Time-Tag

See definition on the table above.

For Complete Generic Data xml file see Annex 3

### 3.7.6.2 Sub-Schedule for TTs

See definition on the table above.

For Complete Generic Data xml file see Annex 3

- 3.7.6.3 Telecomand Octet String
- See definition on the table above.

For Complete Generic Data xml file see Annex 3

3.7.6.4 Activity Id

See definition on the table above.

For Complete Generic Data xml file see Annex 3

3.7.6.5 RC Ident

See definition on the table above.

For Complete Generic Data xml file see Annex 3

### 3.7.6.6 Structure Id Field

See definition on the table above.

For Complete Generic Data xml file see Annex 3

### *3.7.7 User Constant Parameter- Dynamic*

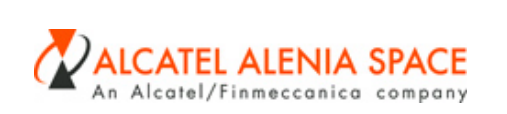

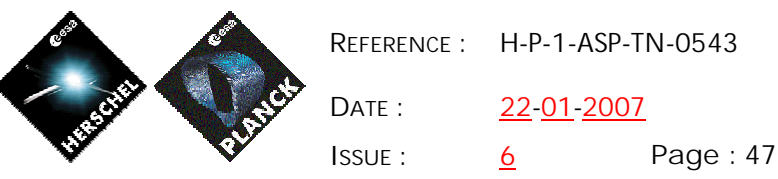

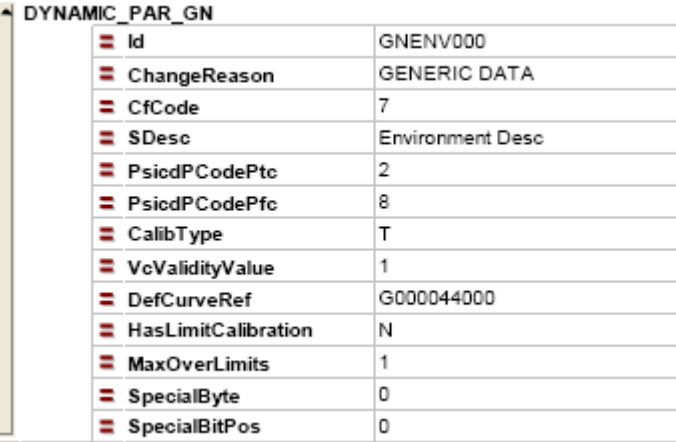

### *3.7.8 Parameter group data*

Not identified

### *3.7.9 Parameter set data*

Not identified

### *3.7.10 Parameter value set*

Not identified

### *3.7.11 Parameter range set data*

For Complete Generic Data xml file see Annex 3

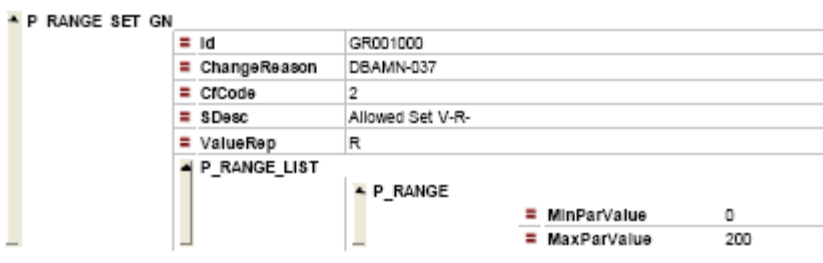

### **3.8 Calibration Curves**

Wainting for thermostors calibration curves inputs.

Note The S2K identifier is equal to element curve identifier inside the element (from fourth to sixth characters) plus 1000.

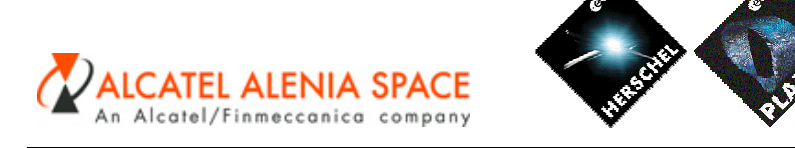

## *3.8.1 Digital curve data*

In case of one bit digital raw value, the short description of the curve is the label associated to the raw value 1.

The identified generic digital curves are:

### 3.8.1.1 OFF/ON

For Complete Generic Data xml file see Annex 3

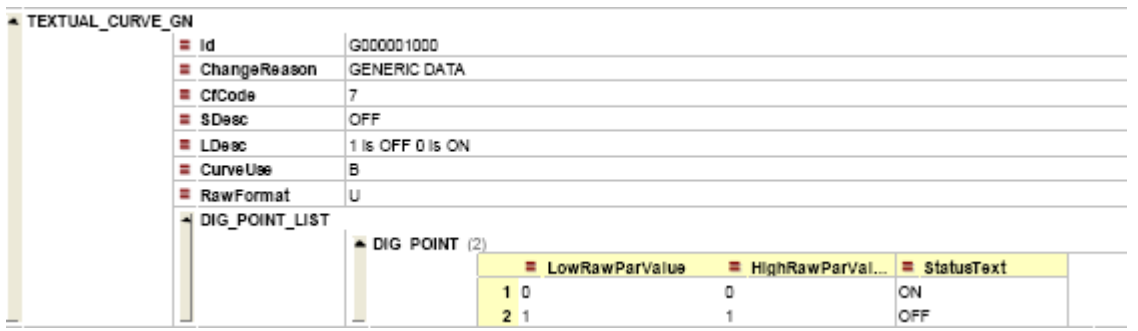

## 3.8.1.2 ON / OFF

For Complete Generic Data xml file For Complete Generic Data xml file see Annex 3

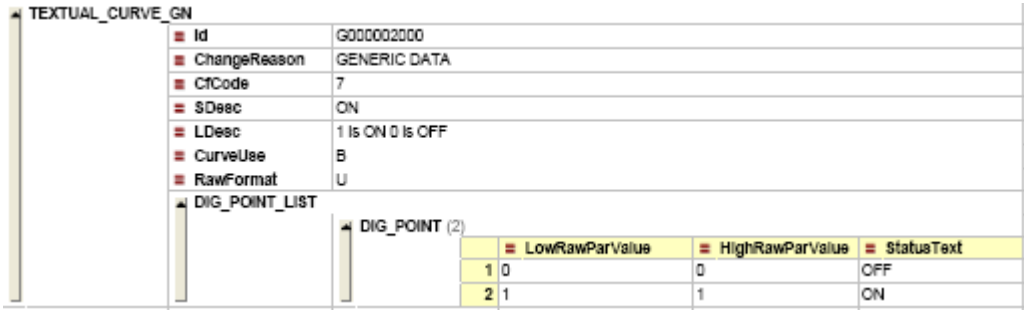

## 3.8.1.3 NOMINAL / REDUNDANT

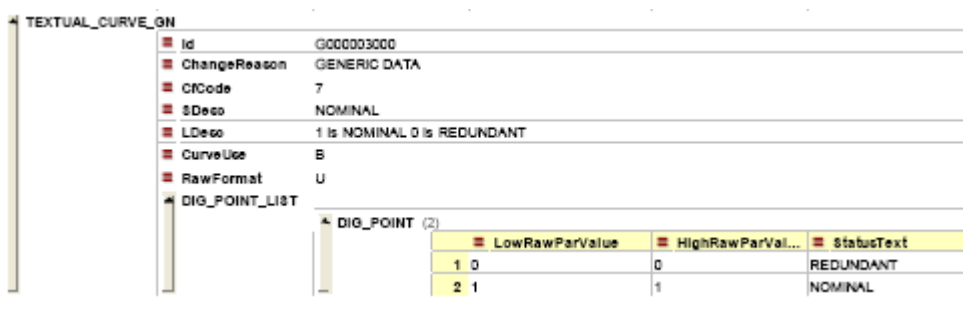

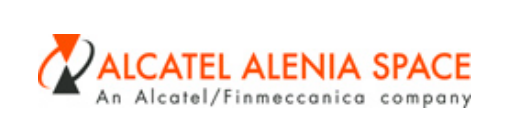

### 3.8.1.4 REDUNDANT / NOMINAL

For Complete Generic Data xml file see Annex 3

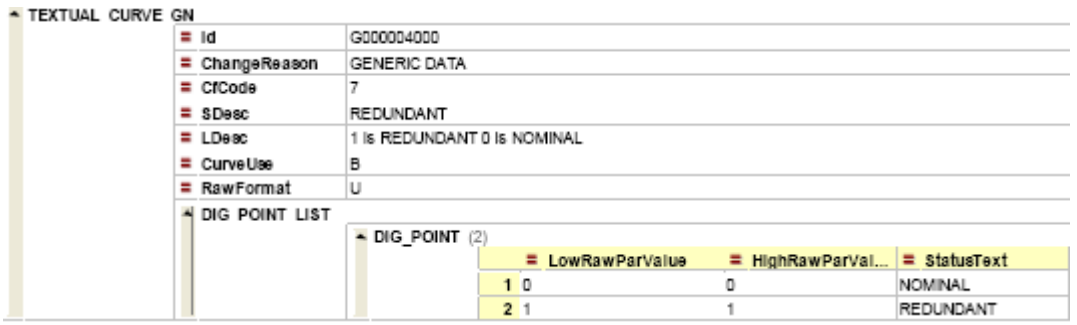

### 3.8.1.5 OK / FAULT

For Complete Generic Data xml file see Annex 3

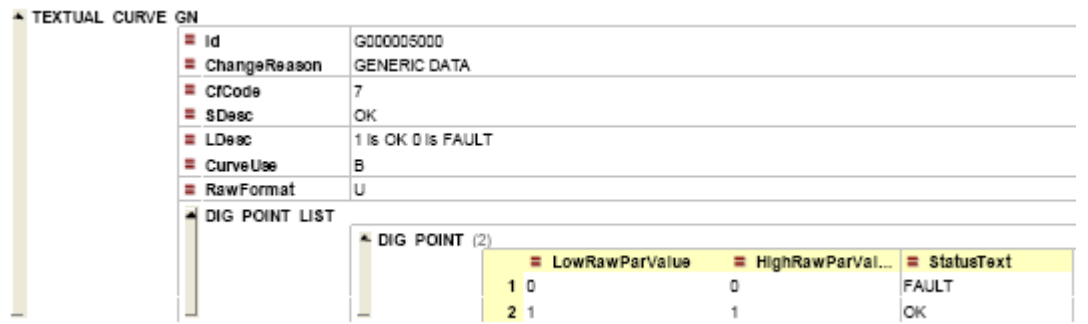

## 3.8.1.6 FAULT / OK

For Complete Generic Data xml file see Annex 3

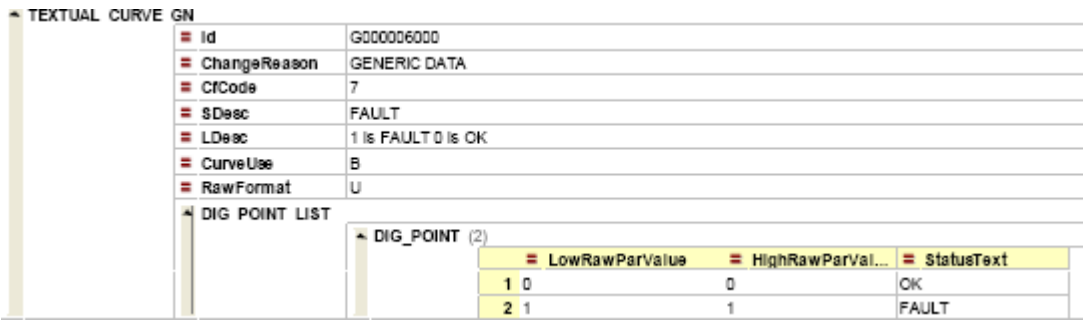

## 3.8.1.7 ACTIVE /NOTACTIVE

For Complete Generic Data xml file see Annex 3

 $\mathbf{l}$ 

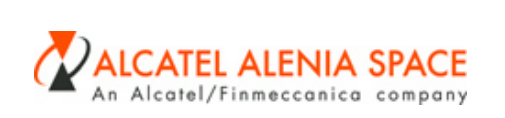

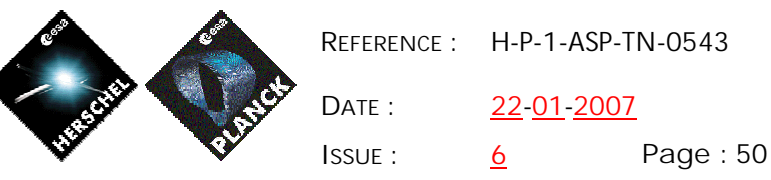

**REFERENCE :** H-P-1-ASP-TN-0543 22-01-2007

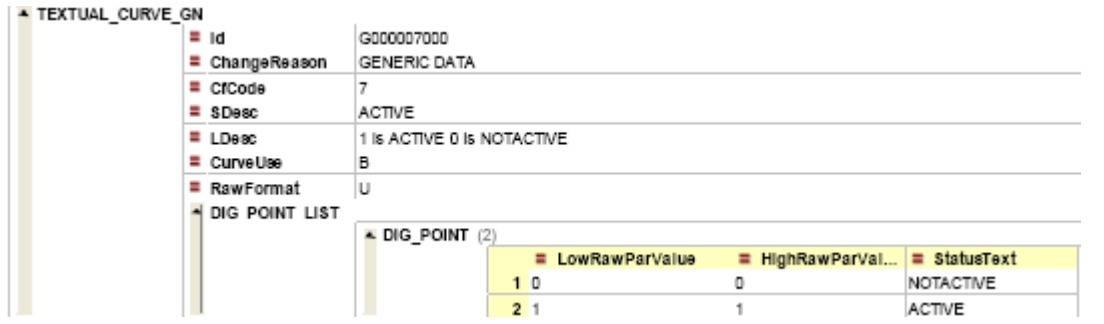

# 3.8.1.8 NOTACTIVE/ACTIVE

For Complete Generic Data xml file see Annex 3

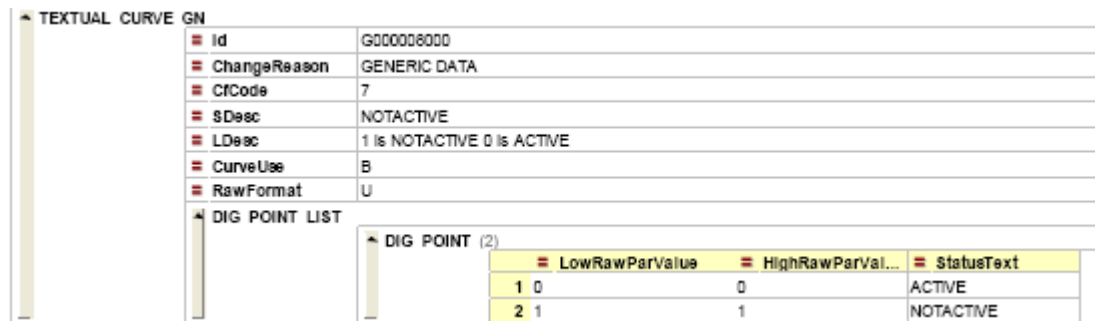

## 3.8.1.9 CLOSE/OPEN

For Complete Generic Data xml file see Annex 3

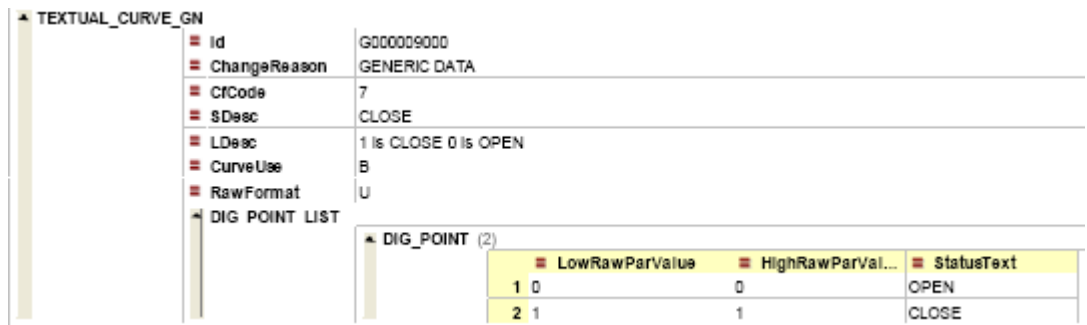

### 3.8.1.10 OPEN/CLOSE

For Complete Generic Data xml file see Annex 3

 $\mathbf I$ 

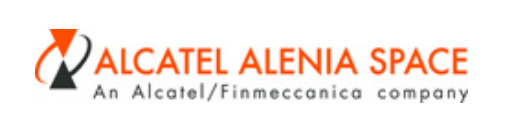

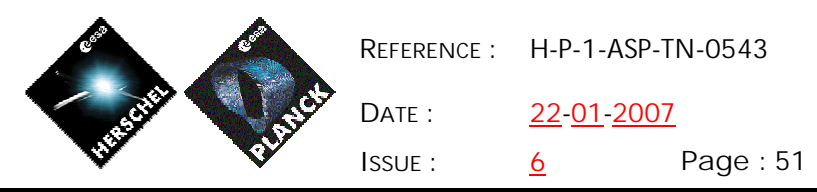

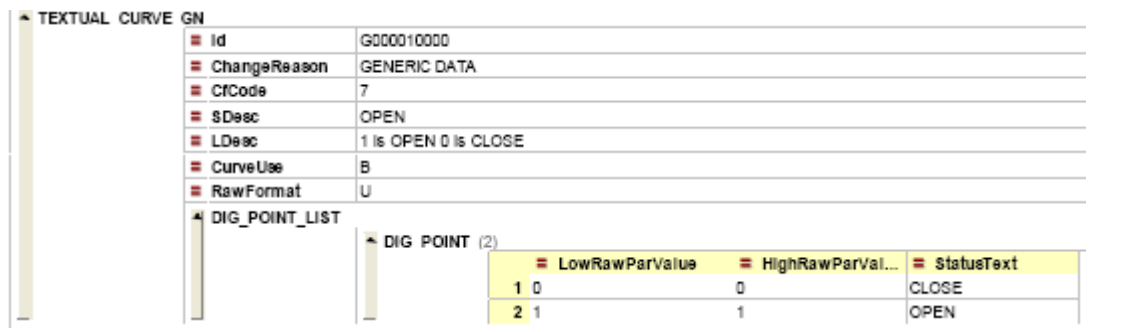

## 3.8.1.11 TRUE/FALSE

For Complete Generic Data xml file see Annex 3

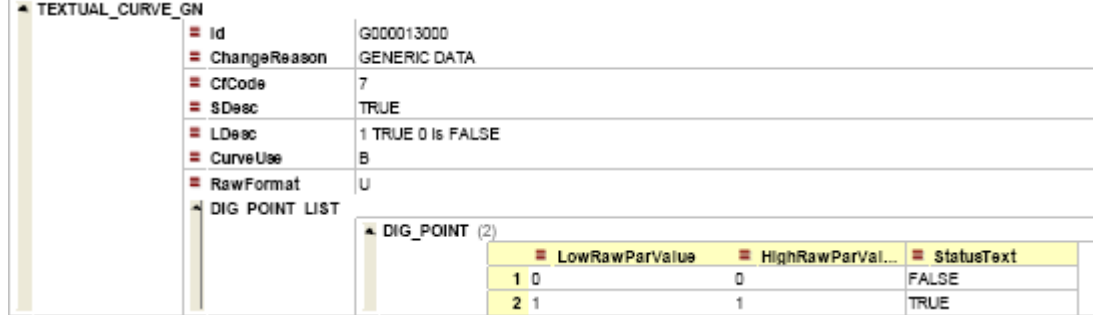

### 3.8.1.12 FALSE/TRUE

For Complete Generic Data xml file see Annex 3

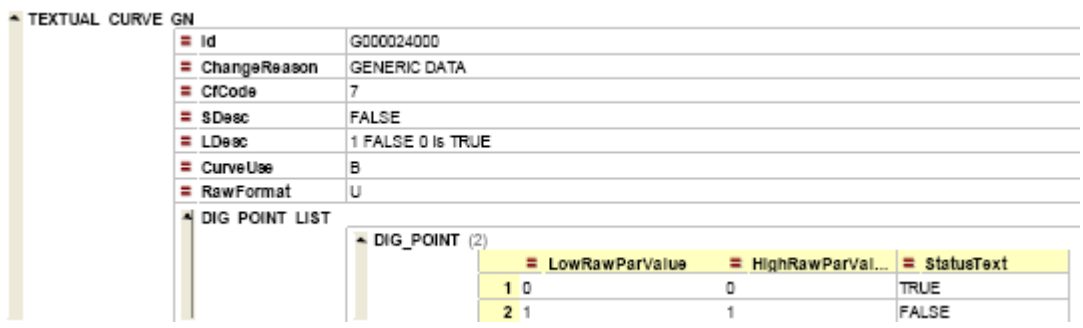

# 3.8.1.13 BUS\_B/BUS\_A

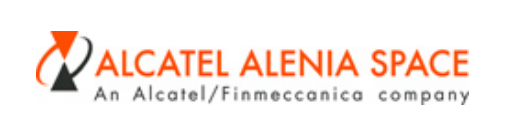

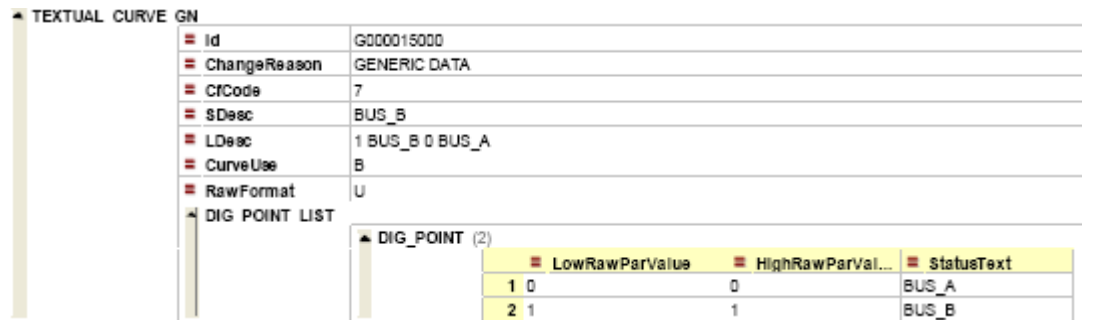

# 3.8.1.14 BUS\_A/BUS\_B

For Complete Generic Data xml file see Annex 3

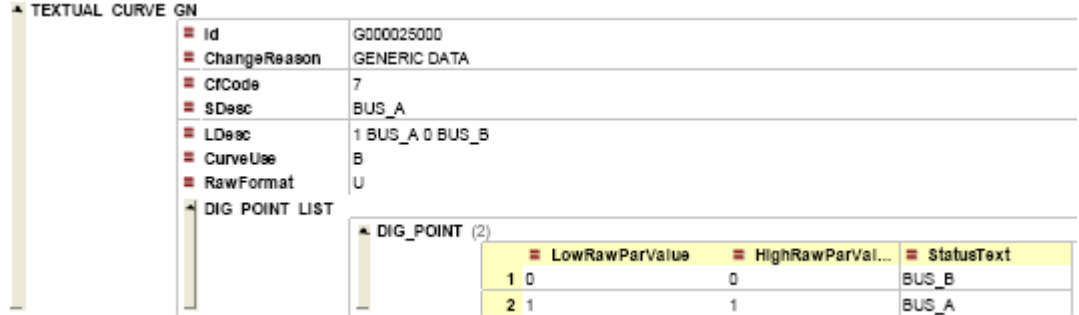

## 3.8.1.15 REMOTE/LOCAL

For Complete Generic Data xml file see Annex 3

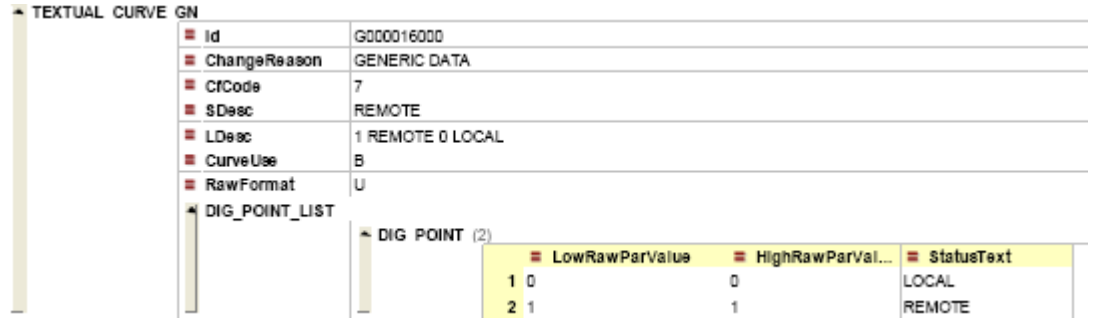

## 3.8.1.16 LOCAL/REMOTE

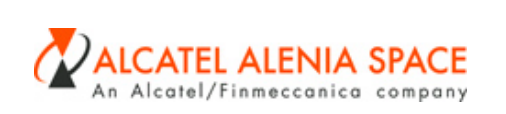

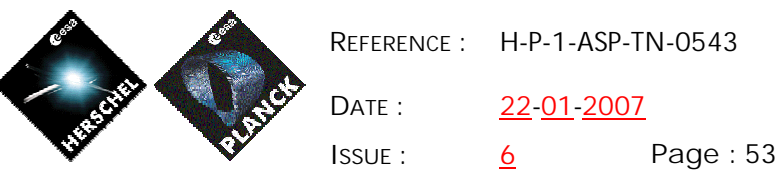

**REFERENCE :** H-P-1-ASP-TN-0543

22-01-2007

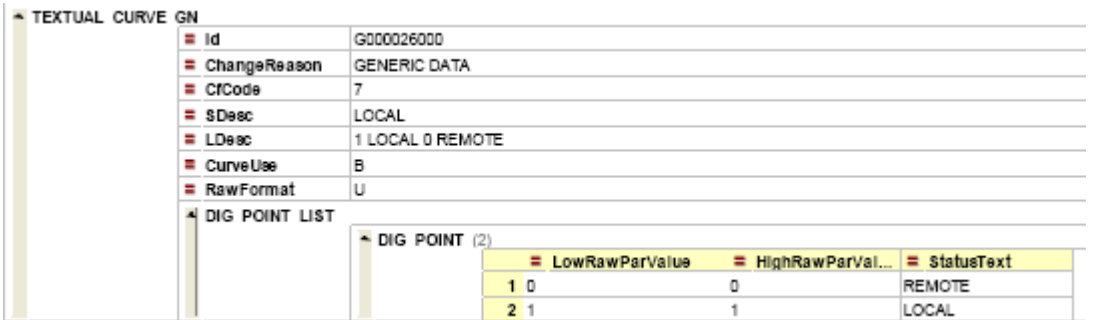

## 3.8.1.17 ENABLED/DISABLED

For Complete Generic Data xml file see Annex 3

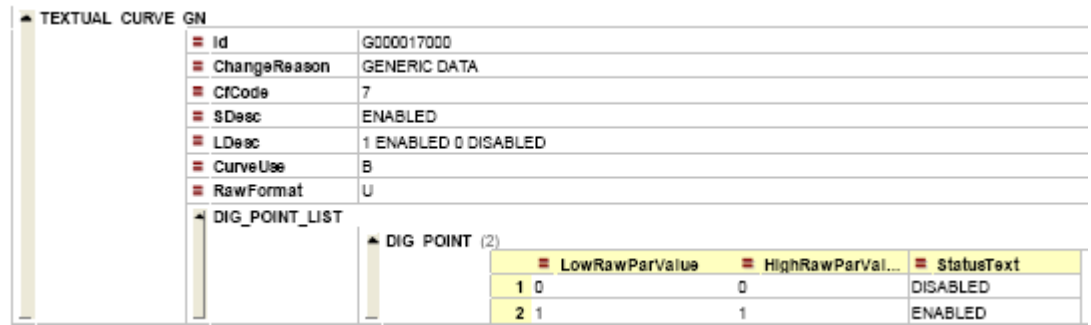

## 3.8.1.18 DISABLED/ ENABLED

For Complete Generic Data xml file see Annex 3

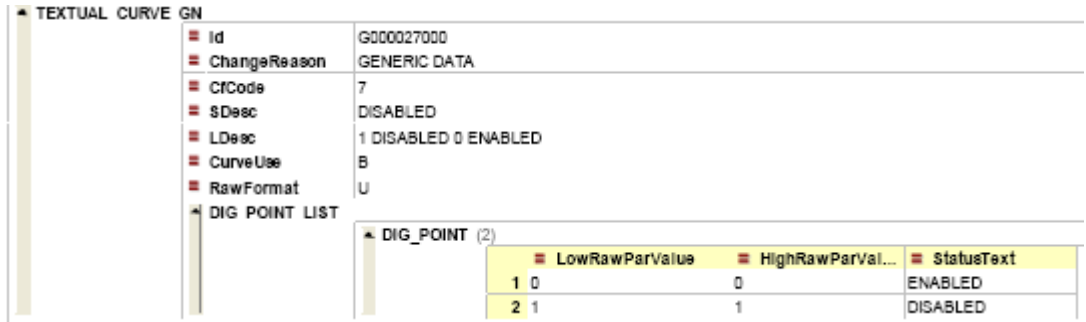

3.8.1.19 STOP\_RUN\_PAUSE

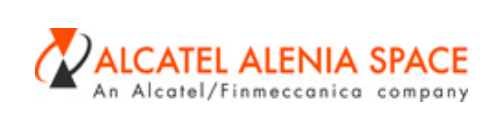

22-01-2007

**ISSUE :** 6 **Page :** 54

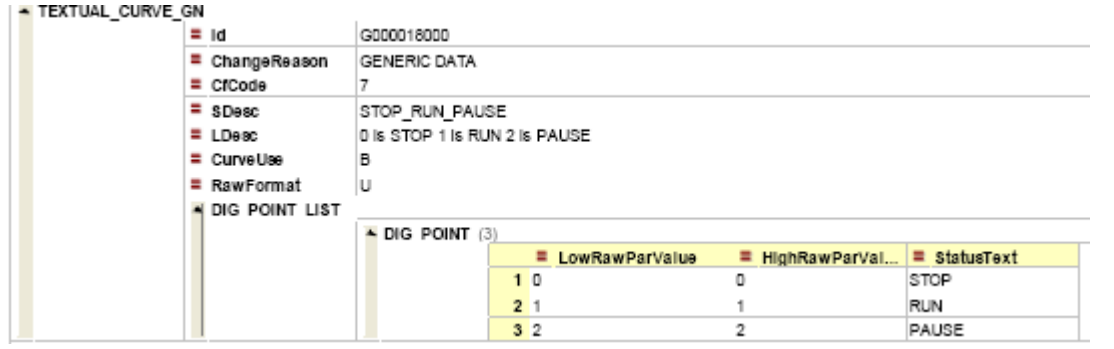

## 3.8.1.20 STATUS

For Complete Generic Data xml file see Annex 3

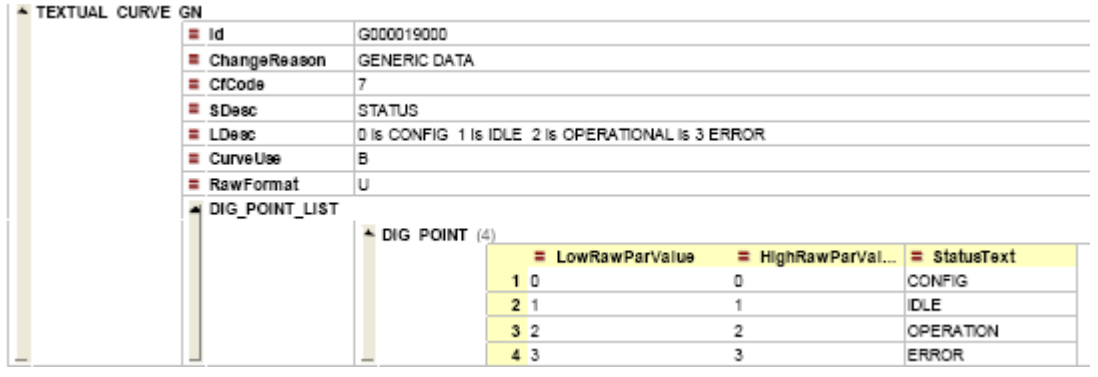

## 3.8.1.21 PASSED/FAILED

For Complete Generic Data xml file see Annex 3

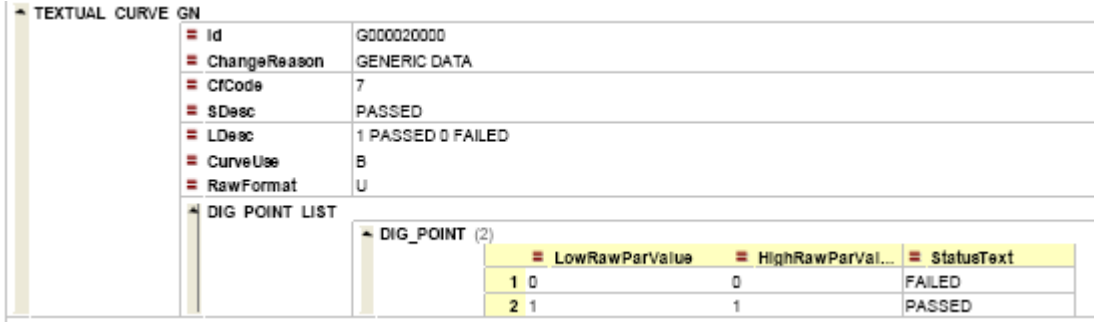

## 3.8.1.22 FAILED/ PASSED

For Complete Generic Data xml file see Annex 3

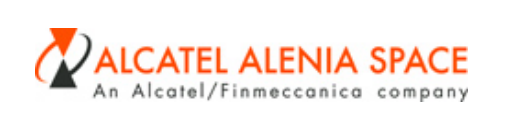

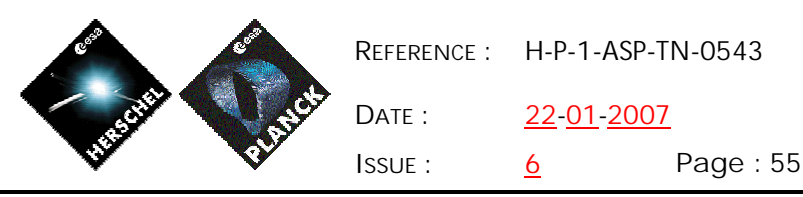

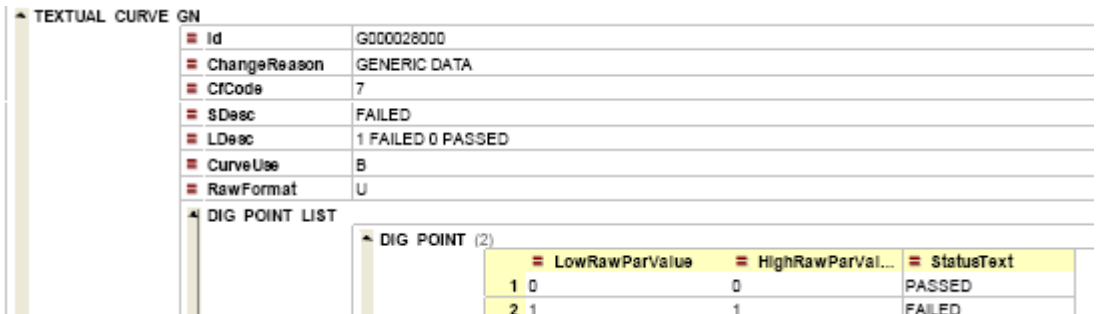

## 3.8.1.23 ONLINE/OFFLINE

For Complete Generic Data xml file see Annex 3

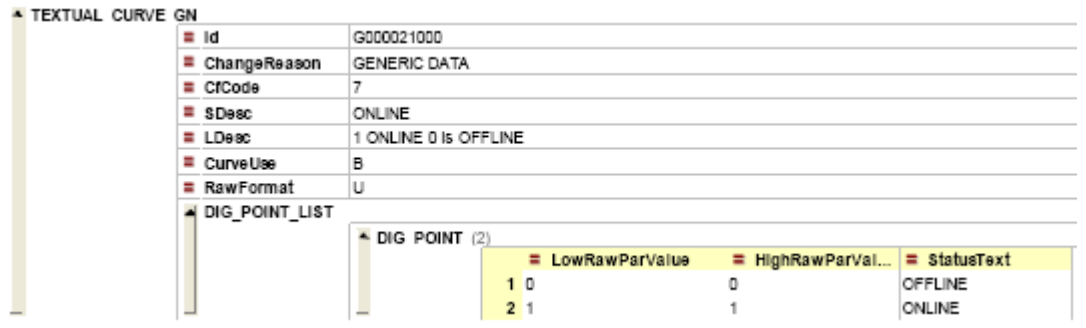

## 3.8.1.24 OFFLINE/ONLINE

For Complete Generic Data xml file see Annex 3

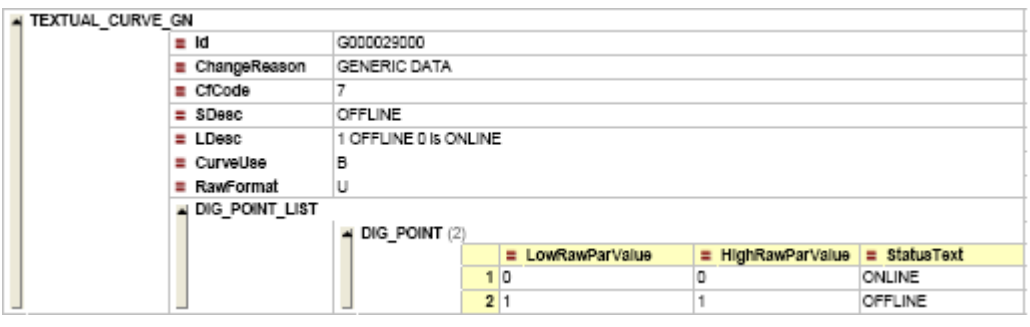

### 3.8.1.25 RUNNING/NOT\_RUNNING

For Complete Generic Data xml file see Annex 3

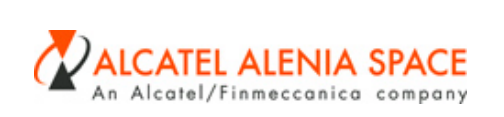

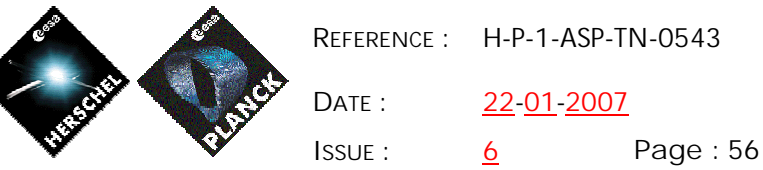

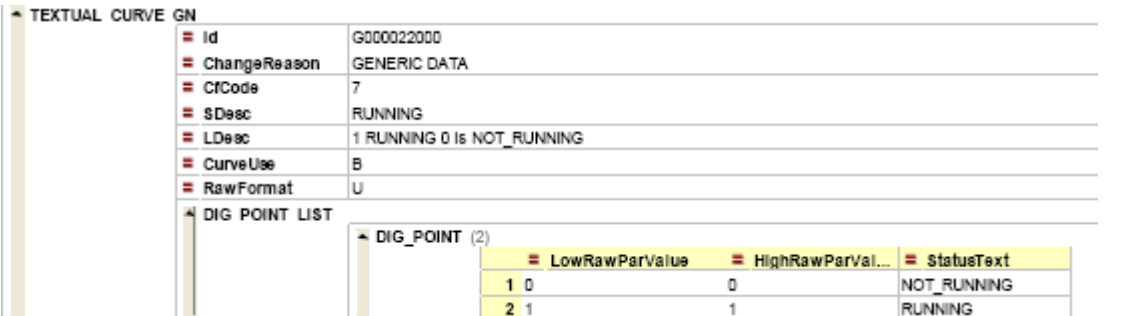

# 3.8.1.26 NOT\_RUNNING/RUNNING

For Complete Generic Data xml file see Annex 3

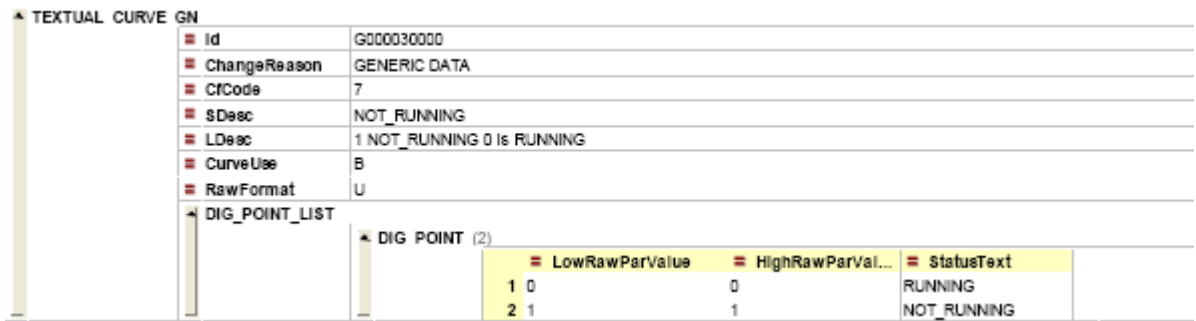

### 3.8.1.27 B/A

For Complete Generic Data xml file see Annex 3

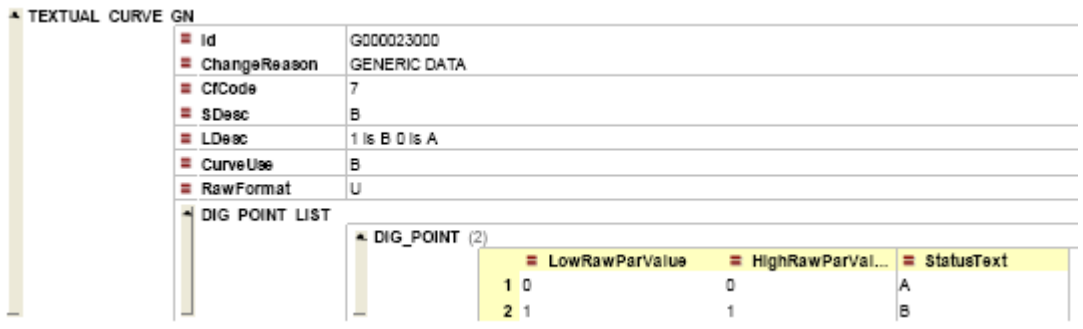

#### 3.8.1.28 A/B

For Complete Generic Data xml file see Annex 3

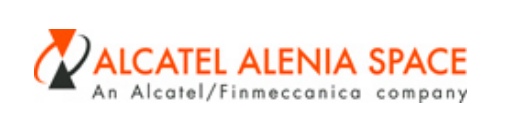

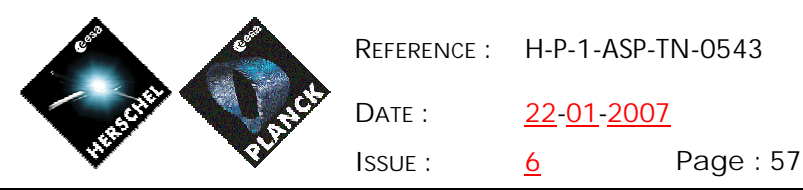

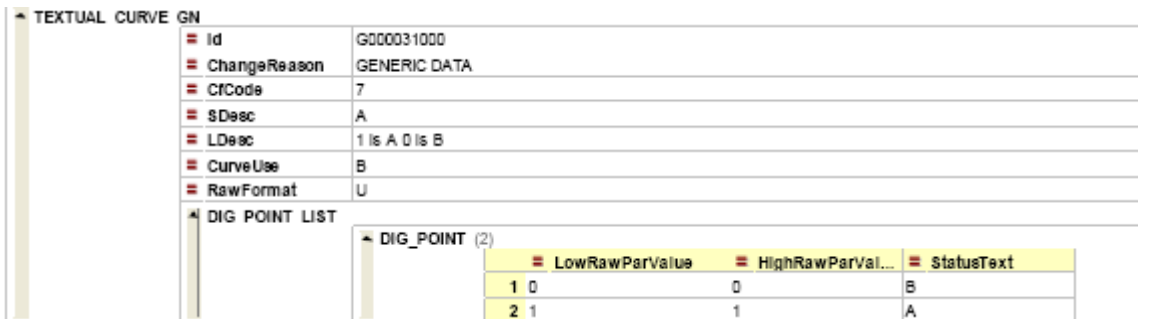

## 3.8.1.29 Tripped/OK

For Complete Generic Data xml file see Annex 3

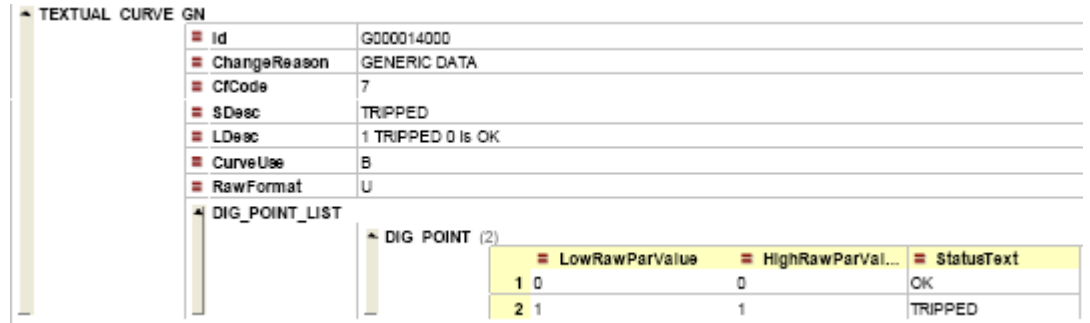

## 3.8.1.30 GO/NOGO

For Complete Generic Data xml file see Annex 3

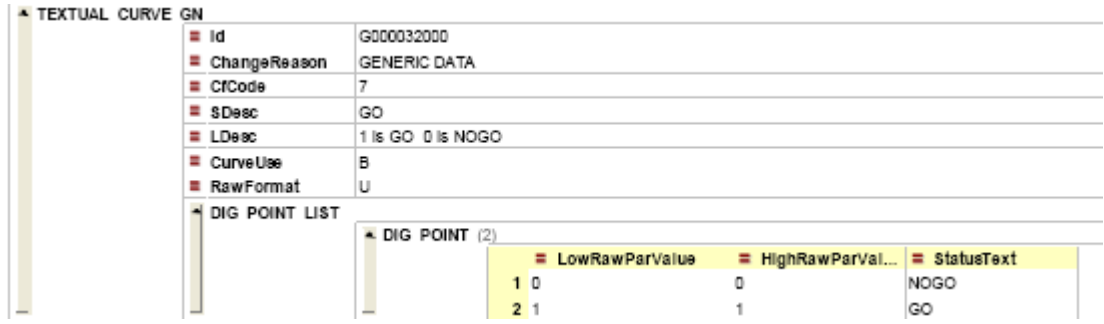

## 3.8.1.31 NOGO/GO

For Complete Generic Data xml file see Annex 3

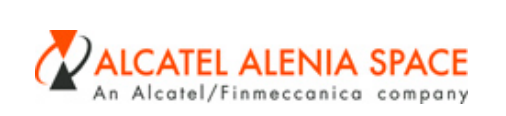

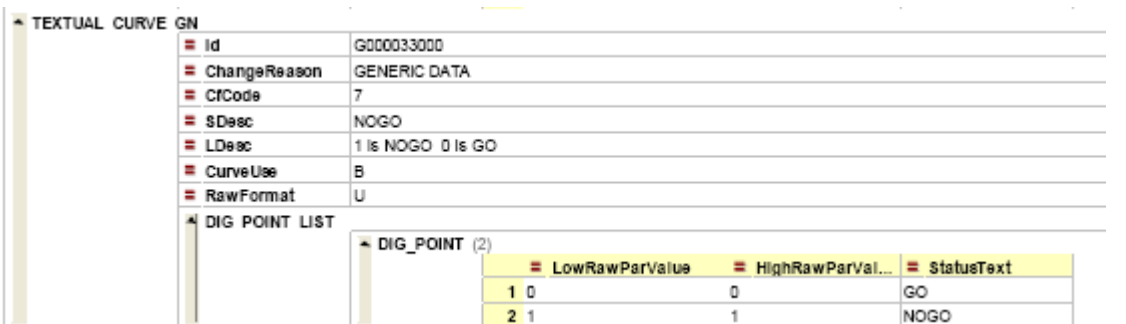

## 3.8.1.32 SET/RESET

For Complete Generic Data xml file see Annex 3

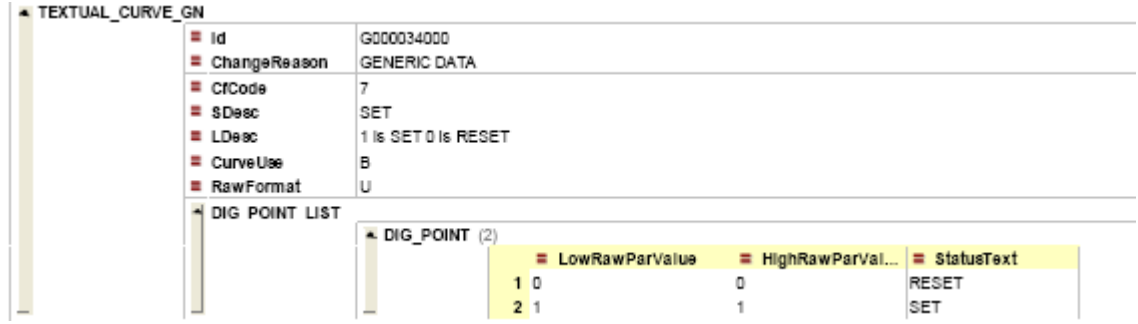

## 3.8.1.33 RESET/SET

For Complete Generic Data xml file see Annex 3

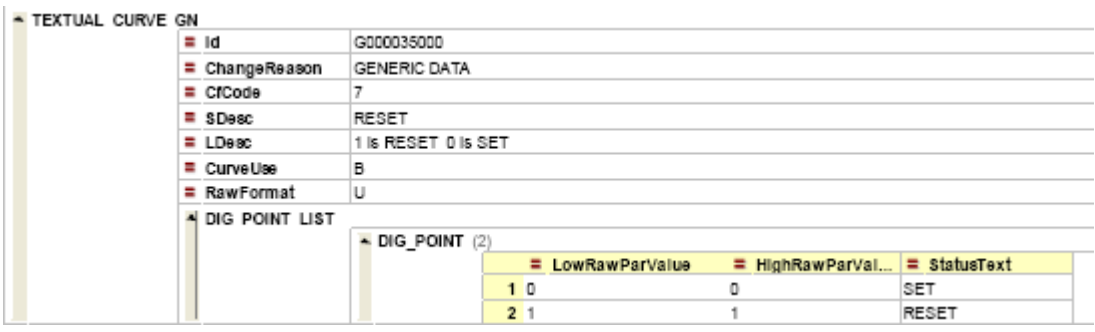

## 3.8.1.34 DETECTED/NOT DETECTED

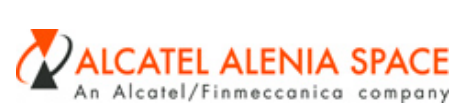

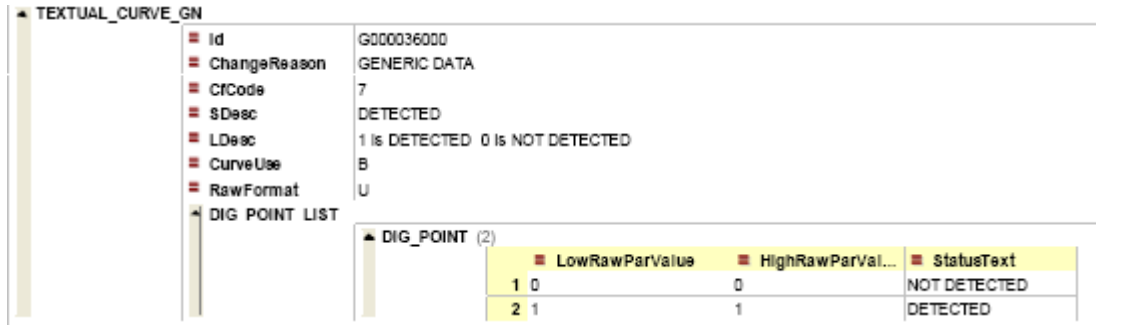

# 3.8.1.35 NOT DETECTED/DETECTED

For Complete Generic Data xml file see Annex 3

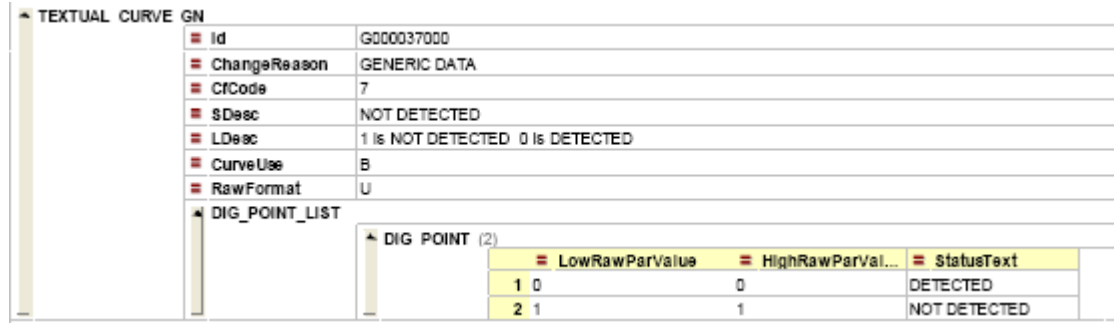

# 3.8.1.36 ARMED/DISARMED

For Complete Generic Data xml file see Annex 3

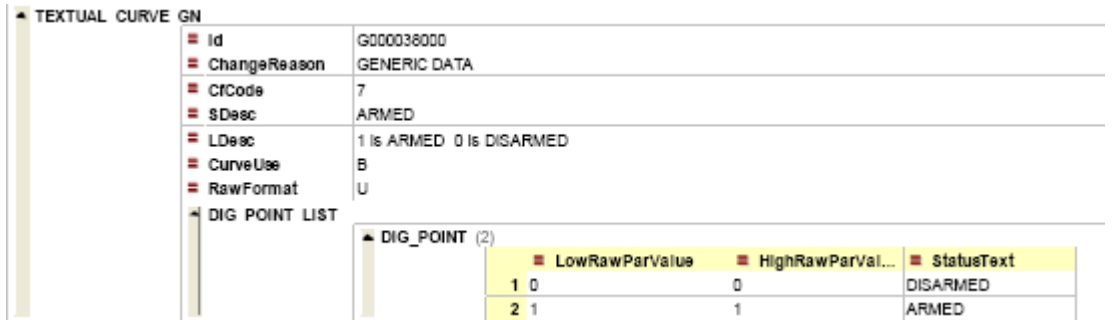

### 3.8.1.37 DISARMED / ARMED

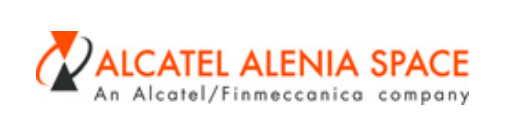

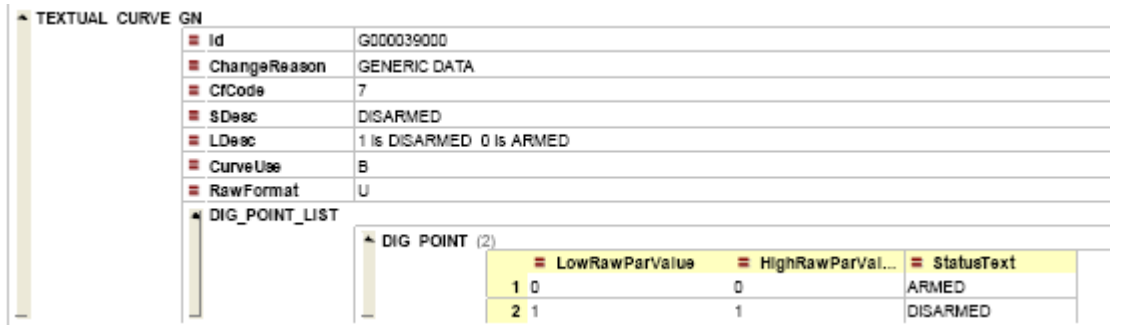

### 3.8.1.38 YES/NO

For Complete Generic Data xml file see Annex 3

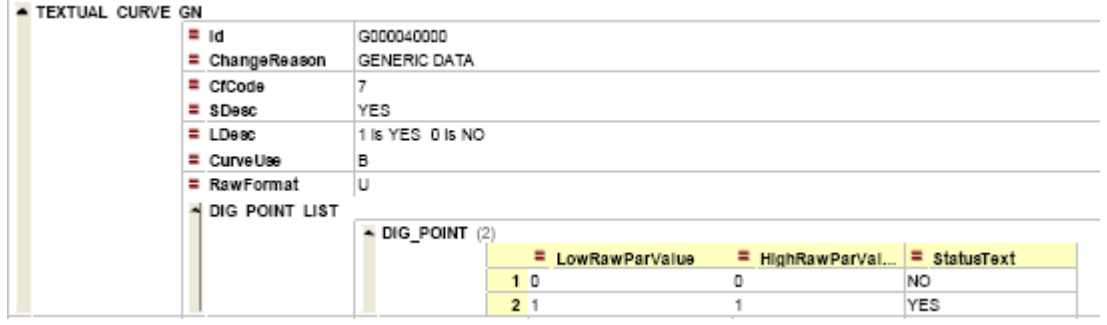

### 3.8.1.39 NO / YES

For Complete Generic Data xml file see Annex 3

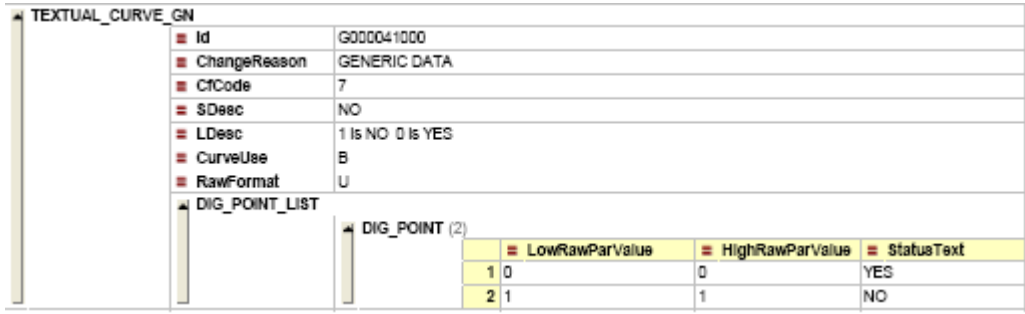

3.8.1.40 START/ STOP

For Complete Generic Data xml file see Annex 3

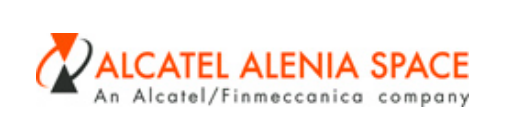

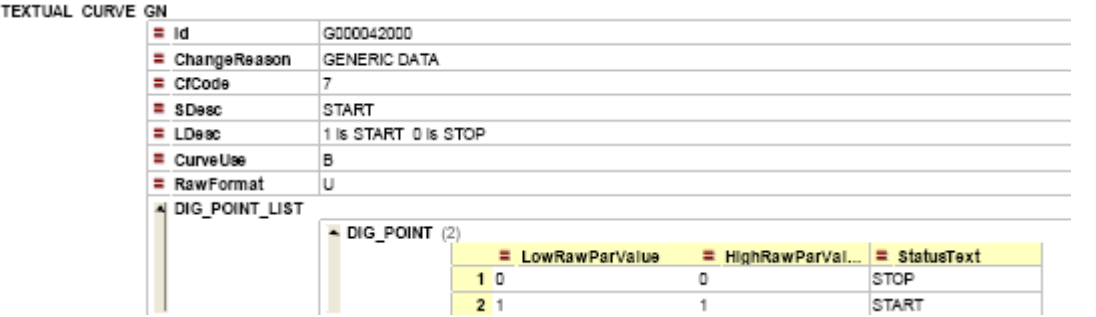

#### 3.8.1.41 STOP/ START

For Complete Generic Data xml file see Annex 3

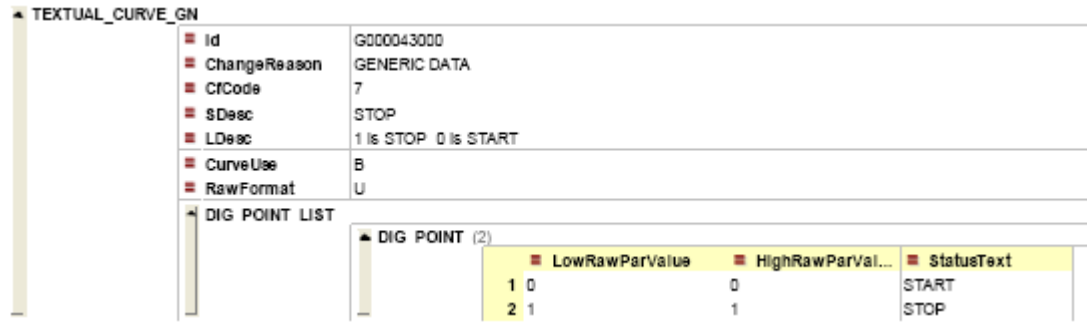

#### 3.8.1.42 ENVIRONMENT

For Complete Generic Data xml file see Annex 3

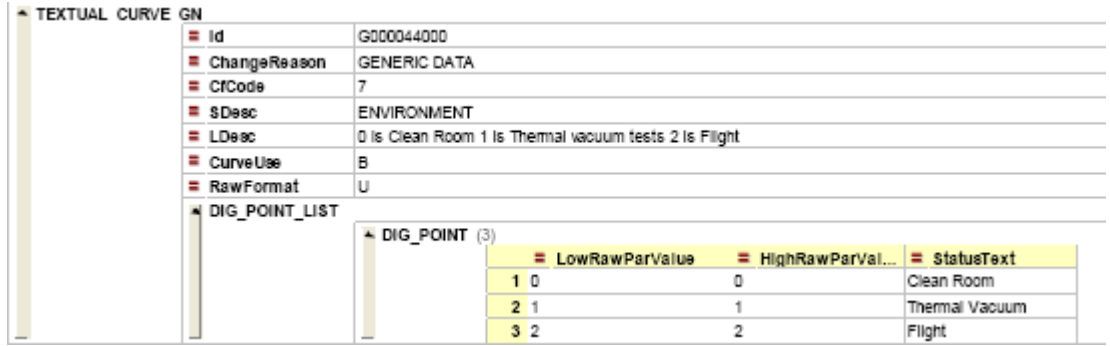

### *3.8.2 Discrete Analogue curve*

### 3.8.2.1 ID Curve

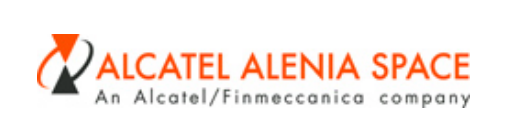

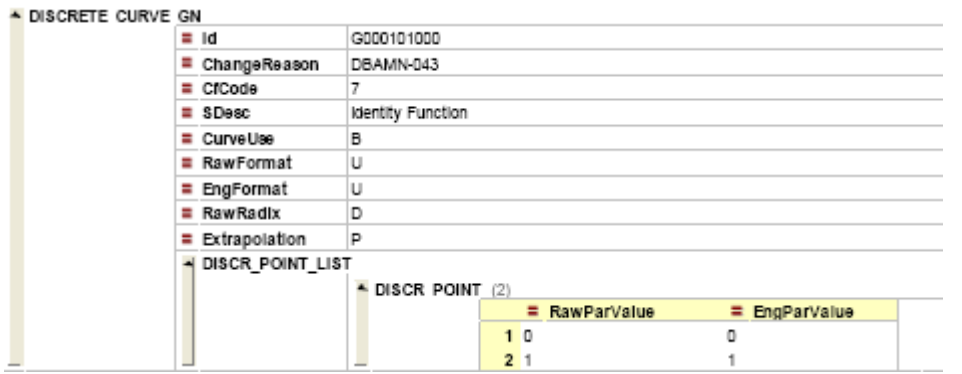

#### 3.8.2.2 PT2K 118BJA strd

This curve was been calculated using a combination of curves see details on Annex

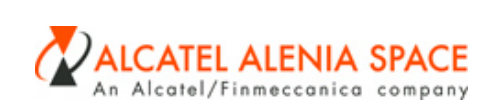

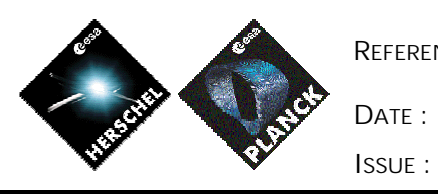

**REFERENCE :** H-P-1-ASP-TN-0543

22-01-2007 **ISSUE :** 6 **Page :** 63

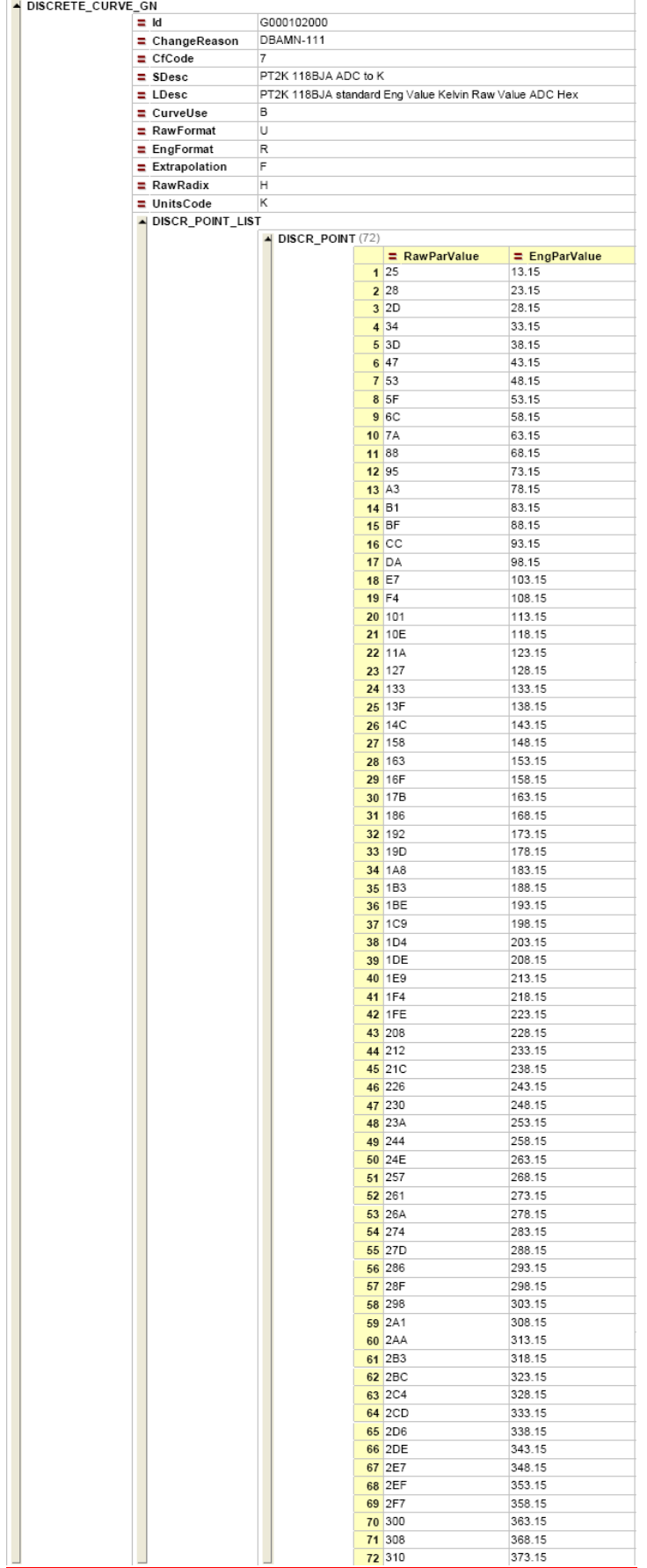

Référence Fichier :H-P-1-ASP-TN-0543.doc du<br><u>25/01/2007-10:27</u>

Référence du modèle : **M023-3**

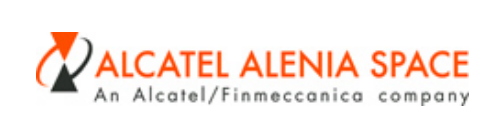

### *3.8.3 Logarithm curve equation data*

Not identified

*3.8.4 Polynomial Curves*

#### 3.8.4.1 Thermistor Type GB42

This curve was been calculated using the Resistance Temperature Relationship Table for Thermistor type GB42 on Annex 1.

For Complete Generic Data xml file see Annex 3

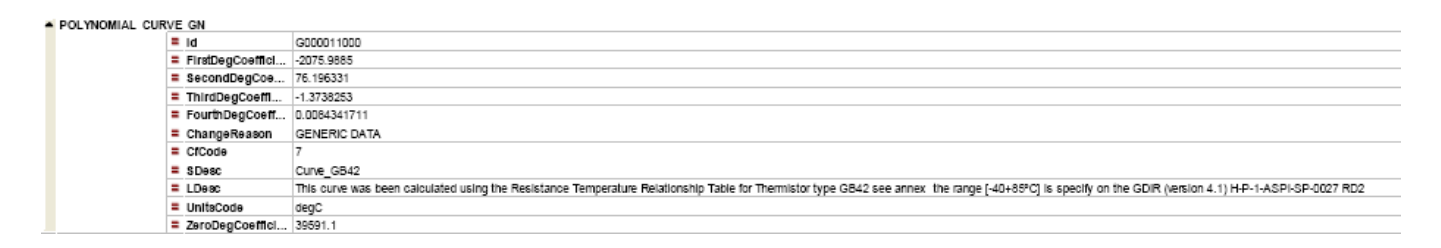

### 3.8.4.2 Thermistor for Platinum Probe 2k 118MF

Deleted curve (replaced by discrete curve G000102000) Checked if the curve was used on Planck before removing it: **Start time:** 16/11/2006 16:52:06

Searching for references to the object CURVE G000012000:

**Searching for normal references to the input CURVE G000012000**: 0h 5m 25s

**TOTAL TIME:** 0h 5m 27s

**End time:** 16/11/2006 16:57:33

Checked if the curve was used on Herschel before removing it:

**Start time:** 17/11/2006 10:17:19

Searching for references to the object CURVE G000012000:

**Searching for normal references to the input CURVE G000012000**: 0h 1m 57s

**TOTAL TIME:** 0h 1m 57s

**End time:** 17/11/2006 10:19:17

```
Fichier :H-P-1-ASP-TN-0543.doc
25/01/2007 10:27
```
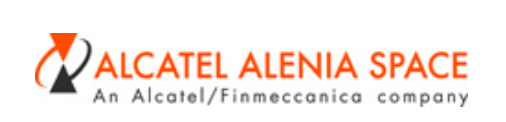

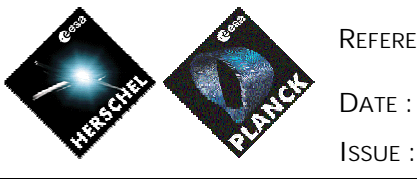

**REFERENCE :** H-P-1-ASP-TN-0543 22-01-2007 **ISSUE :** 6 **Page :** 65

- **3.9 Displays**
- *3.9.1 Alphanumeric display data*

Not identified

*3.9.2 Graphic display data*

Not identified

*3.9.3 Scrolling Display*

Not identified

*3.9.4 Variable SCOS packet display data*

Not identified

### **3.10 Constants**

### *3.10.1 Constants*

Not identified

### **4. UPDATING GENERIC BOX CONTENTS PROCESS**

The contents of a generic box has been defined taking into accound the present knowledge of spacecraf development.

It is foreseen to keep the contents of generic box in line with the HPSDB users needs. For this purpose, HPSDB users are invited to submit to HPSDB manager approval updates of generic box contents with general purpose scope.

 $\overline{\phantom{a}}$ 

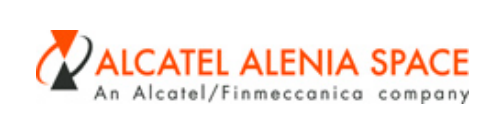

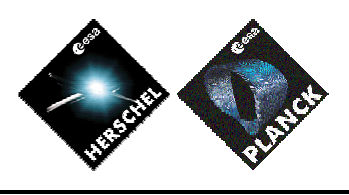

# **5. ANNEX 1- CURVE G000011000- THERMISTOR TYPE GB42**

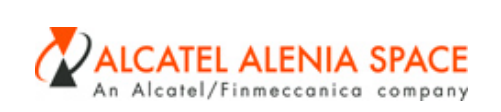

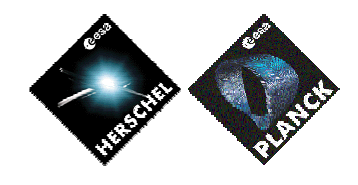

**REFERENCE :** H-P-1-ASP-TN-0543

**DATE :** 22-01-2007

**ISSUE** : **6 Page** : 67

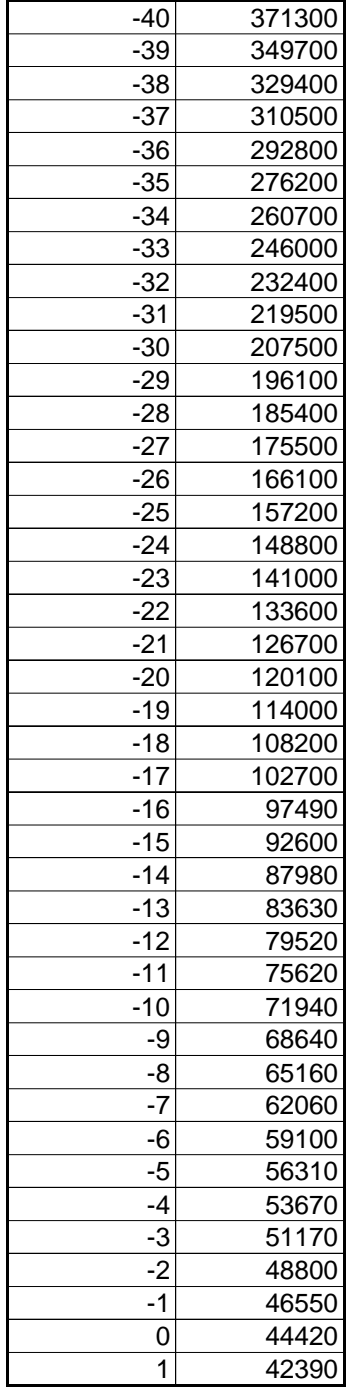

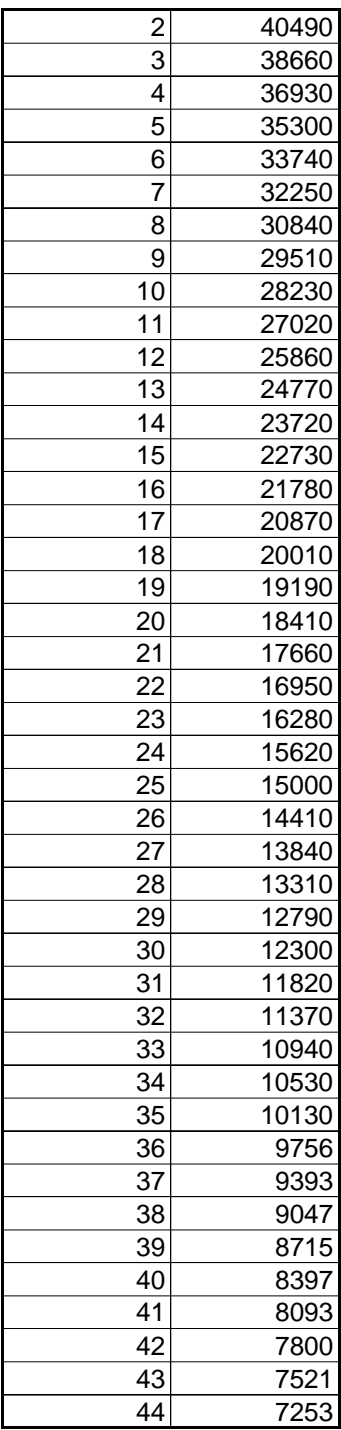

 $\mathbf I$ 

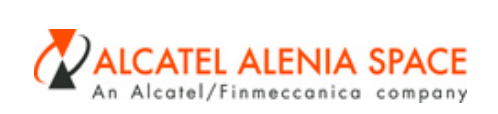

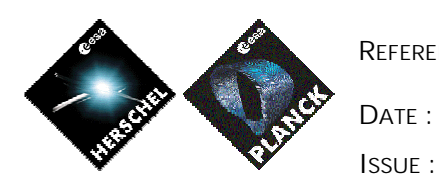

**REFERENCE :** H-P-1-ASP-TN-0543

22-01-2007

**ISSUE :** 6 **Page :** 68

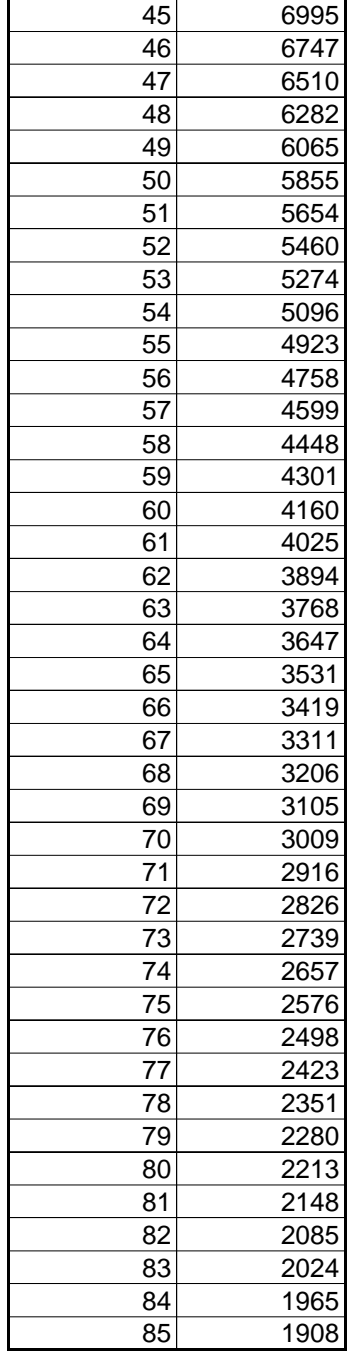

**Annex Table 1 - Resistance Temperature Relationship Table for Thermistor type GB42** 

**(RD2 and RD3)**

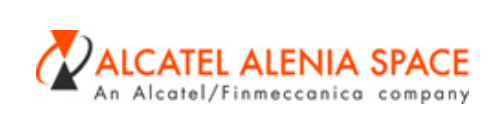

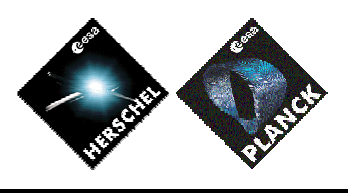

# **6. ANNEX 2– CURVE G000102000- PT2K 118BJA ADC TO K**

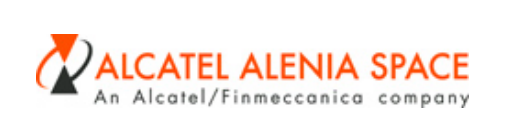

Discrete calibration curve G000102000- PT2K 118BJA ADC to K calculation: HEXADECIMAL ( *f* o *g* o *h* ) where:

h = discrete curve Kelvin to Ohm:

- See [RD5]
- See 2 first colunms on the table below

 $g=$  $Rth + Rp$ 5\*Rth + (Ohm to Voltage) :

- See [RD4](Chapter 13.3 Acquisition- CDMU Input Signals- Planck, where Rp =10000Ohm for CR Channel).
- See third colunm table below

 $h=$ 10  $\frac{35 + V(4096 * 1.681)}{25}$  (Voltage to ADC)

- 
- See [RD4]( (Chapter 13.3 Acquisition- CDMU Input Signals- Planck)
- See fourth colunm table below

HEXADECIMAL ( *f* o *g* o *h* ) (ADC Dec to ADC Hexadecimal)

• See fifth colunm table below

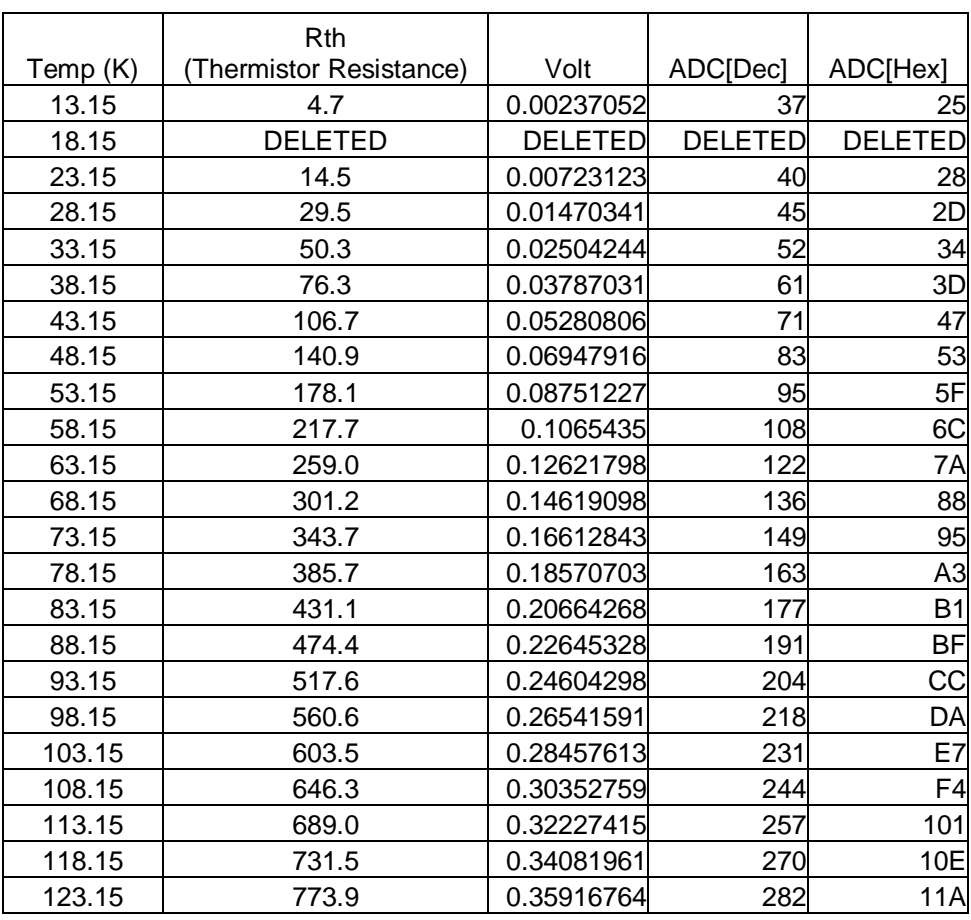

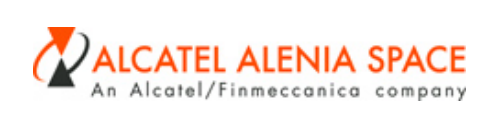

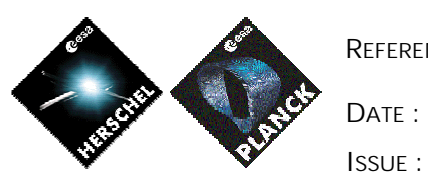

22-01-2007

**ISSUE :** 6 **Page :** 71

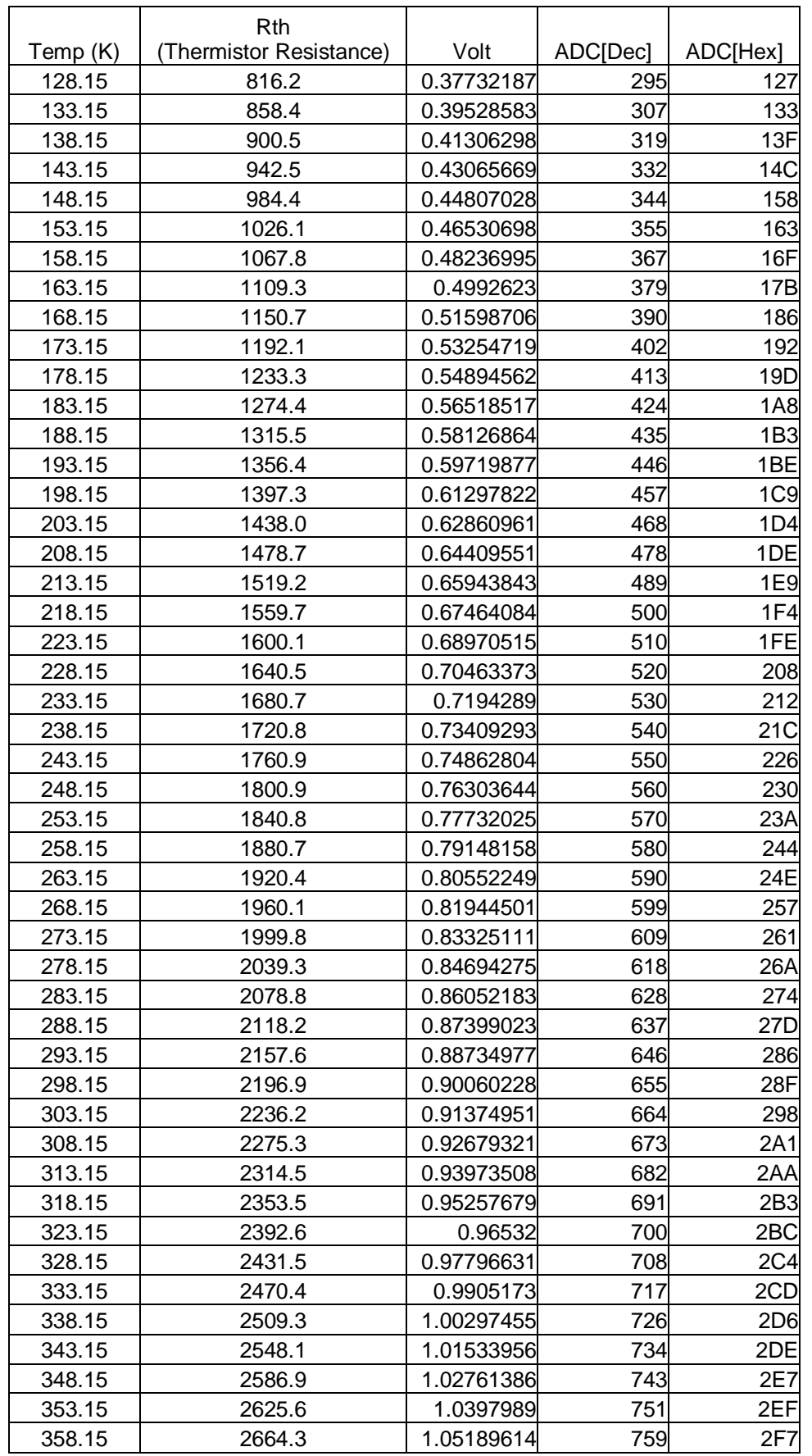

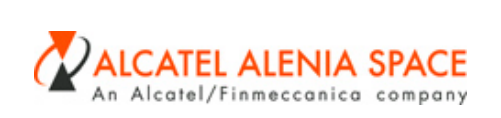

**ISSUE :** 6 **Page :** 72

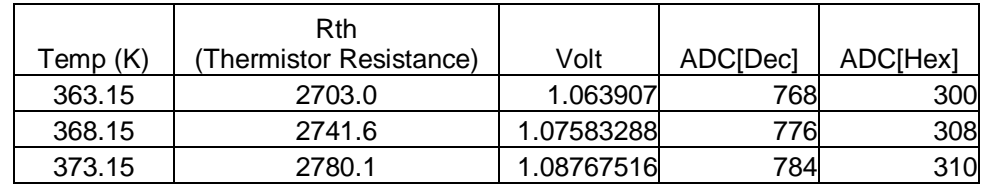

Annex Table 2 – Temperature ADC Hexadecimal Relationship Table for Thermistor type PT2K 118BJA Standard

 $\mathbf I$
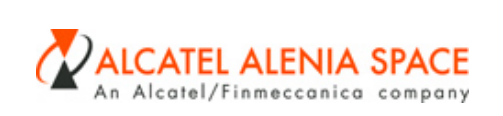

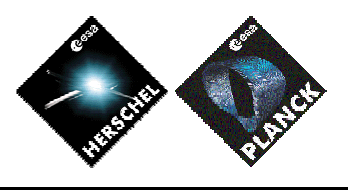

**REFERENCE :** H-P-1-ASP-TN-0543 **DATE :** 22-01-2007 **ISSUE :** 6 **Page :** 73

**7. ANNEX 3- GENERIC DATA XML FILE**

 $\mathbf{I}$ 

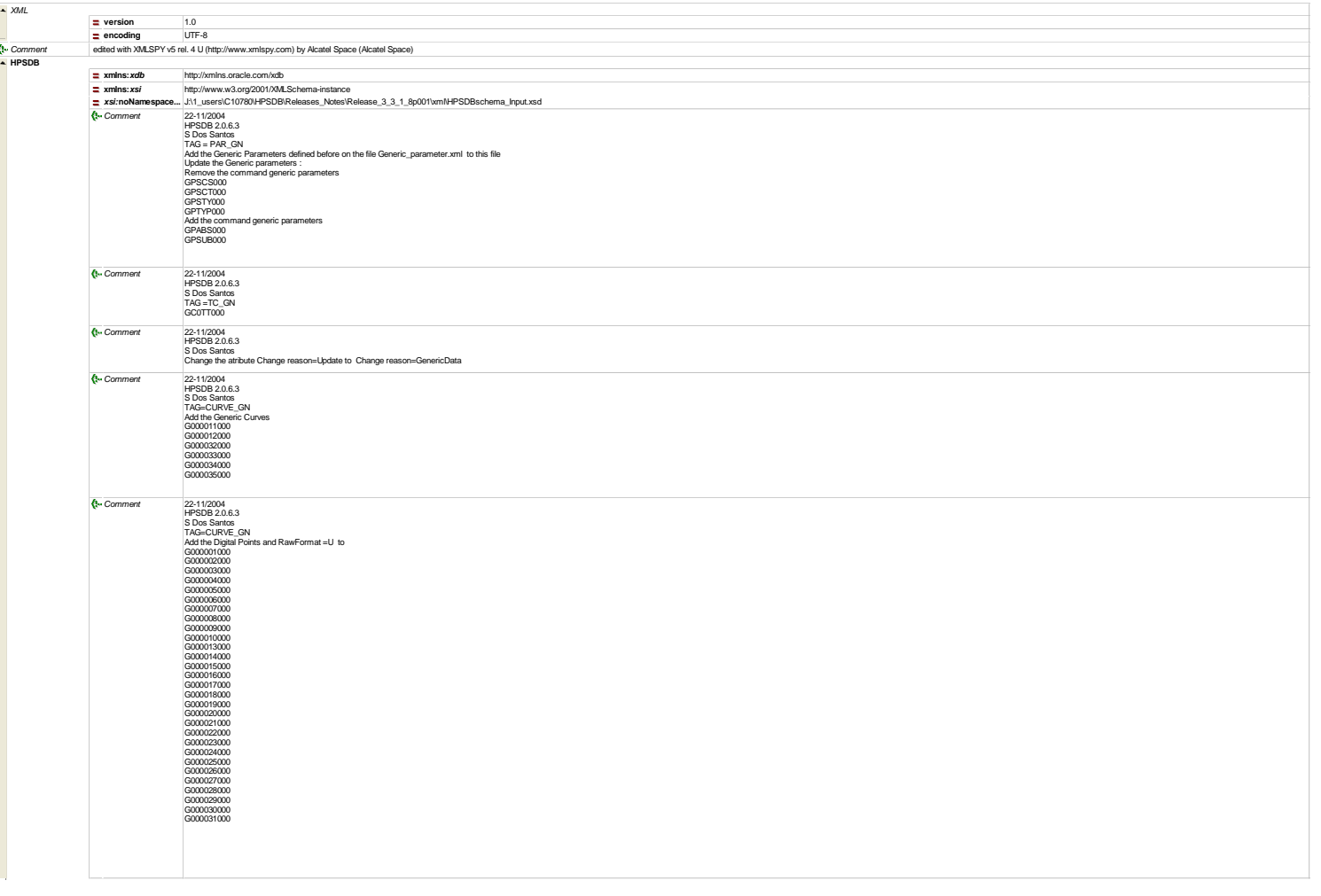

xmlspy<sup>s</sup>

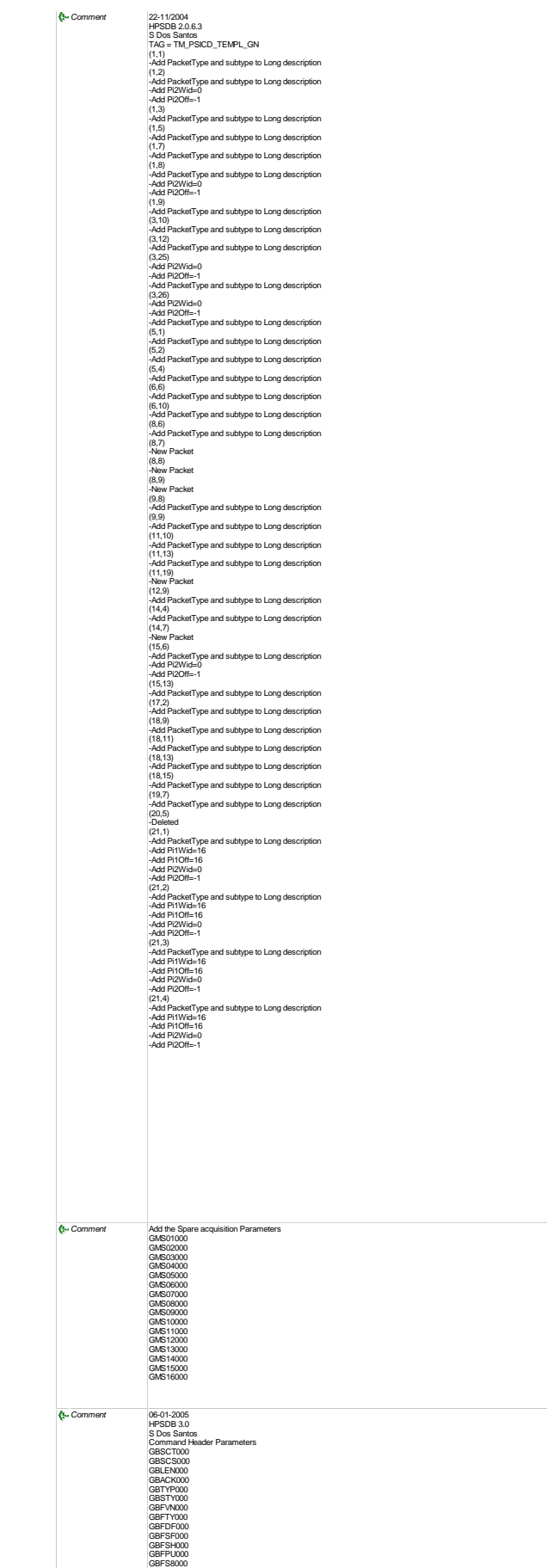

*Comment* 06-01-2005 HPSDB 3.0 S Dos Santos

GX002000 *Comment* 07-01-2005

Associate the command header parameters to GX000000

HPSDB 3.0 S Dos Santos Add the TC packet Header GX001000 without Header

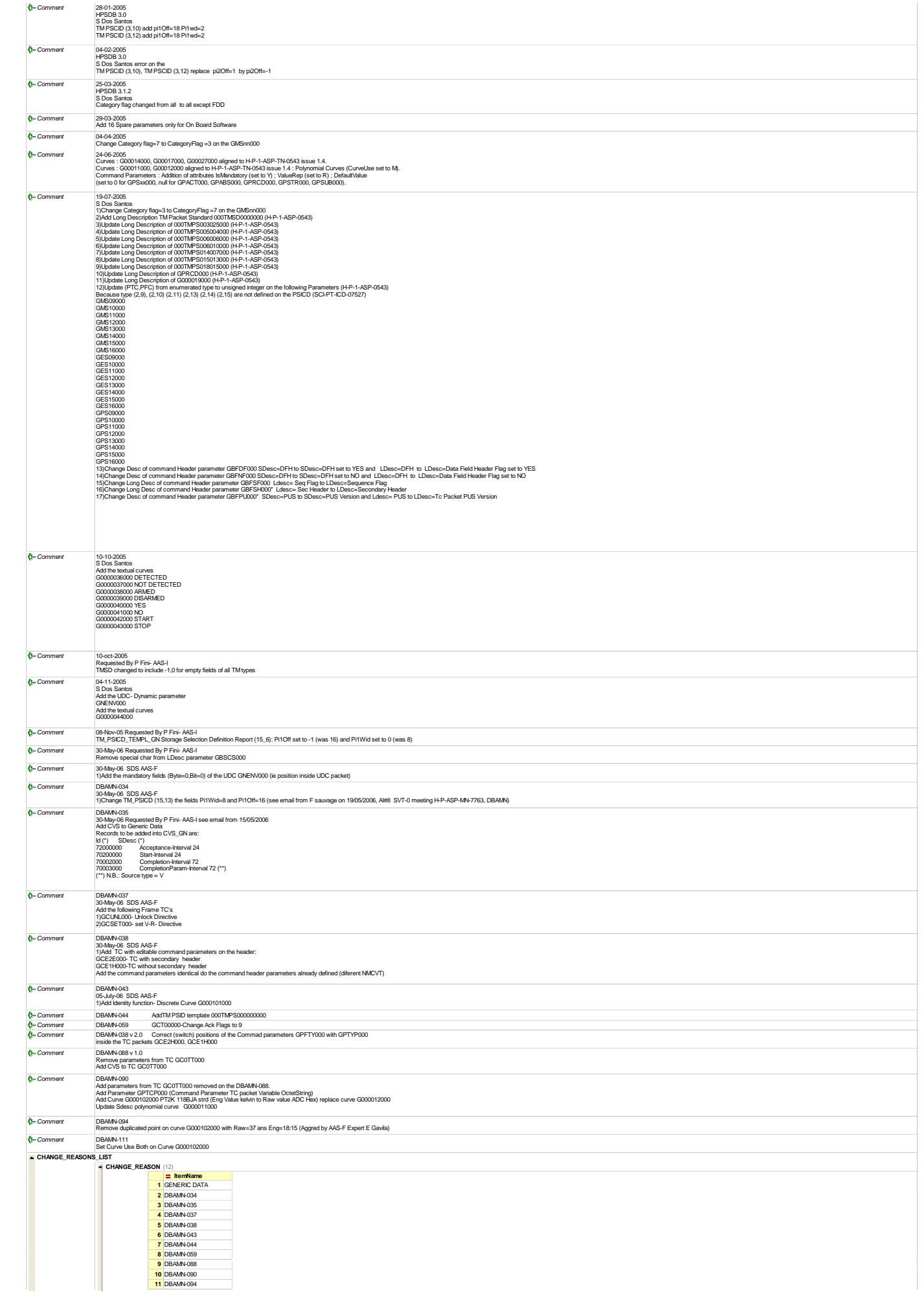

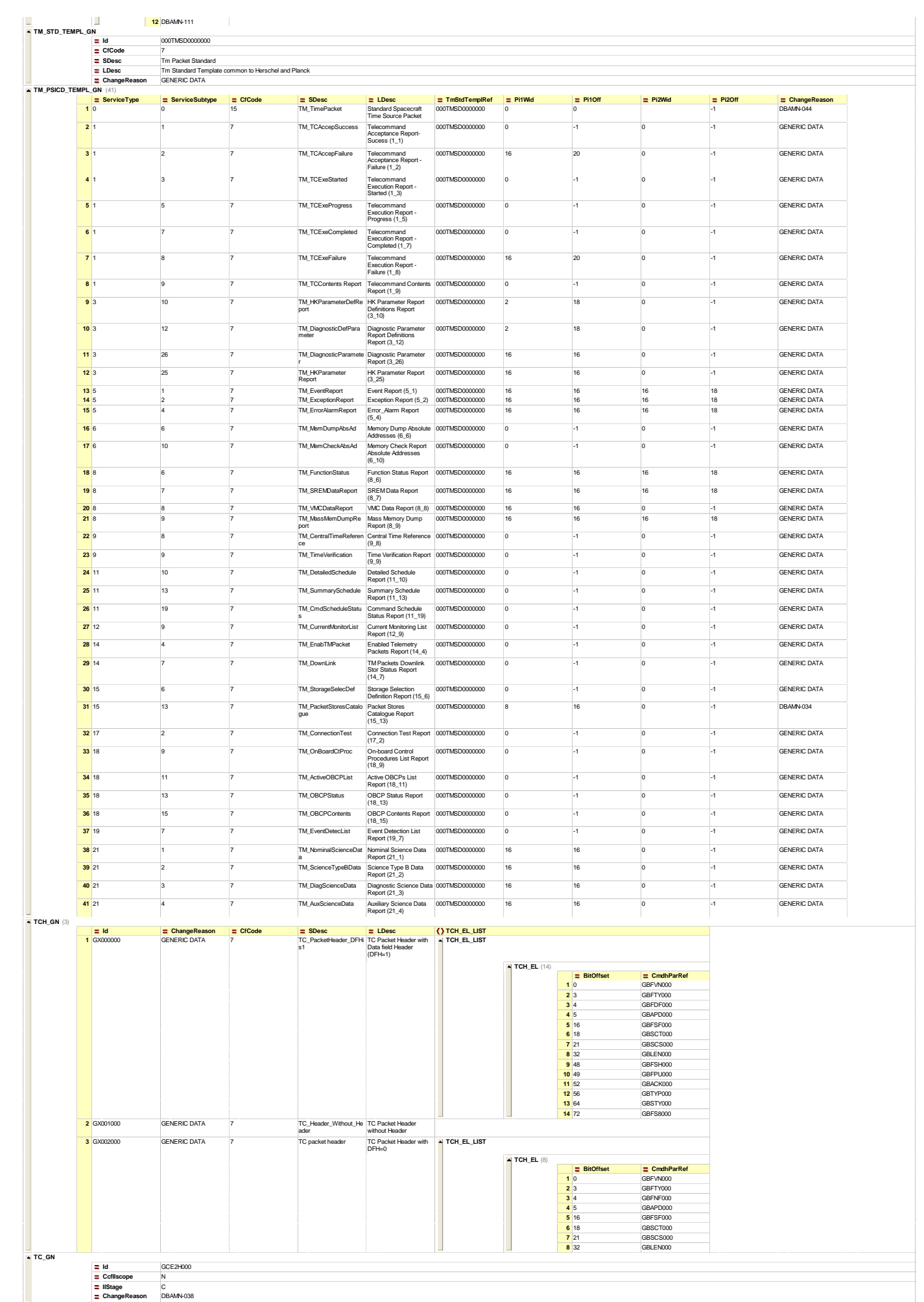

J:\1\_users\C10780\HPSDB\H-P-1-ASP-TN-0543\_GenericData\H\_P\_1\_ASP\_TN\_0543\Issue06\_Revision00\_Travail\Generic\_Data\_v2\_17.xml 01/22/07 14:35:14

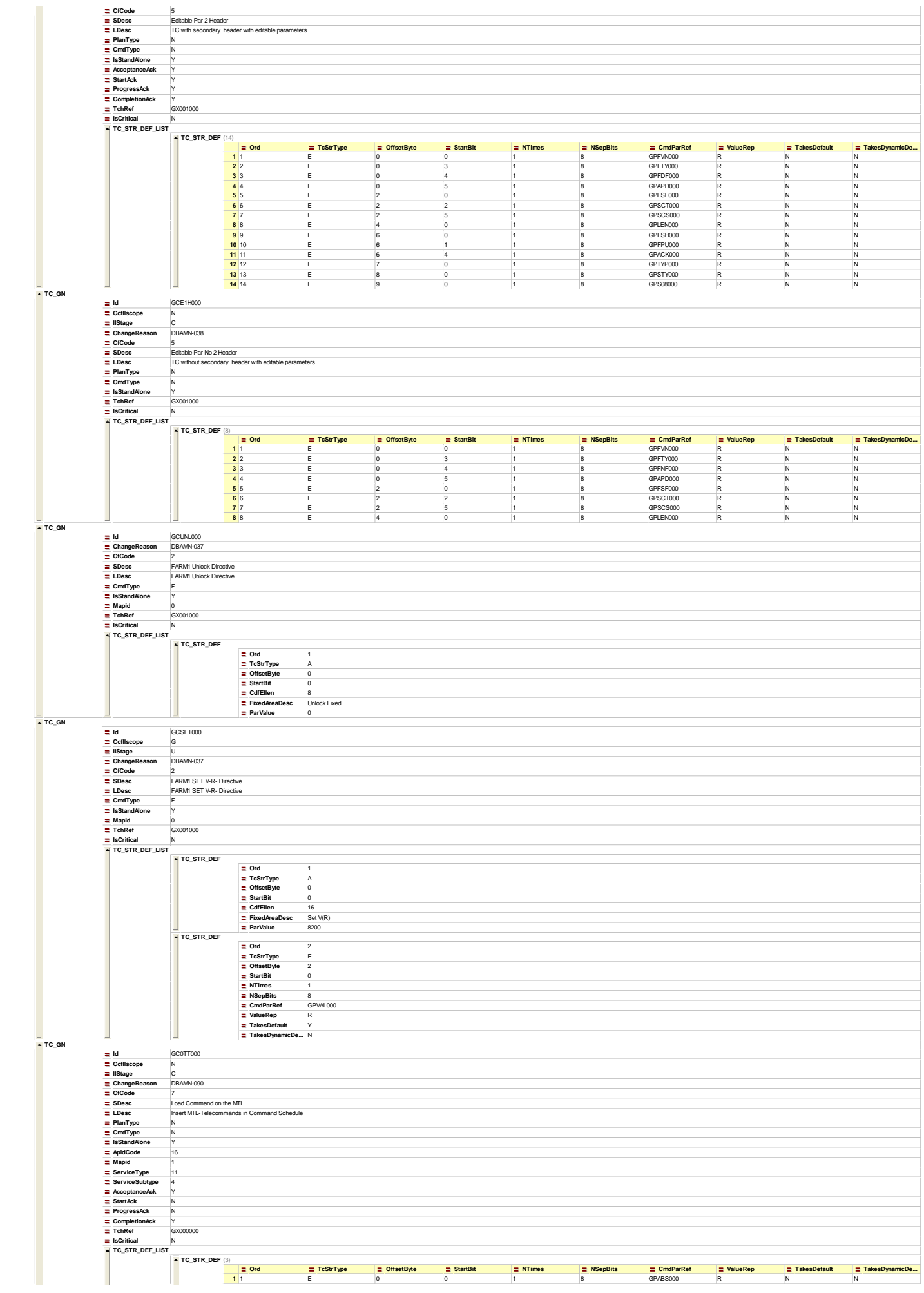

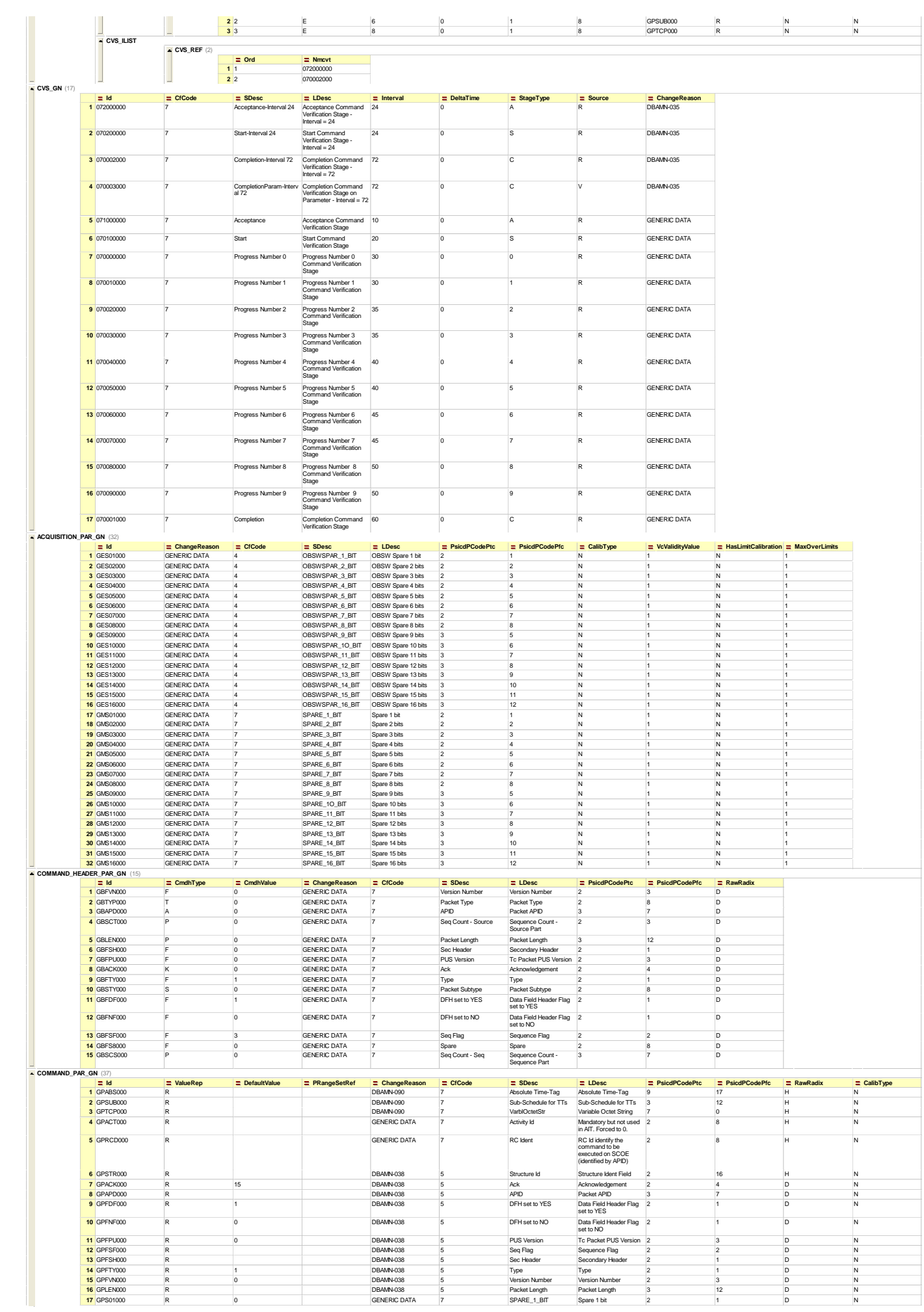

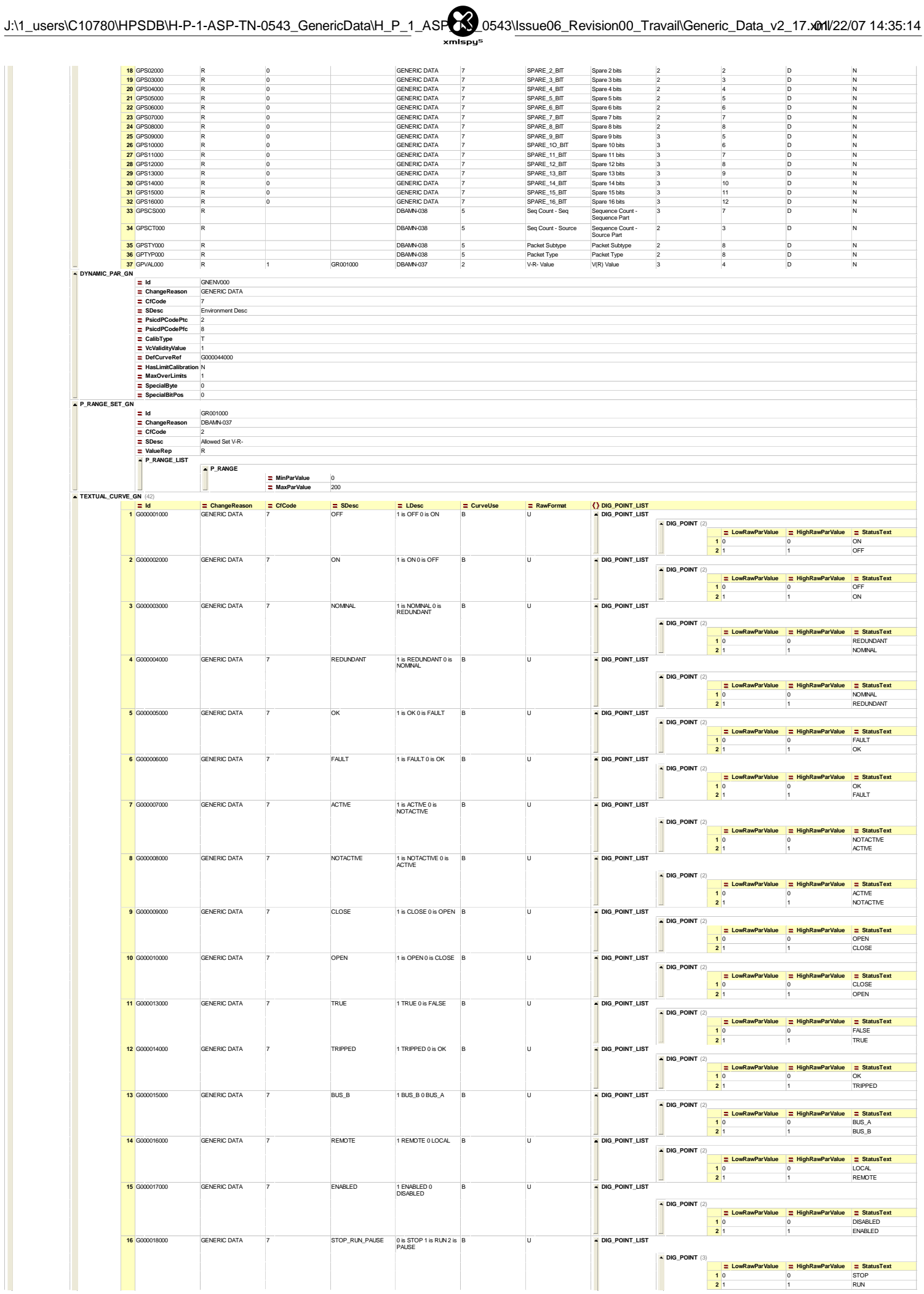

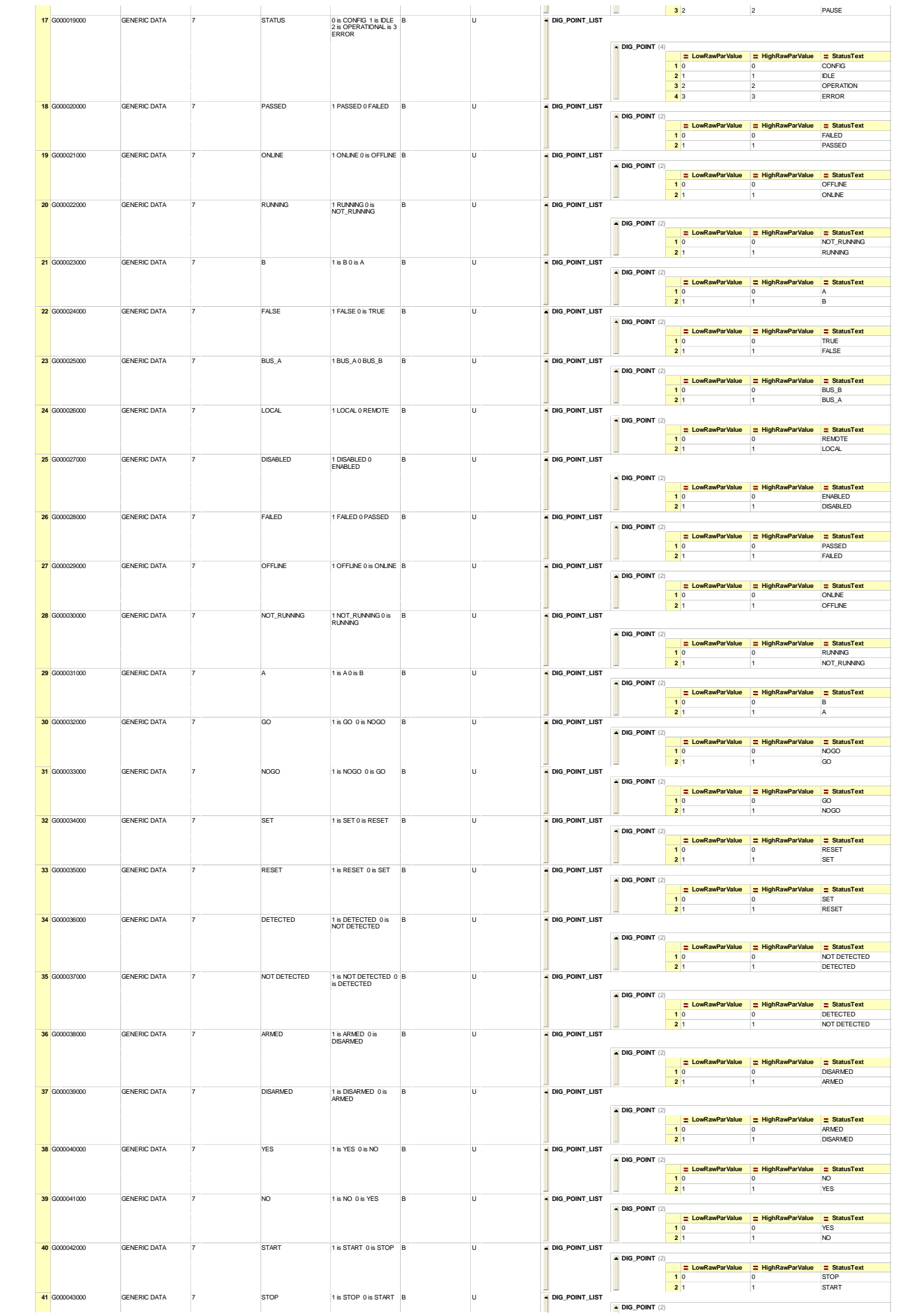

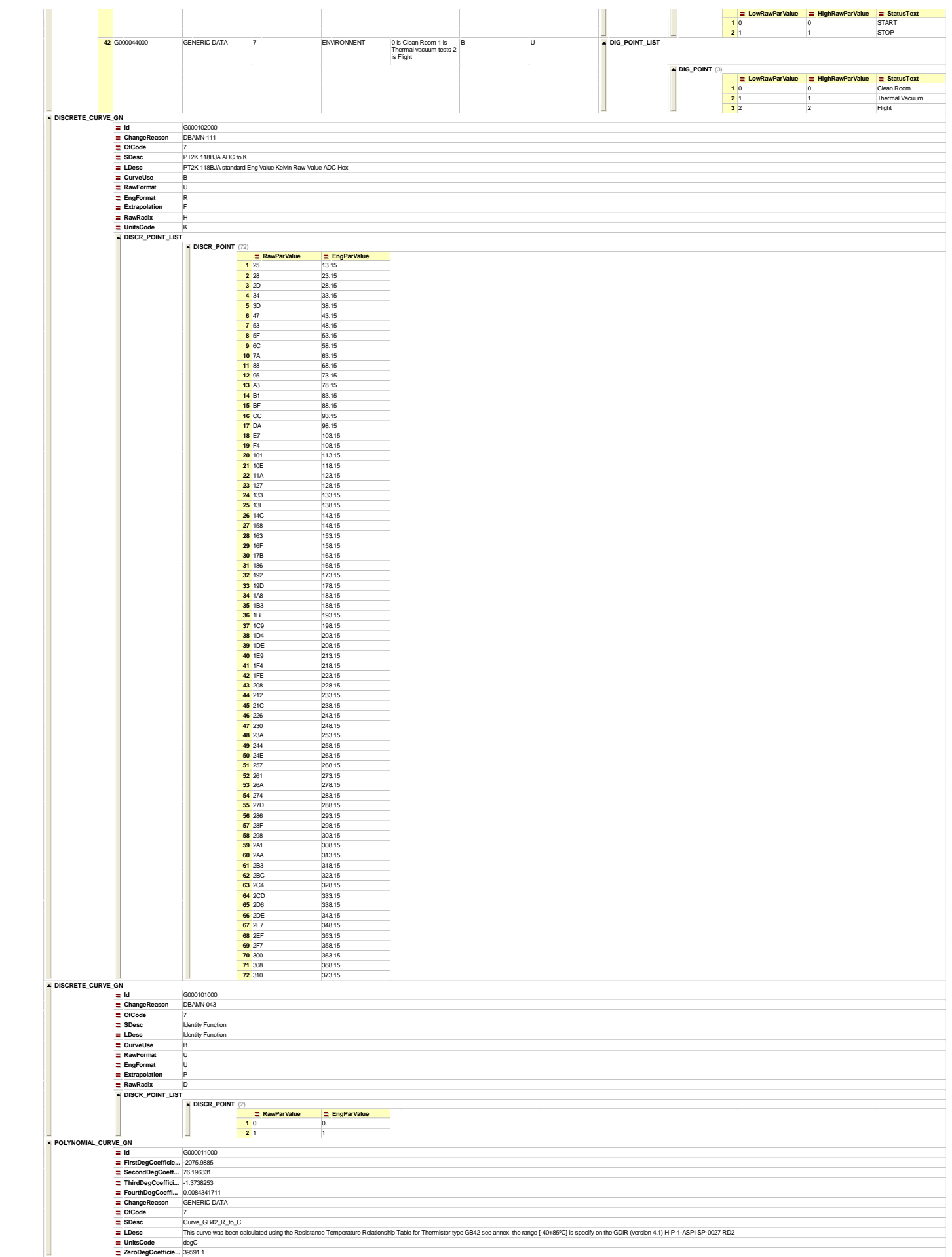

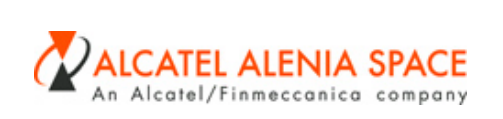

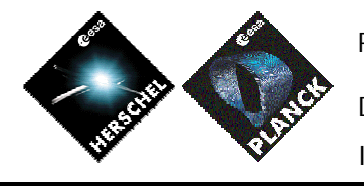

**END OF THE DOCUMENT**

 $\mathbf{I}$